#### **FLORIDA HIGH SCHOOLS COMPUTING COMPETITION '80**

**1.1** Write A Program (W.A.P.) to print on the screen the terms of the Fibonacci sequence. (1,1,2,3,5,8,...). (The user will ask for the number of terms.) The sequence has the property that each number (beyond the first two) is the sum of the two previous numbers.

**1.2** W.A.P. that will flash a symbol on and off approximately every 10 seconds.

**1.3** W.A.P. that when given the length and width of a rectangle, determines the perimeter.

**1.4** W.A.P. to convert Celsius to Fahrenheit.  $C = 5/9$  \* (F-32)

**1.5** W.A.P. to test the input to see if it is a numeral or a non-numeral.

**1.6** W.A.P. to determine the gas mileage of a car given the distance traveled and the number of gallons used.

**1.7** W.A.P. to test if a number is divisible by five.

**1.8** W.A.P. to determine one leg of a right triangle, given the other leg and the hypotenuse.

**1.9** W.A.P. that will move a dot or blob across the screen.

**2.1** Write A Program (W.A.P.) that will read a sequence of numbers that the operator inputs and prints the largest number in the sequence.

**2.2** W.A.P. to tell whether the numbers input are the sides of a triangle, square, or rectangle.

**2.3** W.A.P. that will determine the sum of the integers from 1,000 to 2,000 inclusive (i.e. 1,000 + 1,001 + ... 2,000).

**2.4** W.A.P. that will reverse a 3 digit number that is given to the computer (i.e. 324 becomes 423)

**2.5** W.A.P. that will draw a rectangle somewhere on the screen.

**2.6** W.A.P that when given 3 numbers, will print them in increasing order.

**2.7** W.A.P. to determine the mean (average) of a set of numerals.

**2.8** W.A.P. to determine if a number is even or odd.

**2.9** W.A.P. to determine if a number less than 200 is prime.

**2.10** W.A.P. to determine the value of the change in the users's pocket. Have the computer ask for the number of each type of coin and then calculate the value.

**2.11** W.A.P. that will determine the number of times the letter "e" appears in a sentence that is given to the computer.

**3.1** W.A.P. to randomly generate basic multiplication facts and tell whether the operator is right or wrong.

**3.2** W.A.P. to generate the digits 0-9 in random order without repetition (i.e. 1,2,0,7,4,3,6,5,9,8).

**3.3** W.A.P. that will round a number to the nearest ten (i.e. 12 becomes 10; 1065 becomes 1070).

**3.4** W.A.P. to change a number from base ten to base four.

**3.5** W.A.P. to change a base three number to base ten.

**3.6** W.A.P. to change a repeating or terminating decimal to a fraction in simplified form  $(i.e. .25 = 1/4)$ .

**3.7** W.A.P. that will show how to represent an amount of money less than a dollar using a minimum number of coins (i.e. \$.78 = 1 \$.50 piece, 1 quarter, 3 pennies).

**3.8** W.A.P. where the computer selects a number from 1 to 10 and the operator attempts to guess the number. The operator is informed as to whether the guess is too low, too high, or right on.

**3.9** W.A.P. that will find the values of a,b,c and d so that  $a^b$  x  $c^d$  = abcd where abcd is a four digit number.

**3.10** W.A.P. that will tell what day of the week a given date falls on in 1980. (Hint- Jan. 1 is a Tuesday).

**3.11** W.A.P. that will simulate an "etch-a-sketch" (i.e. when appropriate keys are pressed, the dot traces a line segment in the appropriate direction).

**3.12** W.A.P. that will determine if a word is a palindrome (i.e. ANNA is spelled the same forward and backwards).

### **FLORIDA HIGH SCHOOLS COMPUTING COMPETITION '81**

**1.1** A coin is flipped repeatedly. Input the number of heads and the number of tails that occur. Compute the percent of the total flips that are heads and the percent that are tails.

**1.2** Find the measure of each angle of a regular polygon, given the number of sides. Sum =  $180(n-2)$ 

# **1.3** Read values for x, A, B, and C and print the value of: 2  $Ax + Bx + C.$

**1.4** Often a "chain discount" is applied to an item. First one and then another discount is applied. Given the original price and the two discount rates, compute the final net price of the item.

**1.5** Accept a pair of coordinates and determine which Quadrant (I-IV) the point lies in, or if not, which axis.

**2.1** Given fractions a/b and c/d (a,b,c, and d integers, b and d not zero), print their sum in lowest terms.

**2.2** Given the coordinates of four points in the xy-plane, determine whether the quadrilateral formed by joining the points in order is equilateral.

**2.3** Suppose that discounts for direct-dial long-distance calls are figured as follows (where the times are at the calling points).

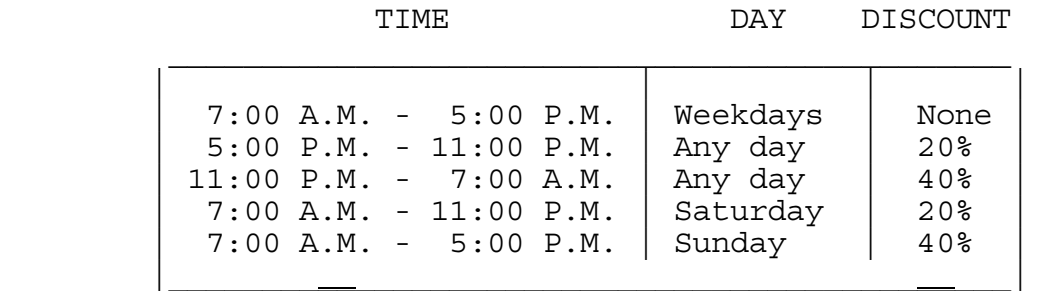

For each call enter the day of the week (1=Sunday, 2=Monday, ... 7=Saturday) and the time the call originated (in terms of a twenty-four hour clock; e.g., for 7:00 P.M. use 1900). Print the discount rate for the call.

**2.4** Determine whether the graphs of the equations are parallel. Assume that a straight line may be parallel to itself.

$$
Ax + By = C
$$
  

$$
Dx + Ey = F
$$

**2.5** Find the LCM of three integers.

**3.1** Given the base ten numeral for a whole number, convert it to a base-n numeral (n is whole number such that n is between 2 and 10 inclusive).

**3.2** The MODE of a list of numbers is that value which occurs most often. An array may have more than one mode. Write a program to accept an array and print the mode(s) and the number of times each mode occurs.

**3.3** At Tiger Electric Company, the overtime rate for any hours over eight in a day is double the worker's regular rate. Input into an array the worker's employee number and regular pay rate and then the number of hours worked during each of the five weekdays. Compute the employee's gross weekly pay.

**3.4** Write a program in which the computer plays tic-tac-toe with a human opponent. Use the following numbering system for the board.

> 1 | 2 | 3 ----------- 8 | 9 | 4 ----------- 7 | 6 | 5

Have the computer always move first to the center square. This reduces the program strategy to offensive moves. An algorithm can be developed in which the computer either wins or ties every game.

**3.5** At a certain company the mandatory retirement age is 70. Scan a file of employee's Social Security numbers, names, and birthdates. Print a list of those employees who must retire within the next year, within two years, three, four, and five years. Print the retirement lists in order of birthdays.

### **FLORIDA HIGH SCHOOLS COMPUTING COMPETITION '82**

**1.1** Write a program to play the following game: The computer picks a number to print the message "I am thinking of a number. What is the number?" The computer tells the user if the guess is too high or too low. Use numbers between 1 and 100 and allow the user 7 guesses.

**1.2** Write a program to find all numbers less than 50 which can be written as the sum of two squares, i.e. 20 =  $2^2 + 4^2$ .

**1.3** Write a program to determine the sum of all numbers between 100 and 1000 divisible by 14.

**1.4** Write a program that will generate a random time (1-12, 0-60) for hours, minutes. Add to this another random time. Have the computer print both times using (:) to separate hours from minutes and the time that the clock would read when added together. (Use only a 12-hour clock).

**1.5** Write a program to calculate the roots of a quadratic equation. The equation must be in the following form:  $ax^2 + bx + c = 0.$ 

roots =  $-b$  +-  $\sqrt{b^2 - 4ac}$  ------------------- <u>2a - Amerikaans III (m. 23</u>

Have the computer print roots if the roots are real. Print only "complex" if not real. The user inputs the coefficients a, b, c.

**1.6** Write a program that lists the prime factors of a positive  $integer \leq 100.$ 

**1.7** Write a program that calculates the future value of an investment (T) when interest is a factor, using the following formula:

 N\*y  $T = P(1 + i/N)$ 

where  $T = total$  value after Years (Future value)

- P = initial investment
- i = nominal interest rate
- N = number of compounding periods per year
- y = number of years

**1.8** Write a program to find three positive integers such that their sum is 43 and the sum of their cubes is 17299.

**1.9** Write a program that prints any keyboard symbol on the screen for exactly 45 seconds.

**1.10** Write a program to accept a user's terminating decimal input and print its equivalent fractional notation.

**1.11** Write a program that prints an asterisk in the center of the screen. When the user types a U the star moves up, D down, R to the right, L to the left. Do not leave a sketched path, only one asterisk appears on the screen.

**2.1** Write a program that calculates the day to the week that a given date falls upon for 1982. January 1 was a Friday. Let the user enter the date in numeric form in the order of the month and day. May 29 will be entered as 5, 29.

**2.2** Write a program that calculates the area of a polygon, using the following formula:

Area =  $[(X1 + X2) * (Y1 + Y2) + (X2 + X3) * (Y2 + Y3) +$ ....  $(Xn + X1) * (Yn + Y1) * 1/2$ 

where  $n =$  the number of vertices. Let the user supply the x and y coordinates of all vertices. Have the computer ask for the number of vertices.

**2.3** Write a program to find a five digit number which when multiplied by four has its digits reversed.

**2.4** 153 is an interesting number because  $153 = 1^3 + 5^3 + 3^3$ . Write a program to find three other three-digit numbers like 153.

**2.5** Write a program to make a computer print the user's name in a zigzag pattern from one side of the screen to the other and back again (only one letter per line.)

**2.6** Write a program to repeatedly print a stick figure. Make the figure wave his arm.

**2.7** Write a program that will accept the user's letters. Have the program randomly scramble them until a word appears. (The user's letters will be able to make a word).

**2.8** Write a program to drill typing skills. Have the computer print four random letters, numbers, or symbols. The computer is to wait for the user's response. If the user types all four correctly, print time that elapsed. If wrong, tell which keys were not typed correctly.

**2.9** Write a program that asks the user for the price of an item and what denomination of money the user has. Have the computer print the change returned using the fewest coins and bills possible. (No half-dollars to be used).

**2.10** Write a program that converts a measure given in anglo units to metric units. Make the following conversions available: inches to centimeters, feet to centimeters, feet to meters, yards to meters, miles to kilometers.

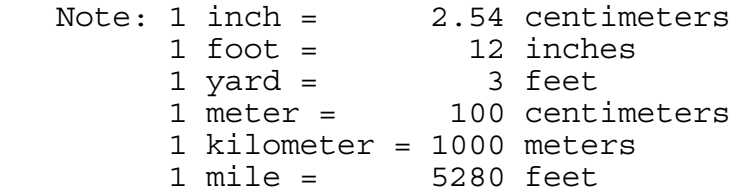

**2.11** Write a program to find four integers A, B, C and D which satisfy

 $A^{\wedge}B \times C^{\wedge}D = ABCD$ 

**2.12** Write a program that calculates the number of days between two given dates in the same year. The program should assume there is one day between today and tomorrow, there are two days between May 1 and May 3.

**2.13** Write a program to print a check. Let the user provide the date (using numbers for month, day and year), amount, and payee of the check. The program is to translate the date and amount to words and prints providing spacing within the check.

**3.1** Write a program to play Mastermind where the user guesses the computers arrangement of six colors (red, white, blue, green, yellow, black).

**3.2** Write a program to plot points on a set of coordinate axes. The user provides the x and y coordinates of all points to be plotted, the end points of the x- and y-axis, and the increment between points on each axis.

The axis are to be switched so that the x-axis runs horizontal. The axes do not necessarily intersect at zero. Where the axes meet is to be printed at the top of each graph.

INTERSECTION AT (50,50)

 \* \* \* \* \* \* \* \* \* \* \* \* \* \* \* \* \* \* \* \*  $\star$  $*$  + (52, 58) \*  $\star$  + \*  $\star$  + \* \* \* \*

**3.3** A magic square is an array of numbers with just as many rows as columns whereby the sum of any row, column or diagonal is always the same. No number may be used twice in constructing the array.

Write a program to generate magic squares up to 12 x 12. Let the user specify the size desired. The sum in question may be anything.

**3.4** Write a program to add and multiply any two Roman numerals inputted. Perform both operations on the numbers and print both answers in Roman form. Have the computer type out the Arabic equivalent underneath each set of equations.

**3.5** A 4 digit squumber is a number in which if you add the two left digits to the two right digits you get a number which when squared brings you back to the original number.

 example: 2025  $20 + 25 = 45$  and  $(45)^2 = 2025$ 

Write a program to find all 4 digit squumbers!

**3.6** Write a program to play NIM with a user.

**3.7** Write a program that accepts a list of 16 numbers from the user. Have the computer ask the user for another number. Have the computer print between which two numbers in the list the last number falls.

## **3.8** BONUS

Write a program that guesses the state of the United States of America that the user has in mind. The computer asks yes or no questions.

 3 points if guessed in 6 or less questions 2 points if guessed in 7-9 questions 1 point if guessed in 10-12 questions

#### **FLORIDA HIGH SCHOOLS COMPUTING COMPETITION '83**

**1.1** Write a program which, when given any positive decimal number, will round off the number to the nearest whole number and print the results on the screen.

**1.2** Write a program which will ask for any five numbers and print out the numbers in descending order.

**1.3** Write a program which will print out the factors of any given number which is entered.

**1.4** Write a program which, when a name is inputted, will produce a "Happy Birthday Card" (a bordered message with the words Happy and Birthday, and the persons' name centered within the "card"). \*\*\*\*\*\*\*\*\*\*\*\*

 \* HAPPY \* \* BIRTHDAY \* \* "Name" \* \*\*\*\*\*\*\*\*\*\*\*\*

**1.5** Write a program which will print a question mark on the screen at different random locations approximately every five seconds.

**1.6** Write a program so that when "A" is entered "B" appears on the screen; when "B" is entered "C" appears on the screen. Do this for each letter of the alphabet. A "Z" produces an "A".

**1.7** Write a program which will print four distinct rectangles, one in each corner of the screen. Use graphics or a selected character.

**1.8** Write a program which will count the number of "e"'s in an inputted sentence.

**1.9** Write a program with the following DATA statement: DATA JOHN,20,70,32 DATA BILL,71,40,30 DATA MARY,80,42,73 The user will input one of the names and the average of the three test scores will be printed.

**1.10** Write a program which will ask for a four digit number and will reverse the digits of the number and print out the results.

**2.1** Write a program to calculate the area of a regular hexagon, given the perimeter.

**2.2** Write a program to convert a base 8 numeral (at most 4 digits) to a base 2 numeral.

**2.3** Write a program to ask the operator for the price of several items. A -999 will terminate the input process. The computer will print the subtotal, tax (5%), and total.

**2.4** Write a program to divide the screen into 4 approximately congruent rectangles and allow the operator to pick the character that forms the lines (i.e.; lines made of \* or ?, etc.).

**2.5** Write a program that will accept a list of numbers. A -999 will terminate the input process. The computer will print the greatest and least in the set.

**2.6** Write a program that will accept a list of ten numbers. The computer will print the sum, mean, and median.

**2.7** Write a program that will allow an operator to enter a sentence (No period). The computer will reverse the order of the words. Example:

 THIS IS BACKWARDS BACKWARDS IS THIS

**2.8** Write a program that will convert cubic feet to cubic meters.  $(1$  inch =  $2.54$  cm)

**2.9** Write a program that, when given the equation Y = 2(X+5), will find the sum of the Y's when X has consecutive values from a to b. a and b will be single digit numbers entered by the operator.

**2.10** Write a program that will print any keyboard character on the screen for 10 seconds, clear the screen, then print the same character twice (two side by side) for 10 seconds, clear the screen and repeat the process 10 times, each time adding one more character.

**3.1** Write a program to convert a given number in a given base to any other given base. The bases may vary from 2 - 10.

 Sample run: NUMBER? 112 BASE? 3 CONVERT TO BASE? 4 ANSWER IS 32

**3.2** Write a program to accept the coordinates of the vertices of a triangle as input. (Collinear points should not be accepted.) The computer will determine if the triangle is equilateral, isosceles, or scalene.

**3.3** Write a game program in which the computer secretly and randomly selects one coordinate pair on a 10 X 10 grid. The player inputs a guess. If the guess is right, the game is over. Otherwise the computer gives hints to the player by displaying one of the following messages: UP, DOWN, RIGHT, LEFT, UP AND RIGHT, UP AND LEFT, DOWN AND RIGHT, DOWN AND LEFT.

**3.4** Write a program to input two numbers, divide the first number by the second number, and carry the division to a given number of decimal places.

 Sample run: FIRST NUMBER? 2 SECOND NUMBER? 7 NUMBER OF DECIMAL PLACES? 20 QUOTIENT IS .28571428571428571428

**3.5** The numbers 1 through 8 and a blank are randomly placed in a 3 X 3 array on the screen. For example:

> 5 8 3 4 1 6 2 7

Write a program so that when a key from 1 - 8 is pressed, the corresponding number on the screen slides horizontally or vertically to the adjacent blank location, the computer does nothing. (For example: in the above diagram, only the 3, 1, and 7 can be moved.) The user can repeat this process of sliding numbers.

**3.6** Write a program that will store a list of spelling words. The program displays a menu with these options:

- 1. Add a word to the list
- 2. Delete a word from the list
- 3. Display the entire list

The program performs the above options.

**3.7** Write a program to solve cryptorithms. The user inputs two 2-letter addends and a 3-letter sum. The program will generate a numeric solution if a solution is possible. Only the letters A, B, C, D, and E may be used in the input.

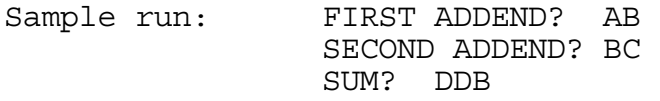

One solution is: A = 5  $B = 6$  $C = 0$  $D = 1$ 

**3.8** There are nine lily pads in a row. A frog is sitting on the middle pad. The frog jumps one pad to the right or left with equal probability. Write a program that will collect data on the number of hops a frog takes to land on either one of the two lily pads on the ends.

A simple display should show sequence of jumps that the frog takes.

For the control of the control of the Party of the Party of the Party of the Party of the Party of the Party of -- -- -- -- -- -- -- -- --

The frog should repeat the task ten times and the number of hops each time should be displayed on the screen.

10 15 8 4 10 11 17 18 32 6

**3.9** Write a program in which a user types in a one-line sentence. On the line below the sentence, the cursor can be moved right and left using the R and L keys. If the user presses the space bar, the letter above the cursor is deleted and the rest of the sentence is shifted left.

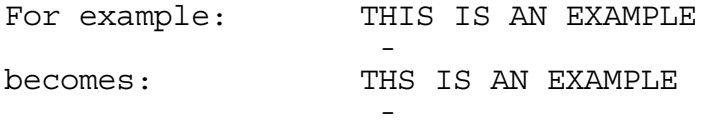

**3.10** Write a program that will simulate the movement of a pool ball on a rectangular pool table. The width and length of the table can be any number from 1 to 20. The ball starts at the left hand bottom corner of the table and moves at a 45 degree angle. The ball continues to move until it drops into one of the corner pockets.

The program should display the movement of the ball and indicate which of the three pockets the ball enters. (top-left, top-right, bottom-right).

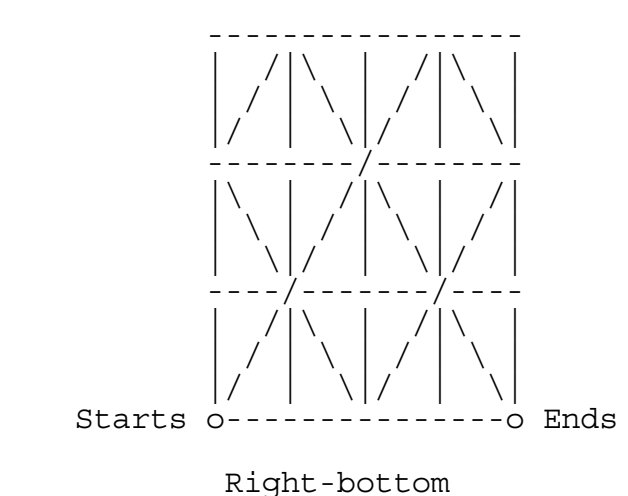

Horizontal =  $4$  $Vertical = 3$ 

### **FLORIDA HIGH SCHOOLS COMPUTING COMPETITION '84**

**1.1** Write a program that will produce a table of values in Fahrenheit degrees for given CELSIUS degrees. Have the Celsius table start at 50 and be incremented by 25 stopping at 200. The output should show a two column table with headings CELSIUS on the left and FAHRENHEIT on the right. The values in degrees FAHRENHEIT should be rounded off to the nearest whole number. (The formula to be used is  $F = 1.8 C + 32$ )

**1.2** Write a program that will compute how long a person sleeps at night in seconds. Assume that the person goes to bed between noon and midnight and gets up between midnight and noon. The computer should ask you to enter the time when you go to bed and the time when you wake up (hours, minutes, and seconds) as follows:

 WHAT TIME DID YOU GO TO BED (H, M, S)? WHAT TIME DID YOU GET UP (H, M, S)? and then compute: YOU SLEPT FOR XXXXX SECONDS.

**1.3** A golfer hits a golf ball in such a way that the horizontal distance from the point of contact to the ball in feet is given by the equation  $h = 120t$ , where t is the time in seconds since the ball is hit. The height of the ball above the ground is given by v = 120t - 16t^2. Write a program to produce a three column table, with headings, giving the values of t, h, and v at 1/2 second intervals for values up to the point that the ball returns to the ground. The values of v should be rounded off to the nearest whole number.

**1.4** A colony of mice is placed in a closed environment. At the beginning of the experiment there are 10 mice and food supply for 100. Each year the population of mice doubles while the food supply increases only enough to feed 40 more mice. Write a program to print a table of data in the following form:

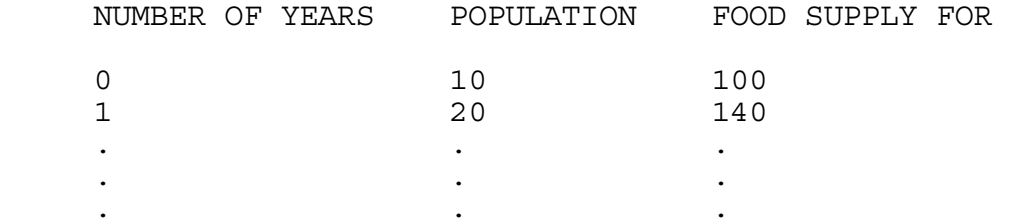

The printing of the table should stop when the population outgrows the food supply.

**1.5** Write a program to determine how long, in years, it will take for a savings account to double in value if it is compounded annually. The initial amount of the account as well as the annual interest rate in percent can be entered through input statements.

**1.6** Write a program that allows the user to input five first names and then prints (a) the name that is alphabetically closest to the beginning of the alphabet, and (b) closest to the end of the alphabet.

**1.7** Write a program to simulate tossing a coin N times and determine the longest run of heads. The program should allow the user to input N, and computer should then print the greatest number of consecutive heads.

**1.8** Write a program in which the computer prints the numbers from 1 100, but for any number containing the digit 7, it displays ZAP instead of displaying the number. For a number that contains a 7 and is also divisible by 7 the display should be ZAPZAP.

**1.9** Write a program that allows the user to input text for which the computer then prints the number of double letters, i.e. the number of times that a character is the same as the one before it.

**1.10** Write a program to assist third-graders with their sevens multiplication facts. In particular, a student should be asked to answer the questions:

$$
\begin{array}{rcl}\n0 & X & 7 & = & ? \\
1 & X & 7 & = & ? \\
\cdot & & & \\
9 & X & 7 & = & ? \\
\end{array}
$$

If a question is answered correctly, the next question should be asked; if not, the question should be repeated. However, if the same question is answered incorrectly twice, the correct answer should be printed and then the next question should be asked.

**2.1** Write a program that allows the user to input text for which the computer then prints the total number of vowels that it contains.

**2.2** A rational number is the quotient of two integers N/M (M<>0). Write a program that will sort a given sequence of rational numbers and print them out in increasing order. The program should allow the user to input each rational number as a pair of integers (e.g., 3/4 will be input as 3,4). However, the output should be in the form N/M. The user should be able to terminate the input by entering 0,0. Assume the numerators and the denominators do not exceed 99 and no more than 99 rational numbers will be input.

**2.3** The number 153 has an interesting property. It equals the sum of the cubes of its digits, that is,  $153=1^2$  +  $5^2$  +  $3^2$ . There are only four three-digit numbers (including 153) with this property. Write a program that will generate these four numbers.

**2.4** The triangle listed below is generated by following a certain algorithm. Write a program that will generate similar triangles for any number of rows  $\langle$  20. The program should allow the user to input the number of rows.

 $1$ <u>232</u> 34543 4567654 567898765 67890109876 7890123210987

**2.5** Write a program which generates a page of multiplication exercised similar to those shown below. The program should generate 6 exercises with the factors randomly chosen, and the output should be in the format shown. MULTIPLICATION DRILL

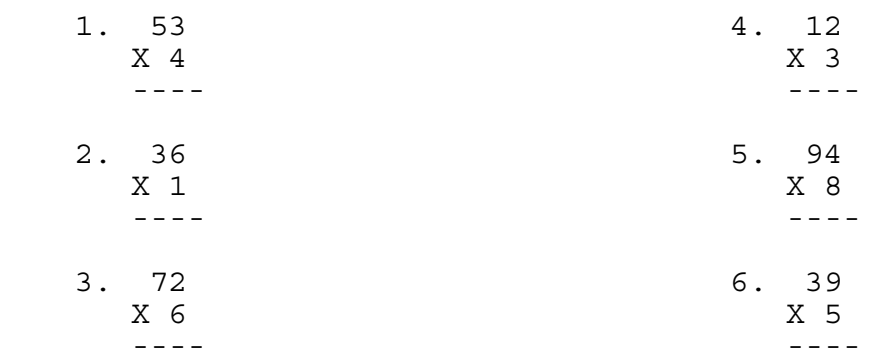

**2.6** Write a program that simulates throwing darts at a 5 by 5 square checkerboard. Each throw will hit randomly in any of the 25 possible squares with equal likelihood. N darts are thrown at the board, with N an input value. The results and squares hit are displayed on the screen as below:

 . . . . . . . \* . \*  $\star$   $\star$  . . . . . .  $\star$  . . \* . . NUMBER OF THROWS = 9 NUMBER OF SQUARES HIT = 6

In this example an "\*" in a position indicates that a square has been hit (at least once), and a "." means the square has not been hit.

**2.7** Write a program that allows the user to input a text and then tells the user whether or not it is a palindrome. A palindrome is a statement that reads the same forward or backward after all nonalphabetic characters have been removed.

Example: DOOM AN EVIL DEED, LIVEN A MOOD

**2.8** Write a program that will allow a sentence to be input and then print a letter frequency table which will list the frequency and percentage of occurrences of each letter (A through Z) of the text in alphabetical order. The table should be headed with the line

LETTER FREQUENCY PERCENT

and should have a final line

TOTAL XXX

Where XXX is the total number of letters in the sentence. Letters which do not occur in the text should not be listed. Percents should be rounded to the nearest whole percent.

**2.9** Write a program that asks the user to type in a sentence and then it prints the longest word in the sentence. Assume that the user always types in a sentence that has one word longer than any of the others.

**2.10** The children's game of Rock, Scissors, and Paper is played by two opponents. At each turn both players simultaneously signal their choices of either Rock, Scissors, or Paper. The winner of that turn is determined by the rule that Rock wins over Scissors, Paper wins over Rock, and Scissors wins over Paper. If both choices are the same, it is a tie. Write a program to play a game of Rock, Scissors, Paper between the computer and yourself. At each turn, the computer randomly chooses either Rock, Scissors or Paper (without letting you know). It then prompts you for your choice. You enter R for Rock, S for Scissors, or P for Paper. The program then prints the winner of that turn. The game continues until you enter a Q to quit when it is your turn. The program should print a summary of the game's results.

**3.1** Write a program that will begin by displaying an S in the approximate center of the screen. A randomly determined trail of asterisks (\*) should then be produced from that point, with the trail continuing until it either leaves the screen or intercepts itself. At this point the trail should stop and the maximum distance that the asterisk has reached from the starting point should be printed. The maximum distance should be the straight lines distance between two points. Upon hitting any key, the program should rerun.

SAMPLE OUTPUT:

 S\*\*\*\*  $\star$  $\star$  $\star$ THE MAXIMUM DISTANCE FROM START IS 5.

**3.2** Computers are often used in code breaking. In the English language the twelve most frequently used letters are ETAOINSHRDLU. Write a program that will automatically substitute the letter E for the most frequent character in a coded message, the letter T for the second most frequent character, and so on.You may assume that no two characters occur with the same frequency and that no blanks or punctuation occurs. Limit the message to 32 characters.

SAMPLE RUN:

 MESSAGE? ABBRBRXXXX THE DECODED MESSAGE IS OTTATAEEEE

**3.3** The digital product of a positive number N is defined as the product of its non-zero digits. For example, the digital product of the number, 1239, is 54. In turn, the digital product of 54 is 20, and the digital product of 20 is 2. This number 2 is called the digital product root of 1239. The digital product root of number is always a single digit number determined in this fashion. Write a program that requests an input of a number from one to seven digits long and then prints the number followed by the sequence of repeated digital products ending with the digital product root.

SAMPLE RUN:

 ORIGINAL VALUE (1 TO 7 DIGITS) ? 9999090 9999090 59049 1620 12 2

**3.4** A positive integer N>1 is called a prime number if its only positive factors are 1 and N. If N and N+2 are both primes, then the two numbers are called "twin primes". Write a program that will request an upper search limit and then display all twin prime pairs not greater than the number set as the upper limit.

SAMPLE RUN:

 N= 20 TWIN PRIME PAIRS NOT GREATER THAN 20 3 5  $\begin{array}{cc} 5 & 7 \\ 11 & 13 \end{array}$  11 13 17 19

**3.5** There are n people (n<=26) whose names are A,B,C,... and a phone booth with a capacity  $m(m<=n)$ . Assume that a subset of  $m$ people is to be selected from the set of n people to fill the booth. Write a program to list all possible subsets of m people. The program should allow the user to input n and m. The output should list the subsets of names and state the number of subsets.

SAMPLE RUN:

INPUT NUMBER, CAPACITY? 5,3

 ABC ABD ABE ACD ACE ADE BCD BCE BDE CDE

THERE ARE 10 SUBSETS

**3.6** Write a program to read from DATA statements a collection of strings, and to print a vertical histogram (bar graph) representing the occurrences of each letter of the alphabet (A-Z) in the strings. Assume that the string \*END\* terminates the data. Characters other than letters are to be ignored. The data will contain no lower case letters.

SAMPLE OUTPUT SHOULD LOOK LIKE:

\* \* \* \* \*\* \* \* \* \* \*\* \* \* \* \* \* ABCDEFGHIJKLMNOPQRSTUVWXYZ

**3.7** Write a program that will allow the user to input the numerator and denominator of a fraction (N/D) where both numbers are integers 1 to 256. The program should then print the decimal representation indicating those decimals with repeating sequences by enclosing them in parentheses. For example the repeating decimal, .134134134... should be reported as .(134).

SAMPLE OUTPUT:

 $1/3 = .(3)$  $22/5 = 4.4$  $3/8$  = .375

**3.8** A positive integer, N, is said to be a "round" number if, when the number is expressed in binary, there is an equal number of 1's and 0's. The number 9 is a round number 26 is not round since its binary representation is 11010. Write a program that, when a positive integer is input, will output the number of round numbers that are less than or equal to the input number.

SAMPLE RUN:

 INPUT NUMBER? 10 THERE ARE 3 ROUND NUMBERS LESS THAN OR EQUAL TO 10

**3.9** Write a program that will read a series of DATA statements dealing with prices and then will automatically update the money amounts to reflect an input rate of price increase. All money amounts should be rounded to the nearest cent. You will be given a set of DATA lines to run as well as an increase in cost expressed as percent. Assume that the DATA statements will be terminated with \*END\*.

EXAMPLE:

Assume that your DATA lines are:

 DATA "THE CURRENT COST OF BUCKLES IS" DATA "3 FOR \$2.50, OR \$10.00 A DOZEN." DATA "\*END\*"

 If you input a value of 10% for the price increase, the line would be printed out as:

 THE CURRENT COST OF BUCKLES IS 3 FOR \$2.75, OR \$11.00 A DOZEN. **3.10** A tennis set between two players has the following rules:

- 1. A point can be won by either player.
- 2. A game is won when a player has won at least 4 points and leads the other player by at least 2 points.
- 3. A set is won when a player has won at least 6 games and leads by at least 2 games.

Write a program that simulates playing several sets of tennis. The two players are designated A and B. The user should be asked to input the number of sets and the probability that player A will win a point. The letter designating the winner of a point is to be printed. At the end of each game the name of the winning player is printed enclosed in parentheses, (A) or (B). At the end of the set, the name of the winner is printed along with the number of wins.

SAMPLE OUTPUT:

 NUMBER OF SETS = 10 % CHANCE A WINS A POINT=60

 AABAAAA (A) BAAAAABA (A) AAAABABA (A) AABABAABA (A) BABBBAABB (B) AAABABAA (A) ABAAABAA (A) ABAABAAA (A) AAAAAA (A) AAAABAA (A)

PLAYER 'A' WON 9 SETS OUT OF 10

## **FLORIDA HIGH SCHOOLS COMPUTING COMPETITION '80 JUDGING CRITERIA**

**1.1** INPUT: Enter number of terms: **9** OUTPUT: **1 1 2 3 5 8 13 21 34** INPUT: Enter number of terms: **3** OUTPUT: **1 1 2**

**1.2** RUN PROGRAM: OUTPUT: (A symbol will flash on and off approximately every 10 seconds)

- **1.3** INPUT: Enter L, W: **10, 8** OUTPUT: **36** INPUT: Enter L, W: **15, 6** OUTPUT: **42**
	- **1.4** INPUT: Enter **C: 100** OUTPUT: **212** INPUT: Enter **C: 0** OUTPUT: 32
- **1.5** INPUT: Enter character: **5** OUTPUT: **NUMERAL** INPUT: Enter character: **R** OUTPUT: **NON-NUMERAL** INPUT: Enter character: **0** OUTPUT: **NUMERAL**
- **1.6** INPUT: Enter D, G: **200, 25** OUTPUT: **8** INPUT: Enter D, G: **240, 15** OUTPUT: **16**
- **1.7** INPUT: Enter number: **30** OUTPUT: **YES** INPUT: Enter number: **99** OUTPUT: **NO**
- **1.8** INPUT: Enter L, H: **3, 5** OUTPUT: **4** INPUT: Enter L, H: **24, 25** OUTPUT: **7**
- **1.9** RUN PROGRAM: OUTPUT: (A dot or blob will move across the screen)
- **2.1** INPUT: Enter number of #s: **5** OUTPUT: **9** Enter #: **-3** Enter #: **0** Enter #: **-8** Enter #: **9** Enter #: **4**
- **2.2** INPUT: Enter 4 sides: **4, 5, 6, 0** OUTPUT: **TRIANGLE** INPUT: Enter 4 sides: **3, 3, 3, 3** OUTPUT: **SQUARE** INPUT: Enter 4 sides: **2, 3, 2, 3** OUTPUT: **RECTANGLE**
- **2.3** RUN PROGRAM: OUTPUT: **1501500**
- **2.4** INPUT: Enter number: **123** OUTPUT: **321** INPUT: Enter number: 654 OUTPUT: 456
- **2.5** RUN PROGRAM: OUTPUT: (A rectangle will be drawn somewhere on the screen)
- **2.6** INPUT: Enter 3 numbers: **3, 6, 4** OUTPUT: **3 4 6** INPUT: Enter 3 numbers: **7, -1, -8** OUTPUT: **-8 -1 7**
- **2.7** INPUT: Enter number of #s: **4** OUTPUT: **7** Enter #: **5** Enter #: **4** Enter #: **9** Enter #: **10**
- **2.8** INPUT: Enter number: **6** OUTPUT: **EVEN** INPUT: Enter number: 27 OUTPUT: ODD

**2.9** INPUT: Enter number: **7** OUTPUT: **YES** INPUT: Enter number: **189** OUTPUT: **NO** INPUT: Enter number: **83** OUTPUT: **YES** INPUT: Enter number: **169** OUTPUT: **NO 2.10** INPUT: How many QUARTERS? **3** OUTPUT: **94 CENTS** How many DIMES? **1** How many NICKELS? **1** How many PENNIES? **4** INPUT: How many QUARTERS? **1** OUTPUT: **53 CENTS** How many DIMES? **0** How many NICKELS? **4** How many PENNIES? **8**

**2.11** INPUT: Enter sentence: **A SENTENCE IS ENTERED.** OUTPUT: **6** INPUT: Enter sentence: **THIS IS A SHORT ONE.** OUTPUT: **1**

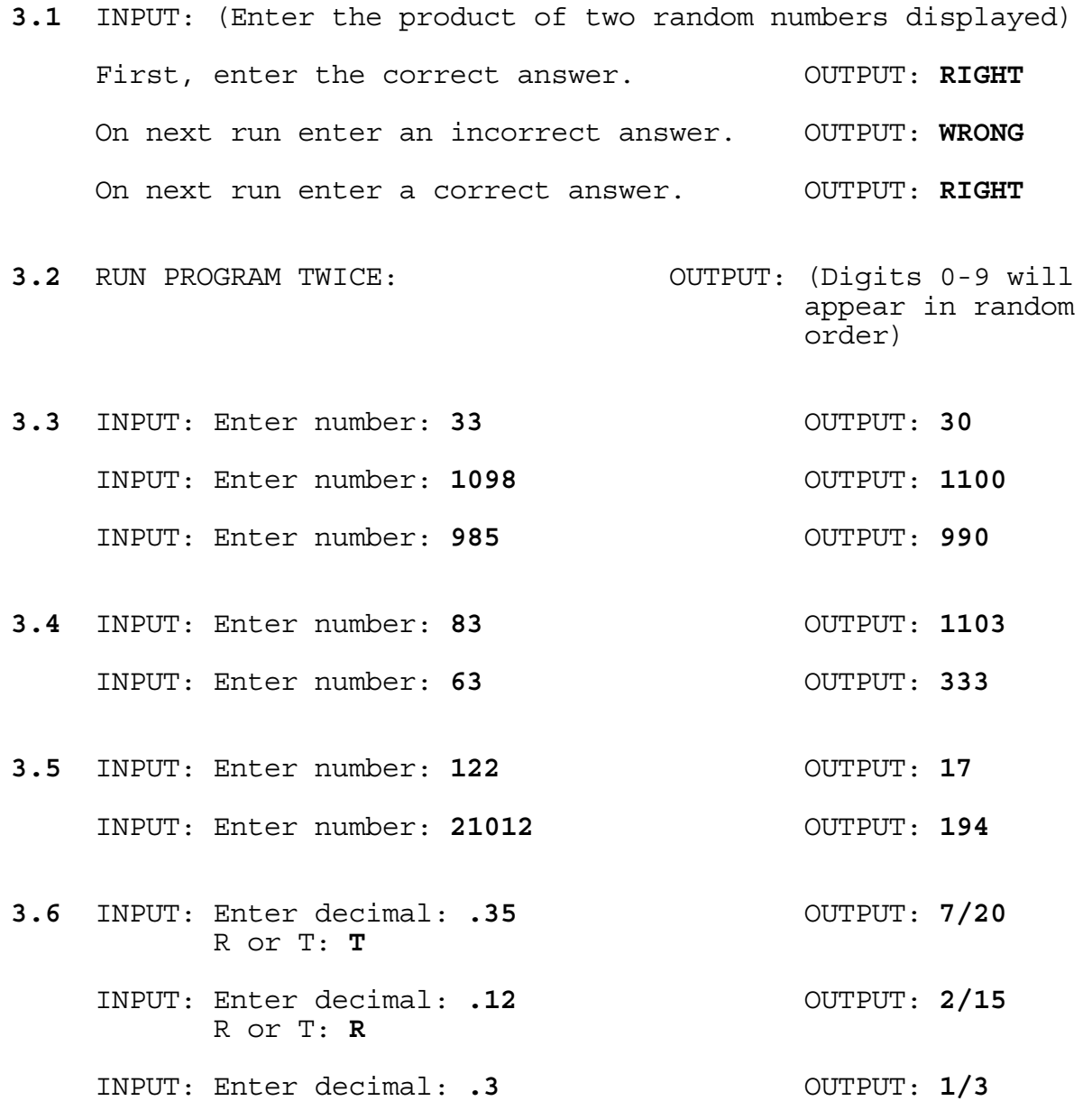

R or T: **R**

**3.7** INPUT: Enter cents: **40** OUTPUT: **0 HALF 1 QUARTER 1 DIMES 1 NICKELS 0 PENNIES** INPUT: Enter cents: **23** OUTPUT: **0 HALF 0 QUARTER 2 DIMES 0 NICKELS 3 PENNIES**

**3.8** INPUT: Enter guess: **5** OUTPUT: TOO HIGH TOO LOW or RIGHT ON INPUT: Enter guess: (with the output information, continue to guess the secret random number [between 1 and 10] until output is RIGHT ON)

RUN PROGRAM AGAIN:

- **3.9** RUN PROGRAM: OUTPUT: **A=2 B=5 C=9 D=2**
- **3.10** INPUT: Enter month, day: **6, 3** OUTPUT: **TUE** INPUT: Enter month, day: **12, 31** OUTPUT: **WED**
- **3.11** Press appropriate keys to simulate an "etch-a-sketch". Press keys to make it go up, right, down, and left.

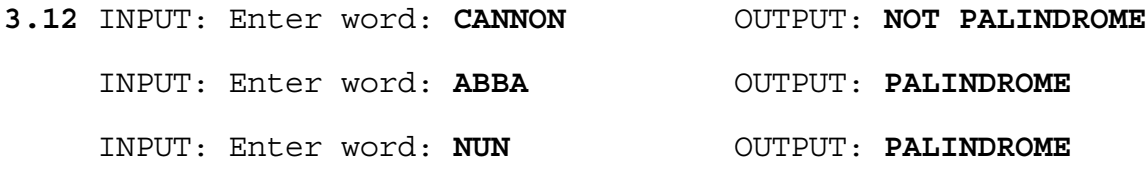

## **FLORIDA HIGH SCHOOLS COMPUTING COMPETITION '81 JUDGING CRITERIA**

**1.1** INPUT: Enter number of heads: **5** Enter number of tails: **15**

> OUTPUT: **PERCENT HEADS: 25 PERCENT TAILS: 75**

- **1.2** INPUT: Enter number of sides: **12** OUTPUT: **ANGLE=150**
- **1.3** INPUT: Enter A, B, C, X: **4, 3, 2, 5** OUTPUT: **AX^2 + BX + C = 117**
- **1.4** INPUT: Enter original price \$: **46.00** Enter discount 1 percent: **10.4** Enter discount 2 percent: **5**
	- OUTPUT: **FINAL NET PRICE: \$39.16**
- **1.5** INPUT: Enter X, Y: **7, -1** OUTPUT: **QUADRANT: IV**

INPUT: Enter X, Y: **-9, 0**

OUTPUT: **LIES ON THE X-AXIS**

**2.1** INPUT: Enter a, b, c, d: **4, 5, 3, 20** OUTPUT: **19/20**

- **2.2** INPUT: Enter point 1: **2, 2** Enter point 2: **3, 5** Enter point 3: **6, 7** Enter point 4: **5, 4**
	- OUTPUT: **QUAD IS NOT EQUILATERAL** 
		- INPUT: Enter point 1: **3, 5** Enter point 2: **1, 1** Enter point 3: **5, 3** Enter point 4: **7, 7**

OUTPUT: **QUAD IS EQUILATERAL**

- **2.3** INPUT: Enter day, time: **2, 2100** OUTPUT: **20%**
	- INPUT: Enter day, time: **5, 800**

OUTPUT: **NO DISCOUNT**

- **2.4** INPUT: Enter A, B, C: **1, 2, 4** Enter D, E, F: **2, 4, 0**
	- OUTPUT: **LINES ARE PARALLEL**
		- INPUT: Enter A, B, C: **1, 3, 6** Enter D, E, F: **2, 0, 6**
	- OUTPUT: **LINES ARE NOT PARALLEL**
- **2.5** INPUT: Enter three integers: **12, 15, 8** OUTPUT: **120**

**3.1** INPUT: Enter numeral, base: **576, 5**

OUTPUT: **4301**

- **3.2** INPUT: Enter how many numbers: **12** Enter #: **4** Enter #: **7** Enter #: **9** Enter #: **10** Enter #: **2** Enter #: **3** Enter #: **7** Enter #: **10** Enter #: **9** Enter #: **7** Enter #: **1** Enter #: **9**
	- OUTPUT: **MODE(S): 7 9 NUMBER OF OCCURRENCES: 3**
- **3.3** INPUT: Employee Number: **13** Regular rate of pay/hour \$: **4.50** Enter hours for M,T,W,R,F: **8, 12, 7, 9, 10**
	- OUTPUT: **EMPLOYEE NUMBER: 13 GROSS WEEKLY PAY: \$238.50**

## **3.4** RUN PROGRAM:

Computer geneartes The Play tic-tac-toe with<br>tic-tac-toe board as The Computer. It will move

computer. It will move in numbered:  $\qquad \qquad \qquad \qquad$  center square first.

- **1 | 2 | 3** Choose a number to make a **-----------** move. Numbers are **8 | 9 | 4** replaced by X or O.
- **----------- 7 | 6 | 5**

#### **3.5** INPUT: Enter number of employees: **3**

 Social Security No.: **013-42-6900** Name: **MAYE I. RETIRE** Birthdate (Month and day): **JANUARY 20** Birthdate (Year): **1915**

 Social Security No.: **111-11-1111** Name: **RONALD REGAN** Birthdate (Month and day): **APRIL 1** Birthdate (Year): **1910**

 Social Security No.: **222-22-2222** Name: **RICHARD NIXON** Birthdate (Month and day): **JANUARY 30** Birthdate (Year): **1916**

 OUTPUT: **RETIRE WITHIN 1 YEARS #111-11-1111 RONALD REGAN**

> **RETIRE WITHIN 2 YEARS #111-11-1111 RONALD REGAN**

> **RETIRE WITHIN 3 YEARS #111-11-1111 RONALD REGAN**

 **RETIRE WITHIN 4 YEARS #111-11-1111 RONALD REGAN #013-42-6900 MAY I. RETIRE**

 **RETIRE WITHIN 5 YEARS #111-11-1111 RONALD REGAN #013-42-6900 MAY I. RETIRE #222-22-2222 RICHARD NIXON**

### **FLORIDA HIGH SCHOOLS COMPUTING COMPETITION '82 JUDGING CRITERIA**

- **1.1** RUN PROGRAM: OUTPUT: **I AM THINKING OF A NUMBER. WHAT NUMBER IS IT?** INPUT: **50** OUTPUT: **TOO HIGH** then INPUT: **25** or if OUTPUT: **TOO LOW** then INPUT: **75** (Continue to guess in this manner, until you get the #) (dividing amount by 2 each time) - Rerun program if you don't guess right in 7 tries.
- **1.2** RUN PROGRAM: OUTPUT: **2,5,8,10,13,17,18,20,25,26,29,32,34,37,40,41,45**
- **1.3** RUN PROGRAM: OUTPUT: **35392**

**1.4** RUN PROGRAM: OUTPUT: (2 random clock times and the sum of the 2 times. Example below): **5 : 33 8 : 44 -------- 2 : 17** (run program twice)

- **1.5** INPUT: Enter a, b, c: **2, 2, 2** OUTPUT: **COMPLEX** INPUT: Enter a, b, c: **1, -1, -6** OUTPUT: **-2, 3**
- **1.6** INPUT: Enter number: **42** OUTPUT: **2 3 7**
- **1.7** INPUT: Enter P,i,N,Y: **100,.01,4,100** OUTPUT: **\$271.49**
- **1.8** RUN PROGRAM: OUTPUT: **7 11 25**
- **1.9** INPUT: Enter a symbol: **\*** OUTPUT: (\* is displayed for 45 seconds, then it is cleared)

**1.10** INPUT: Enter decimal: **.35** OUTPUT: **7/20**

**1.11** RUN PROGRAM: (An asterisk will appear in the center of the screen. Press a **U** to move it up, **D** down, **R** right, **L** to the left. It must not leave a sketched path.)
**2.1** INPUT: Enter month, day: **12, 31** OUTPUT: **FRIDAY** INPUT: Enter month, day: **5, 29** OUTPUT: **SATURDAY 2.2** INPUT: INPUT: Enter n: **6** Enter n: **3** Enter vertex (X, Y): **5, 1** Enter vertex (X, Y): **1, 1** Enter vertex (X, Y): **2, 4** Enter vertex (X, Y): **5, 5** Enter vertex (X, Y): **-3, 3** Enter vertex (X, Y): **-1, -4** Enter vertex (X, Y): **-3, -2** Enter vertex (X, Y): **-1, -4** OUTPUT: **AREA = 6** Enter vertex (X, Y): **2, -2** OUTPUT: **AREA = 41.5 2.3** RUN PROGRAM: OUTPUT: **21978 2.4** RUN PROGRAM: OUTPUT: **370 371 407 2.5** INPUT: Enter name: **DOUG WOOLLEY** OUTPUT: (the following will zigzag from one side of the screen to the other and back again) **D** *CONTINUES* **U G W O O L L E Y 2.6** RUN PROGRAM: OUTPUT: (A stick figure is repeatedly drawn. It will also wave its arm.) **2.7** INPUT: How many letters: **4** OUTPUT: (random permutations of Enter letter: **T** the 4 letters. Stop<br>Enter letter: **S** program when you see Enter letter: **S** program when you see<br>Enter letter: **I LIST** as one of them.) **LIST** as one of them.) Enter letter: **L**

**2.8** RUN PROGRAM: OUTPUT: (Four random letters, numbers, or symbols) INPUT: (Type all four random characters correctly) OUTPUT: (The time elapsed must be printed) RUN PROGRAM: OUTPUT: (Four random letters, numbers, or symbols). INPUT: (Type 2 of the characters incorrectly) OUTPUT: (The 2 characters that were typed incorrectly must be displayed. No time is displayed.) **2.9** INPUT: Enter price \$: **11.36** Enter denomination \$: **20** OUTPUT: **1 \$5 2 DOLLARS 2 QUARTERS 1 DIME 4 PENNIES 2.10** INPUT: (Choose option to convert inches to centimeters) Enter inches: **100** OUTPUT: **254 CM** INPUT: (Choose option to convert miles to kilometers) Enter miles: **6.2138** OUTPUT: **10 KM 2.11** RUN PROGRAM: OUTPUT: **A=2 B=5 C=9 D=2 2.12** INPUT: Enter Month1, Day1: **4, 8** Enter Month2, Day2: **10, 16** OUTPUT: **191 DAYS 2.13** INPUT: Enter month, day, year: **10, 16, 66** Enter amount \$: **52.13** Enter payee: **DOUG WOOLLEY** OUTPUT:  **\*\*\*\*\*\*\*\*\*\*\*\*\*\*\*\*\*\*\*\*\*\*\*\*\*\*\*\*\*\*\*\*\*\*\*\*\*\*\*\*\*\*\*\*\*\*\*\*\*\*\*\*\*\*\*\*\*\* \* OCT. 16, 1966 \* \* \* \* PAY TO THE \* \* ORDER OF DOUG WOOLLEY \$52.13 \* \* \* \* FIFTY-TWO AND 13/100 DOLLARS \* \* \* \*\*\*\*\*\*\*\*\*\*\*\*\*\*\*\*\*\*\*\*\*\*\*\*\*\*\*\*\*\*\*\*\*\*\*\*\*\*\*\*\*\*\*\*\*\*\*\*\*\*\*\*\*\*\*\*\*\***

 **MAGIC NUMBER = 34**

**3.1** INPUT: Enter 4 colors from the following six: (red, white, blue, green, yellow, black) OUTPUT: The number of colors that are correctly positioned will be indicated by BLACK pegs. The number of colors that are chosen correctly but are not positioned correctly will be indicated by WHITE pegs. INPUT: Enter another 4 colors according to the rules. Ten attempts are given to guess the computer's 4 colors. **3.2** INPUT: Enter end point of x-axis: **30, 34** Enter end point of y-axis: **20, 50** Enter increment: **2** How many points: **2** Enter point: **24, 40** Enter point: **26, 44** OUTPUT: **INTERSECTION AT (20,34) \*\*\*\*\*\*\*\*\* \* \* + \* + \* \* 3.3** INPUT: Enter size: **3** OUTPUT: **6 1 8 7 5 3 2 9 4 MAGIC NUMBER = 15** (NOTE: Magic number is sum of any row, column, or diagonal, and this number may vary from one team's program to another) INPUT: Enter size: **4** OUTPUT: **1 15 14 4 12 6 7 9 8 10 11 5 13 3 2 16**

**3.4** INPUT: Enter Roman Numeral: **IV** Enter Roman Numeral: **CDXCVI** OUTPUT: **IV + CDXCVI = D 4 + 496 = 500 IV \* CDXCVI = MCMLXXXIV 4 \* 496 = 1984**

**3.5** RUN PROGRAM: OUTPUT: **2025 3025 9801**

**3.6** Since the rules are not given with this problem, it is very difficult to judge the program.

**3.7** INPUT: Enter #: **1** Enter #: **3** Enter #: **5** Enter #: **7** Enter #: **9** Enter #: **11** Enter #: **13** Enter #: **15** Enter #: **2** Enter #: **4** Enter #: **6** Enter #: **8** Enter #: **10** Enter #: **12** Enter #: **14** Enter #: **16** Enter another number: **2**

OUTPUT: **BETWEEN 15 AND 4**

**3.8** BONUS- Choose **FLORIDA** The computer asks yes or no questions concerning your choice. Count the number of questions it asked before it guessed FLORIDA.

 3 points if guessed in 6 or less questions 2 points if guessed in 7-9 questions 1 point if guessed in 10-12 questions

### **FLORIDA HIGH SCHOOLS COMPUTING COMPETITION '83 JUDGING CRITERIA**

- **1.1** INPUT: **1.75** INPUT: **7.2** OUTPUT: **2** OUTPUT: **7 1.2** INPUT: **5,8,1,3,13** OUTPUT: **13,8,5,3,1 1.3** INPUT: **24** OUTPUT: **1,24,2,12,3,8,4,6** (any order) **1.4** INPUT: **SUSAN** OUTPUT: **\*\*\*\*\*\*\*\*\*\*\*\***
- **\* HAPPY \* \* BIRTHDAY \* \* SUSAN \* \*\*\*\*\*\*\*\*\*\*\*\***
- **1.5** RUN PROGRAM: OUTPUT: (Observe the screen for randomly generated question marks every 5 seconds.)
- **1.6** INPUT: **C** INPUT: **Z** OUTPUT: **D** OUTPUT: **A** OUTPUT: **D** OUTPUT: **A**
- **1.7** RUN PROGRAM: OUTPUT: (Observe the screen for four rectangles in the corners)
- **1.8** INPUT: **HELLO THERE** OUTPUT: **3**
- **1.9** INPUT: **BILL** OUTPUT: **47**
- **1.10** INPUT: **8375** OUTPUT: **5738**
- **2.1** INPUT: **18** OUTPUT: **23.3827 2.2** INPUT: **372** OUTPUT: **11111010 2.3** INPUT: **1.95** OUTPUT: **SUBTOTAL 13.93** 89 TAX . 70<br>14.63 TOTAL 14.63  **.49 TOTAL 14.63 10.60 -999 2.4** INPUT: **\*** OUTPUT: **\* \* \* \* \*\*\*\*\*\*\*\*\*\*\*\*\*\*\*\*\*\*\*\*\*\*\* \* \* \* \* 2.5** INPUT: **121,45,76,-4,** OUTPUT: **371, -18 371,.06,3,-18, -999 2.6** INPUT: **46,3,8,70,22,** OUTPUT: **SUM 262 46,7,43,9,8 MEAN 26.2 MEDIAN 15.5 2.7** INPUT: **ONE TWO THREE FOUR** OUTPUT: **FOUR THREE TWO ONE 2.8** INPUT: **3375** OUTPUT: **95.5694 2.9** INPUT: **3, 7**
	- OUTPUT: **100**
- **2.10** INPUT: **\***

 OUTPUT: (One star for 10 seconds, then two stars for 10 seconds, etc. until 10 stars for 10 seconds. Note: stars side by side.)

**3.1** INPUT: Number **124** OUTPUT: **57** Base **6** Convert to **9**

- **3.2** INPUT: **-2,-3** OUTPUT: **NOT A TRIANGLE 0,-2 2,-1** INPUT: **1,3** OUTPUT: **ISOSCELES 5,5 3,1**
- **3.3** Play the game twice. Input **4,5** Follow the directions given by the computer until the game is over.
- **3.4** INPUT: First Number **1** OUTPUT: **.01234567901234567901** Second Number **81** Number of Places **20**

**3.5** Press the numbers 1 - 8, and check to see if the appropriate number moves to a blank location. Press a number that is not next to a blank to make sure that it does not move.

- **3.6** a) Use option 1 to add 2 words to the list. b) Use option 3 to check to see if the words are added. c) Similarly delete a word. d) Use option 3 to see if the word is gone.
- **3.7** INPUT: First Addend? **AB** Second Addend? **CD** Sum? **EBC** OUTPUT: (Only one of the following may show)  **A = 3 4 4 6 6 7 7 7 8 8 8 8 B = 2 2 3 3 5 2 5 6 3 4 5 7 C = 9 or 8 or 9 or 7 or 9 or 5 or 8 or 9 or 5 or 6 or 7 or 9 D = 7 6 6 4 4 3 3 3 2 2 2 2 E = 1 1 1 1 1 1 1 1 1 1 1 1** INPUT: First Addend? **AA** OUTPUT: **NO SOLUTION POSSIBLE** Second Addend? **BB** Sum? **CCC**

**3.8** Observe nine lily pads in a row with an "F" first positioned in the middle then bouncing randomly either to the left or the right until it reaches the left end or right end. The number of jumps taken will appear on the screen. This process is repeated 10 times. The numbers displayed must not be less than 4 and most will be less than 32.

### **3.9 INPUT: THIS IS AN EXAMPLE**

 Position the cursor under the first I using the R and L keys. Press the space bar and observe the following: OUTPUT: THS IS AN EXAMPLE

 Next, position the cursor under the second space and press the space bar and observe the following: OUTPUT: THS ISAN EXAMPLE

 Next, position the cursor under the first letter by pressing the L key. Press the space bar and observe the following: OUTPUT: **HS ISAN EXAMPLE** 

**3.10** INPUT: Length: **10** Width: **8**

 Observe a ball moving from the left-bottom up toward the right-top and bounce off the walls until it reaches the left-top corner. The message "LEFT-TOP" must appear on the screen.

 INPUT: Length: **5** Width: **7**

 Observe a ball moving from the left-bottom up toward the right-top and bounce off the walls until it reaches the right-top corner. The message "RIGHT-TOP" must appear on the screen.

# **FLORIDA HIGH SCHOOLS COMPUTING COMPETITION '84 JUDGING CRITERIA**

# **1.1** RUN PROGRAM: OUTPUT:

#### **CELCIUS FAHRENHEIT**

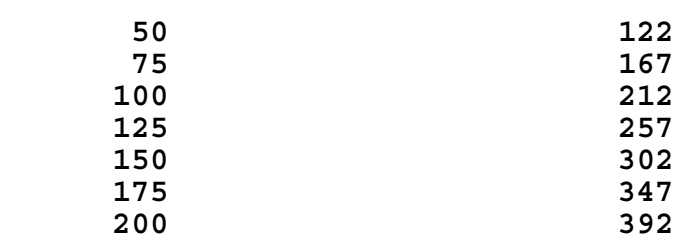

**1.2** INPUT: bedtime: **10,45,32** wake up: **7,34,47**

### OUTPUT: **31755 SECONDS**

**1.3** RUN PROGRAM: OUTPUT:

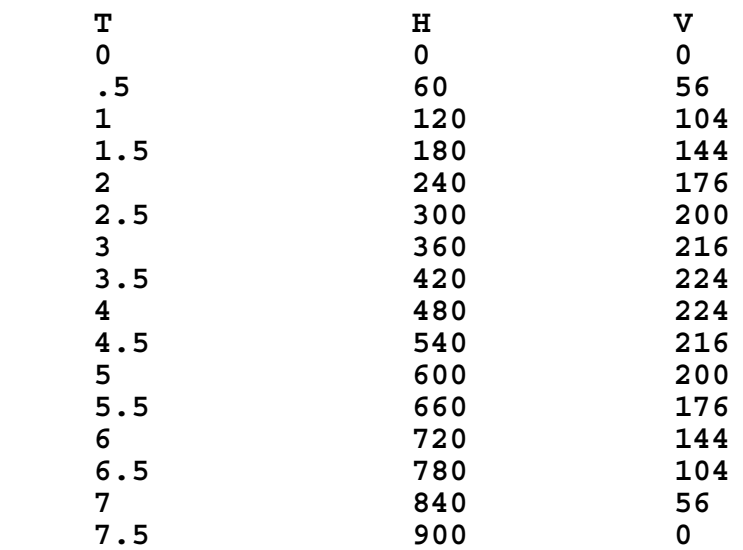

# **1.4** RUN PROGRAM: OUTPUT:

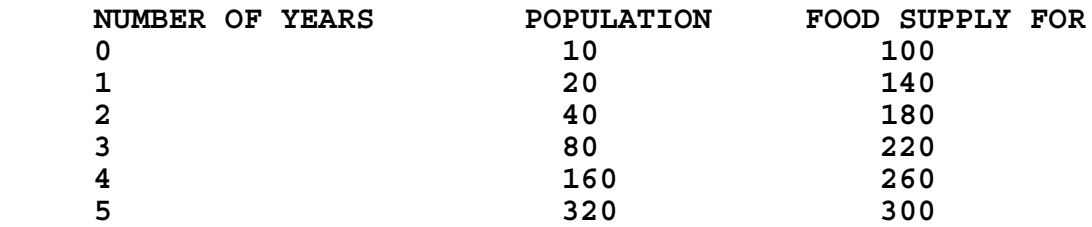

**1.5** INPUT: **\$500, 9%** INPUT: **\$1000, 7%** OUTPUT: **9 YEARS** OUTPUT: **11 YEARS**

**1.6** INPUT: **JANE FRANK ADAM ARRON SAMANTHA**

> OUTPUT: **NAME CLOSEST TO BEGINNING: ADAM NAME CLOSEST TO END: SAMANTHA**

- **1.7** INPUT: Have program run 4 times with different values of N entered (for example, 100, 50, 70, 20)
	- OUTPUT: For each run the longest run of heads could be any number between 3 and 10
- **1.8** RUN PROGRAM:

 A run of the program should contain the numbers from 1 to 100 with the following replacements:

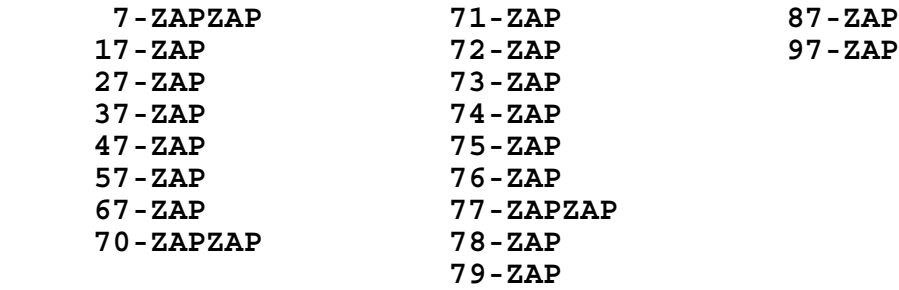

**1.9** INPUT: **HOORAY FOR HOLLYWOOD**

OUTPUT: **3**

**1.10** INPUT: Answer "7 times" questions allowing for all three options: 1-answer correctly, 2-answer first try incorrectly, second try correctly, 3-answer both tries incorrectly

 OUTPUT: If a question is answered correctly, the next question should be asked; if not, the question should be repeated. However, if the same question is answered incorrectly twice, the correct answer should be printed and then the next question should be asked.

- **2.1** INPUT: **HOORAY FOR COMPUTERS** OUTPUT: **Contains 7 vowels 2.2** INPUT: Have them place in the following fractions: **2,3, 65,68, 1,2, 3,4, 10,81 0,0** OUTPUT: The fractions should be listed in the following order: **10/81 1/2 2/3 3/4 65/68**
- **2.3** RUN PROGRAM:

OUTPUT: **153, 370, 371, 407**

**2.4** INPUT: Have them input **14**, for 14 rows

 OUTPUT: **1 232 34543 4567654 567898765 67890109876 7890123210987 890123454321098 90123456765432109 0123456789876543210 123456789010987654321 23456789012321098765432 3456789012345432109876543 456789012345676543210987654**

## **2.5** RUN PROGRAM:

 OUTPUT: Have the program run twice. Each time the format should look like the below and the problem set should be different.

#### **MULTIPLICATION DRILL**

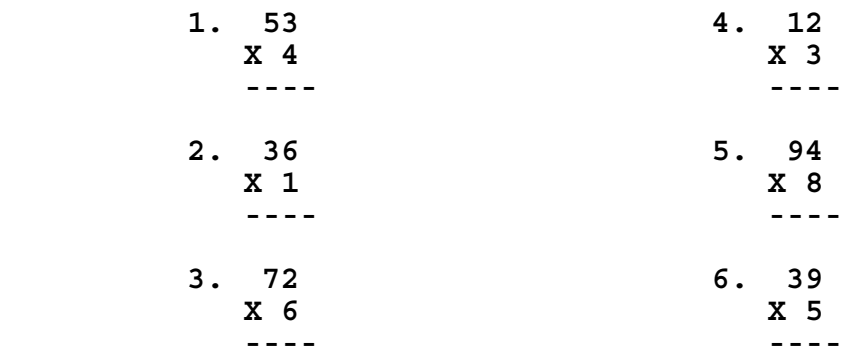

**2.6** INPUT: The program should be run twice each for the following values of N; **1,5, and 90.**

 OUTPUT: The output should be reasonable given the nature of the program. (SEE DESCRIPTION) When N=1, only 1 asterisk will appear. When N=5, either 5 or 4 asterisks show. When N=90, either 25 or 24 asterisks show.

**2.7** INPUT: **GOLF; NO SIR, PREFER PRISON-FLOG** OUTPUT: **A PALINDROME**

 INPUT: **O WHAT A HAPPY LIFE** OUTPUT: **NOT A PALINDROME**

**2.8** INPUT: **HOW ARE YOU?**

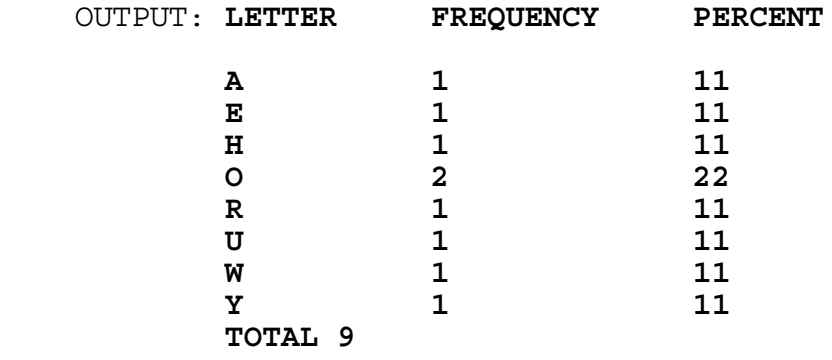

### **2.9** INPUT: **THE VIOLETS WERE BLUE**

OUTPUT: **VIOLETS**

**2.10** RUN PROGRAM:

 Run the program for about 10 turns (choose R, S, or P). Look to see if the winner for each turn follows the rules of the game. Choose Q to quit. The summary of the results should be consistent with the results of the individual games. (SEE DESCRIPTION)

**3.1** RUN PROGRAM:

 Run the program several times. The trail of asterisks will normally be short. When a straight trail is produced, count the number of asterisks, this is the maximum distance. Don't forget that it is possible for the asterisk to move back toward the start before stopping. Under this condition the maximum distance is greater than the final distance.

#### **3.2** INPUT: **LLLLLLFFFFFGGGGJJJKKB**

#### OUTPUT: **EEEEEETTTTTAAAAOOOIIN**

**3.3** INPUT: **54321**

 OUTPUT: **54321 120 2**

**3.4** INPUT: **80**

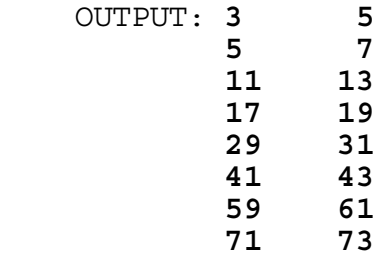

**3.5** INPUT: **7, 4**

 OUTPUT: **ABCD ABCE ABCF ABCG ABDE ABDF ABDG ABEF ABEG ABFG ACDE ACDF ACDG ACEF ACEG ACFG ADEF ADEG ADFG AEFG BCDE BCDF BCDG BCEF BCEG BCFG BCEF BDEG BDFG BEFG CDEF CDEG CDFG CEFG DEFG**

#### **THERE ARE 35 SUBSETS**

 Different computers will produce different formats, but what counts are the correct combinations and number.

**3.6** INPUT: Give the student the following data lines to append to their program:

 DATA "THE QUICK BROWN FOX JUMPED OVER THE LAZY DOG." DATA "THIS IS AN EXAMPLE OF HOW" DATA "TO TEST YOUR HISTOGRAM PROGRAM. YOU" DATA "CAN USE THIS EXAMPLE." DATA "\*END\*"

 OUTPUT: **\* \* \* \* \* \* \* \* \* \* \* \* \* \* \* \* \*\*\* \* \* \*\* \* \* \*\*\*\* \* \* \*\* \* \*\* \*\*\*\* \* \* \*\*\* \*\*\*\*\* \*\*\*\* \*\* \* \* \*\*\*\*\* \*\*\*\*\* \*\*\*\* \*\*\* \*\*\*\*\*\*\*\*\*\*\*\*\*\*\*\*\*\*\*\*\*\*\*\*\*\* ABCDEFGHIJKLMNOPQRSTUVWXYZ**

**3.7** INPUT: **45, 56**

 OUTPUT: **45/56 = .803(571428)** INPUT: **40, 60** OUTPUT: **40/60 = .(6)**

- **3.8** INPUT: **100** OUTPUT: **THERE ARE 14 ROUND NUMBERS LESS THAN OR EQUAL TO 100**
- **3.9** INPUT: Give the student the following DATA lines:

 DATA "WE ARE PROUD TO OFFER 4 NEW RECORDS" DATA "AT A COST OF \$1.95 EACH." DATA "YOU MAY PURCHASE 3 FOR \$5.00." DATA "\*END\*"

INPUT: inflation rate of **6%**

 OUTPUT: **WE ARE PROUD TO OFFER 4 NEW RECORDS AT A COST OF \$2.07 EACH. YOU MAY PURCHASE 3 FOR \$5.30.**

- **3.10** INPUT: NUMBER OF SETS: **10** % CHANCE A WINS A POINT: **50**
	- OUTPUT: A Should win about 5 sets
	- INPUT: NUMBER OF SETS: **10** % CHANCE A WINS A POINT: **60**
	- OUTPUT: A Should win about 9 sets

Observe that the scoring rules have been followed and that the correct number of wins has been printed. Check to see that the winner of each set won at least 6 games and led by at least 2 games. (SEE DESCRIPTION)

## **FLORIDA HIGH SCHOOLS COMPUTING COMPETITION '80 BASIC PROGRAM SOLUTIONS**

```
'1.1 
' This program will print terms of the Fibinacci sequence. 
' 
INPUT "Enter number of terms: "; N 
A(1) = 1: A(2) = 1FOR I = 3 TO N
 A(I) = A(I - 1) + A(I - 2)NEXT I 
FOR I = 1 TO N: PRINT A(I); : NEXT I
PRINT 
'1.2 
' This program will flash a symbol on/off every 10 seconds. 
' 
CLS 
FOR I = 1 TO 5
  PRINT "*" 
  FOR J = 1 TO 1000: NEXT J 
  CLS 
  FOR J = 1 TO 10000: NEXT J 
NEXT I 
'1.3 
' This program will display the perimeter of a rectangle. 
' 
INPUT "Enter L, W: "; L, W 
PRINT L + L + W + W'1.4 
' This program will convert Celcius to Fahrenheit. 
' 
INPUT "Enter C: "; C 
PRINT (C * 9) / 5 + 32 
'1.5 
' This program will determine if input is numeral or not. 
' 
INPUT "Enter character: "; A$ 
IF A\hat{S} = "0" OR VAL(A\hat{S}) > 0 THEN PRINT "NUMERAL": END
PRINT "NON-NUMERAL"
```
'1.6 ' This program will determine gas mileage. ' INPUT "Enter D, G: "; D, G PRINT D / G '1.7 ' This program will test if a number is divisble by 5. ' INPUT "Enter number: "; N IF N MOD 5 = 0 THEN PRINT "YES": END PRINT "NO" '1.8 ' This program will print the length of a side of a triangle. ' INPUT "Enter L, H: "; L, H PRINT SQR $(H * H - L * L)$ '1.9 ' This program will move a blob across the screen. ' CLS FOR C = 1 TO 79 LOCATE 5, C: PRINT "\*" FOR J = 1 TO 100: NEXT J LOCATE 5, C: PRINT " " NEXT C

```
'2.1 
' This program will print the largest number in a sequence. 
' 
INPUT "Enter number of #s: "; N 
L = -999FOR I = 1 TO N
  INPUT "Enter #: "; X 
 IF X > L THEN L = XNEXT I 
PRINT L 
12.2' This program will determine what figure is made. 
' 
INPUT "Enter 4 sides: "; S1, S2, S3, S4 
IF S4 = 0 THEN PRINT "TRIANGLE": END 
IF S1 = S2 AND S2 = S3 AND S3 = S4 THEN PRINT "SQUARE": END
PRINT "RECTANGLE" 
'2.3 
' This program will sum numbers from 1000 to 2000. 
' 
S = 0FOR I = 1000 TO 2000 
 S = S + INEXT I 
PRINT S 
'2.4 
' This program will reverse a 3 digit number. 
' 
INPUT "Enter number: "; N$ 
FOR I = LEN(N$) TO 1 STEP -1
   PRINT MID$(N$, I, 1); 
NEXT I 
'2.5 
' This program will draw a rectangle on the screen. 
' 
CLS : SCREEN 1: COLOR 0 
LINE (0, 0)-(200, 0): LINE -(200, 100) 
LINE -(0, 100): LINE -(0, 0) 
LOCATE 23, 1: INPUT A$: SCREEN 0: WIDTH 80
```

```
'2.6 
' This program will print 3 numbers in increasing order. 
' 
INPUT "Enter 3 numbers: "; A(1), A(2), A(3)FOR I = 1 TO 2
  FOR J = I + 1 TO 3
    IF A(I) > A(J) THEN SWAP A(I), A(J) NEXT J 
NEXT I 
FOR I = 1 TO 3: PRINT A(I); : NEXT I
PRINT 
'2.7 
' This program will determine the mean of a set of numbers. 
' 
INPUT "Enter number of #s: "; N 
FOR I = 1 TO N
 INPUT "Enter \#: "; X: S = S + X
NEXT I 
PRINT S / N 
'2.8 
' This program will determine if a number is even or odd. 
' 
INPUT "Enter number: "; N 
IF N MOD 2 = 0 THEN PRINT "EVEN" ELSE PRINT "ODD" 
'2.9 
' This program will determine if a number is prime. 
' 
INPUT "Enter number: ", N 
IF N MOD 2 = 0 THEN PRINT "NO": END 
FOR I = 3 TO SQR(N) IF N MOD I = 0 THEN PRINT "NO": END 
NEXT I 
PRINT "YES" 
'2.10 
' This program will compute value of change. 
' 
DATA QUARTERS, 25, DIMES, 10, NICKELS, 5, PENNIES, 1
FOR I = 1 TO 4READ A\(I), A(I): PRINT "How many "; A\hat{\zeta}(I);
   INPUT X 
 S = S + X * A(I)NEXT I 
PRINT S; "CENTS"
```
'2.11 ' This program will count number of e's in sentence.  $\mathbf{I}^{\top}$ INPUT "Enter sentence: "; A\$ FOR  $I = 1$  TO LEN(A\$) IF MID\$  $(A$, I, 1) = "E" THEN E = E + 1$ NEXT I PRINT E

```
'3.1 
' This program allows user to answer multiplication facts. 
' 
RANDOMIZE TIMER 
X = INT(RND(3) * 13): Y = INT(RND(3) * 13)PRINT X; "X"; Y; " = ";
INPUT N 
IF X * Y = N THEN PRINT "RIGHT" ELSE PRINT "WRONG"
'3.2 
' This program will randomize the digits 0..9. 
' 
RANDOMIZE TIMER 
FOR I = 0 TO 9: A(I) = I: NEXT I
FOR I = 0 TO 9
 X = INT(RND(3) * 10)Y = A(I) : A(I) = A(X) : A(X) = YNEXT I 
FOR I = 0 TO 9: PRINT A(I); : NEXT I: PRINT
'3.3 
' This program will round a number to nearest ten. 
' 
INPUT "Enter number: "; N 
PRINT INT((N + 5) / 10) * 10 
'3.4 
' This program will change a number from base 10 to 4. 
' 
INPUT "Enter number: "; N 
J = INT(LOG(N) / LOG(4))FOR I = J TO O STEP -1X = INT(N / 4 ^ 1): PRINT USING "#"; X;N = N - X * 4 \uparrow I
NEXT I 
'3.5 
' This program will change a number from base 3 to 10. 
' 
INPUT "Enter number: "; N$: 
L = LEN(N\FOR I = L TO 1 STEP -1X = \text{VAL}(\text{MID}\$(\text{N}\$,\_I,\_1))S = S + X * 3 (L - I)
NEXT I 
PRINT S
```

```
'3.6 
' This program will change a decimal to a fraction. 
' 
INPUT "Enter decimal: "; N$ 
INPUT "R or T: "; A$ 
L = LEN(N$) - 1N = VAL(RIGHT$ (N$, L))D = INT(10 \ ^ \sim L + .1)IF A\overline{S} = "R" THEN D = D - INT(D / 10)FOR I = N TO 1 STEP -1IF N MOD I = 0 AND D MOD I = 0 THEN
     PRINT N / I; "/"; D / I: END 
   END IF 
NEXT I 
'3.7 
' This program will represent an amount of money. 
' 
DATA HALF,50,QUARTER,25,DIMES,10,NICKELS,5,PENNIES,1 
INPUT "Enter cents: "; C 
FOR I = 1 TO 5
   READ A$, A 
 X = INT(C / A): PRINT X; A$C = C - X * ANEXT I 
'3.8 
' This program will allow user to guess a generated #. 
' 
RANDOMIZE TIMER 
X = INT(RND(3) * 10) + 1WHILE X <> G 
   INPUT "Enter guess: "; G 
   IF G = X THEN PRINT "RIGHT ON": END 
   IF G > X THEN PRINT "TOO HIGH" ELSE PRINT "TOO LOW" 
WEND 
'3.9 
' This program will find fvalues for a,b,c,d. 
' 
FOR A = 1 TO 9
  FOR B = 0 TO 9
    FOR C = 0 TO 9
      FOR D = 0 TO 9
        N = A * 1000 + B * 100 + C * 10 + DM = INT(A \rightarrow B * C \rightarrow D + .1)IF N = M THEN PRINT "A="; A; " B="; B; " C="; C; " D="; D: END 
         END IF 
NEXT D, C, B, A
```

```
'3.10 
' This program will print day of week for a date. 
' 
DATA 31,29,31,30,31,30,31,31,30,31,30,31 
INPUT "Enter month, day: "; M, D 
IF M > 1 THEN 
 FOR I = 1 TO M - 1READ A: S = S + A NEXT I 
END IF 
S = S + DX = S - INT(S / 7) * 7A$ = "MONTUEWEDTHUFRISATSUN" 
PRINT MID$(A$, X * 3 + 1, 3)'3.11 
' This program will simulate an "etch-a-sketch". 
' 
CLS : ROW = 12: COL = 40WHILE A\ < > CHR\zeta(27) LOCATE ROW, COL: PRINT "*": A$ = "" 
 WHILE AS = "": AS = INKEY$ : WENDIF A\ = "I" THEN ROW = ROW - 1
 IF A\ = "M" THEN ROW = ROW + 1
  IF A\hat{S} = "J" THEN COL = COL - 1
  IF A\overline{S} = "K" THEN COL = COL + 1
WEND 
'3.12 
' This program will determine if a word is a palindrome. 
' 
INPUT "Enter word: "; A\hat{s}: L = LEN(A\hat{s})FOR I = 1 TO LL\ = MID\(A\, I, 1)
 R\ = MID\zeta(A\zeta, L - I + 1, 1)IF L\hat{S} <> R$ THEN PRINT "NOT "; : I = L
NEXT I 
PRINT "PALINDROME"
```
### **FLORIDA HIGH SCHOOLS COMPUTING COMPETITION '81 BASIC PROGRAM SOLUTIONS**

'1.1 ' This program will compute precent of heads and tails. ' INPUT "Enter number of heads: "; H INPUT "Enter number of tails: "; T  $S = H + T$ PRINT "PERCENT HEADS:"; H / S \* 100 PRINT "PERCENT TAILS:"; T / S \* 100 '1.2 ' This program will display the angle of a polygon. ' INPUT "Enter number of sides: "; N PRINT "ANGLE="; 180 \* (N - 2) / N '1.3 ' This program will compute the value of a function. ' INPUT "A, B, C, X: "; A, B, C, X PRINT "AX^2 + BX + C ="; A \* X \* X + B \* X + C '1.4 ' This program will compute the net price after discounts. ' INPUT "Enter original price: "; P FOR  $I = 1$  TO 2 PRINT "Enter discount"; I; " percent:"; : INPUT D  $P = P - P * D / 100$ NEXT I PRINT "FINAL NET PRICE: \$"; INT(P \* 100 + .5) / 100 '1.5 ' This program will determine the quadrant of a point. ' INPUT "Enter X, Y: "; X, Y IF X > 0 AND Y > 0 THEN PRINT "QUADRANT: I" IF X < 0 AND Y > 0 THEN PRINT "QUADRANT: II" IF X < 0 AND Y < 0 THEN PRINT "QUADRANT: III" IF X > 0 AND Y < 0 THEN PRINT "QUADRANT: IV" IF X = 0 THEN PRINT "LIES ON THE Y-AXIS" IF Y = 0 THEN PRINT "LIES ON THE X-AXIS"

```
'2.1 
' This program will sum two fractions. 
' 
INPUT "Enter a, b, c, d: "; A, B, C, D 
NUM = A * D + B * C: DEN = B * D
FOR I = NUM TO 1 STEP -1IF NUM MOD I = 0 AND DEN MOD I = 0 THEN
    PRINT NUM / I; "/"; DEN / I: END 
   END IF 
NEXT I 
12.2' This program will determine if quad is equilateral. 
' 
FOR I = 1 TO 4
  PRINT "Enter point"; I; "::"; : INPUT A(I), B(I)NEXT I 
A(5) = A(1): B(5) = B(1)
FOR I = 1 TO 4C(I) = SQR((A(I) - A(I + 1)) ^ 2 + (B(I) - B(I + 1)) ^ 2)NEXT I 
PRINT "QUAD IS "; 
FOR I = 1 TO 3
 IF ABS(C(I) - C(I + 1)) > .1 THEN PRINT "NOT EQUILATERAL": END
NEXT I 
PRINT "EQUILATERAL" 
'2.3 
' This program will print discount rate for phone call. 
' 
INPUT "Enter day, time: "; D, T 
IF T >= 1700 AND T < 2300 THEN PRINT "20%": END 
IF T >= 2300 OR T < 700 THEN PRINT "40%": END 
IF D = 7 THEN PRINT "20%": END 
IF D = 1 THEN PRINT "40%": END 
PRINT "NO DISCOUNT" 
'2.4 
' This program will determine if graph is parallel. 
' 
INPUT "Enter A, B, C: "; A, B, C 
INPUT "Enter D, E, F: "; D, E, F 
PRINT "LINES ARE "; 
IF A * E <> D * B THEN PRINT "NOT ";
PRINT "PARALLEL"
```
'2.5 ' This program will find the LCM of 3 integers.  $\mathbf{I}^{\top}$ INPUT "Enter three integers: "; A, B, C FOR I = 1 TO B  $*$  C  $S = S + A$ IF S MOD  $B = 0$  AND S MOD  $C = 0$  THEN PRINT S: END NEXT I

```
'3.1 
' This program will convert a number from base 10 to 8. 
' 
INPUT "Enter numeral, base: "; N, B 
J = INT(LOG(N) / LOG(B))FOR I = J TO O STEP -1X = INT(N / B^1 : PRINT USING "#"; X;N = N - X * B \uparrow I
NEXT I 
PRINT 
'3.2 
' This program will print the mode in a list. 
' 
INPUT "Enter how many numbers: "; N 
DIM A(N + 1), B(N + 1): A(N + 1) = -999FOR I = 1 TO N: INPUT "Enter #: "; A(I): NEXT I
FOR I = 1 TO N
  FOR J = I + 1 TO N
   IF A(I) = A(J) THEN B(I) = B(I) + 1 NEXT J 
 IF B(I) > X THEN X = B(I)NEXT I 
PRINT "MODE(S):"; 
FOR I = 1 TO N
 IF B(I) = X THEN PRINT A(I);
NEXT I 
PRINT : PRINT "NUMBER OF OCCURRENCES:"; X + 1 
'3.3 
' This program will compute gross weekly pay. 
' 
INPUT "Employee Number: "; E$ 
INPUT "Regular rate of pay/hour $"; R 
INPUT "Enter hours for M, T, W, R, F:"; H(1), H(2), H(3), H(4), H(5)FOR I = 1 TO 5
  IF H(I) \leq 8 THEN
   PAY = PAY + H(I) * R ELSE 
   PAY = PAY + 8 * R + (H(I) - 8) * R * 2
   END IF 
NEXT I 
PRINT "EMPLOYEE NUMBER: "; E$ 
PRINT USING "GROSS WEEKLY PAY: $###.##"; PAY
```

```
'3.4 
' This program will play tic-tac-toe with a user. 
' 
'Board numbering system 
DATA 1,2,3, 8,9,4, 7,6,5 
'Sets of 3 winning squares (in addition to above list) 
DATA 1,8,7, 2,9,6, 3,4,5, 1,9,5, 3,9,7 
'Vertical and horizontal coordinates for squares 
R(1) = 1: C(1) = 1: R(2) = 1: C(2) = 5: R(3) = 1: C(3) = 9R(4) = 3: C(4) = 9: R(5) = 5: C(5) = 9: R(6) = 5: C(6) = 5R(7) = 5: C(7) = 1: R(8) = 3: C(8) = 1: R(9) = 3: C(9) = 5' 
RANDOMIZE TIMER 
PL\$(0) = "YOU": PL\$(1) = "COMPUTER"CLS : A\dot{S} = " | " : B\dot{S} = "-----":
PRINT A$: PRINT B$: PRINT A$: PRINT B$: PRINT A$ 
FOR I = 1 TO 9
 A(I) = 9: LOCATE R(I), C(I): PRINT MID$(STR$(I), 2, 1)
NEXT I 
A(9) = 1: LOCATE R(9), C(9): PRINT "X"' 
FOR MOV = 2 TO 9
  IF MOV = 2 OR MOV = 4 OR MOV = 6 OR MOV = 8 THEN
    P = 0 ELSE 
   P = 1 END IF 
IF P = 0 THEN' Your move 
    DO 
       LOCATE 8, 3: INPUT "Enter #"; N 
       LOCATE 8, 11: PRINT " " 
    LOOP UNTIL A(N) > 1A(N) = 0: LOCATE R(N), C(N): PRINT "O"
     GOSUB CheckWinner 
  ELSE 
' Computers move 
       DO 
        X = INT(RND(8) * 8 + 1)LOOP UNTIL A(X) > 1A(X) = 1: LOGATE R(X), C(X): PRINT "X" GOSUB CheckWinner 
    END IF 
NEXT MOV 
LOCATE 10, 3: PRINT "TIE GAME": END 
           Determine if someone wins
CheckWinner: 
  FOR I = 1 TO 8
     READ B, C, D 
    IF A(B) = P AND A(C) = P AND A(D) = P THEN
       LOCATE 10, 3: PRINT PL$(P); " WON!": END 
     END IF 
   NEXT I: RESTORE: RETURN
```

```
'3.5 
' This program will print a list of people who will retire. 
' 
TM = 4: TY = 1981 'Today's month and year
INPUT "Enter number of employees:"; N 
FOR I = 1 TO N
  PRINT 
  INPUT "Social Security No.:"; S$(I) 
   INPUT "Name:"; N$(I) 
   INPUT "Birthdate (Month and day:"; BM$(I) 
   INPUT "Birthdate (Year):"; BY(I) 
NEXT I 
' Determine who retires when 
FOR Y = TY - 69 TO TY - 65 
  YR = Y - (TY - 70)FOR I = 1 TO N
    IF BY(I) \leq Y THEN
      A(YR) = A(YR) + 1A\sharp(YR, A(YR)) = " # " + S\sharp(I) + " " + N\sharp(I)B(YR, A(YR)) = BY(I) END IF 
   NEXT I 
NEXT Y 
' Display retirers 
FOR Y = 1 TO 5
  IF A(Y) > 0 THEN
    GOSUB SortDates 
     PRINT : PRINT "RETIRE WITHIN"; Y; "YEARS" 
   FOR I = 1 TO A(Y): PRINT A\sharp(Y, I): NEXT I
   END IF 
NEXT Y: END 
' Sort people by birthdates 
SortDates: 
  FOR I = 1 TO A(Y) - 1FOR J = I + 1 TO A(Y)IF B(Y, I) > B(Y, J) THEN
        X = B(Y, I): B(Y, I) = B(Y, J): B(Y, J) = XX\{S} = A\{(Y, I): A\}/(Y, I) = A\}/(Y, J): A\}/(Y, J) = X\
       END IF 
     NEXT J 
   NEXT I: RETURN
```
## **FLORIDA HIGH SCHOOLS COMPUTING COMPETITION '82 BASIC PROGRAM SOLUTIONS**

```
'1.1 
' This program will allow a user to guess a generated #. 
\mathbf{I}RANDOMIZE TIMER 
X = INT(RND(3) * 100) + 1: I = 1WHILE (I \leq 7) AND (G \leq X) INPUT "I AM THINKING OF A NUMBER. WHAT IS IT"; G 
   IF G < X THEN PRINT "TOO LOW" 
   IF G > X THEN PRINT "TOO HIGH" 
   IF G = X THEN PRINT "RIGHT" 
  I = I + 1WEND 
PRINT "NUMBER IS "; X 
'1.2 
' This program will find #s that are the sum of 2 squares. 
' 
DIM A(100) 
FOR I = 1 TO 5
  FOR J = I TO 7
    A(I * I + J * J) = -1 NEXT J 
NEXT I 
FOR I = 1 TO 49
  IF A(I) THEN PRINT LTRIM$ (STR$(I)); ",";
NEXT I: PRINT 
'1.3 
' This program will sum numbers divisible by 14. 
' 
FOR I = 100 TO 1000 
  IF I MOD 14 = 0 THEN S = S + INEXT I 
PRINT S
```

```
'1.4 
' This program will add 2 random clock times. 
' 
RANDOMIZE TIMER 
FOR I = 1 TO 2
 H(I) = INT(RND(3) * 12) + 1M(I) = INT(RND(3) * 60)IF H(I) < 10 THEN PRINT " ";
  PRINT H(I); ": "; 
 IF M(I) < 10 THEN PRINT " 0";
  PRINT LTRIM$(STR$(M(I))) 
NEXT I 
PRINT "--------" 
M = M(1) + M(2)IF M > 59 THEN M = M - 60: H = 1 
H = H + H(1) + H(2): IF H > 12 THEN H = H - 12IF H < 10 THEN PRINT " ";
PRINT H; ": ";
IF M < 10 THEN PRINT "0"; 
PRINT LTRIM$(STR$(M)): PRINT 
'1.5 
' This program will compute roots of equation. 
' 
INPUT "Enter a, b, c: "; A, B, C 
S = B * B - 4 * A * CIF S < 0 THEN PRINT "COMPLEX": END 
PRINT (-B + SQR(S)) / (2 * A);PRINT (-B - SQR(S)) / (2 * A)'1.6 
' This program will print prime factors. 
' 
INPUT "Enter number: "; N 
FOR I = 2 TO N
  IF N MOD I = 0 THEN
    IF I = 2 THEN
       PRINT 2; 
     ELSE 
      J = 1 DO 
       J = J + 1LOOP UNTIL J > SQR(I) OR (I MOD J = 0)
      IF I MOD J > 0 THEN PRINT I;
     END IF 
   END IF 
NEXT I: PRINT
```

```
'1.7 
' This program will calculate future value of investment. 
' 
INPUT "Enter P, i, N, Y: "; P, I, N, Y 
' P * (1 + I/N)^{\hat{}}(N^*Y)FOR J = 1 TO N * YP = P + P * I / NNEXT J 
PRINT "$"; INT(P * 100 + .5) / 100 
'1.8 
' This program will find 3 #s whose sum is 43. 
' 
FOR I = 1 TO 41FOR J = 1 TO 42 - I
   K = 43 - I - JIF I * I * I + J * J * J + K * K * K = 17299 THEN
       PRINT I; J; K: END 
     END IF 
   NEXT J 
NEXT I 
'1.9 
' This program will print a symbol for 45 seconds. 
\mathbf{I}INPUT "Enter a symbol: "; A$ 
CLS : PRINT A$ 
FOR I = 1 TO 45
  FOR J = 1 TO 3600: NEXT J 'About one second on 386
NEXT I 
CLS 
'1.10 
' This program will convert decimal to fraction 
' 
INPUT "Enter decimal: "; N$ 
L = LEN(N$) - 1N = VAL(RIGHT$ (N$, L))D = 1FOR I = 1 TO L: D = D * 10: NEXT I
FOR I = N TO 1 STEP -1IF N MOD I = 0 AND D MOD I = 0 THEN
     PRINT N / I; "/"; D / I: END 
   END IF 
NEXT I
```

```
'1.11 
' This program will move an asterisk by pressing keys. 
\mathbf{I}CLS : R = 10: C = 40 
LOCATE R, C: PRINT "*" 
WHILE A\overline{S} <> " "
  DO: A$ = INKEY$: LOOP UNTIL A$ <> "" 
  CLS 
  IF A\overline{S} = "U" THEN R = R - 1IF A\overline{S} = "D" THEN R = R + 1IF A\overline{S} = "L" THEN C = C - 1
  IF A\dot{S} = "R" THEN C = C + 1
   LOCATE R, C: PRINT "*" 
WEND
```

```
'2.1 
' This program will print day of week of a date. 
' January 1 was a Friday (in 1982). 
' 
DIM M(12) 
DATA 31,28,31,30,31,30,31,31,30,31,30,31 
FOR I = 1 TO 12: READ M(I): NEXT I
INPUT "Enter month, day: "; MO, DA 
IF MO > 1 THEN 
  FOR I = 1 TO MO - 1: S = S + M(I): NEXT I
END IF 
S = S + DAX = S - INT(S / 7) * 7A$ = "THUFRISATSUNMONTUEWED" 
PRINT MID$ (A$, X * 3 + 1, 3)'2.2 
' This program will calculate the area of a polygon. 
' 
INPUT "Enter n: "; N 
FOR I = 1 TO N
  INPUT "Enter vertex (X, Y): "; X(I), Y(I)NEXT I 
X(N + 1) = X(1): Y(N + 1) = Y(1)FOR I = 1 TO N
  SUM = SUM + X(I) * Y(I + 1) - Y(I) * X(I + 1)NEXT I 
PRINT "AREA ="; ABS(SUM) /2'2.3 
' This program will find 5 digit number. 
'Strategy: # is less than 25000 because 4 * # would be
           a 6 digit # otherwise.
           # can't be 1XXXY since 4 * Y can't give us
           a 1 in the units place.
           # must therefore begin with 2 and end with
8 \text{ since } 4*8 = 32. So we can step 10.
' 
FOR I = 20008 TO 24998 STEP 10 
 N\ = MID$(STR$(I), 2, 5): S$ = MID$(STR$(I * 4), 2, 5)
  J = 0 DO 
    J = J + 1LOOP UNTIL (J = 5) OR (MID$ (N$, J, 1) < > MID$ (S$, 6 - J, 1))IF MID$(N5, J, 1) = MID$(S$, 6 - J, 1) THEN PRINT I: END
NEXT I
```

```
'2.4 
' This program will find interesting numbers. 
' 
FOR I = 1 TO 9
  FOR J = 0 TO 9
    FOR K = 0 TO 9
      NUM = I * 100 + J * 10 + KPOW = I * I * I + J * J * J + K * K * KIF (NUM = POW) AND (NUM <> 153) THEN
         PRINT I * 100 + J * 10 + K; 
       END IF 
     NEXT K 
   NEXT J 
NEXT I: PRINT 
'2.5 
' This program will make user's name zigzag. 
' 
INPUT "Enter name: "; NAM$: L = LEN(NAM$)CLS 
X = INT(159 / (L - 1))FOR I = 1 TO L M$ = MID$(NAM$, I, 1) 
 S = (I - 1) * X: IF S > 79 THEN S = 159 - S PRINT TAB(S); M$ 
NEXT I 
'2.6 
' This program will print a stick figure. 
' 
R = 5: C = 12DO 
  FOR I = 0 TO 5
     CLS 
    PRINT " * ***** "<br>PRINT " * * * "
    PRINT " *<br>PRINT " *
    PRINT " * ***** "<br>PRINT " ** * "
               ** *<br>*****
    PRINT " ***** "<br>PRINT " * "
    PRINT " * "<br>
PRINT " * "
    PRINT " * "<br>PRINT " * * "
    PRINT " * * "<br>PRINT " * * "
    PRINT " * * "<br>PRINT " * * * "
    PRINT "
    INC = (R - I) / 7FOR K = 0 TO 6
      LOCATE R - INC * K, C + K: PRINT "*" 
     NEXT K 
   NEXT I 
  A\ = INKEY\
LOOP UNTIL A\hat{s} = \text{CHR}\hat{s} (27)
```
```
'2.7 
' This program will display permutations of letters. 
' 
RANDOMIZE TIMER 
INPUT "How many letters: "; N 
FOR I = 1 TO N: INPUT "Enter letter: "; AS(I): NEXT I
DO 
  FOR I = 1 TO N
    X = INT(RND(5) * N + 1)T\$ = A\$ (X): A\$ (X) = A\$ (I): A\$ (I) = T\$ NEXT I 
  FOR I = 1 TO N: PRINT A\sharp(I); : NEXT I: PRINT
  A\ = INKEY\
LOOP UNTIL A\hat{S} = \text{CHR}\hat{S}(27)'2.8 
' This program will drill typing skills. 
' 
RANDOMIZE TIMER 
FOR I = 1 TO 4
  X = INT(RND(3) * 58) + 33A\sharp(I) = CHR\sharp(X) : PRINT A\sharp(I); " ";NEXT I: PRINT : J = 1 
WHILE J < 5 
    DO: S = S + 1: A$ = INKEY$: LOOP UNTIL A$ <> "" 
   B\sharp(J) = A\sharp: PRINT B\sharp(J); " ";J = J + 1WEND 
' 
PRINT : PRINT 
FOR I = 1 TO 4IF A\sharp(I) \iff B\sharp(I) THEN PRINT A\sharp(I), B\sharp(I), "NO": C = 1NEXT I 
IF C = 0 THEN PRINT INT(S / 3000); " SECONDS"
'2.9 
' This program will return change in fewest coins. 
' 
DATA $20,2000,$10,1000,$5,500,DOLLARS,100 
DATA QUARTERS,25,DIMES,10,NICKELS,5,PENNIES,1 
INPUT "Enter price $:"; P 
INPUT "Enter denomination $:"; D 
N = (D - P) * 100FOR I = 1 TO 8
   READ A$, A 
  X = INT(N / A)IF X > 0 THEN PRINT X; " "; A$
  N = INT(N - X * A + .01)NEXT I
```

```
'2.10 
' This program will make unit conversions. 
' 
DATA IN,CM,FT,CM,FT,M,YD,M,MI,KM 
FOR I = 1 TO 5
  READ A$, B$: PRINT I; " "; A$; "-> "; B$ 
NEXT I: RESTORE 
INPUT "Enter Choice #: "; X 
FOR I = 1 TO X: READ A$, B$: NEXT I
PRINT "Enter "; A$; : INPUT N 
S = N * 2.54IF X = 1 THEN PRINT S;
IF X = 2 THEN PRINT S * 12;
IF X = 3 THEN PRINT S * 12 / 100;
IF X = 4 THEN PRINT S * 36 / 100;
IF X = 5 THEN PRINT S * 5280 * 12 / 100000!; 
PRINT " "; B$ 
'2.11 
' This program will find A^{\wedge}B x C^{\wedge}D = ABCD.
' 
FOR A = 1 TO 9
  FOR B = 0 TO 9
    FOR C = 0 TO 9
      FOR D = 0 TO 9
        APOW = 1: CPOW = 1FOR J = 1 TO B: APOW = APOW * A: NEXT J
        FOR J = 1 TO D: CPOW = CPOW * C: NEXT J
         NUM = A * 1000 + B * 100 + C * 10 + D 
         IF APOW * CPOW = NUM THEN 
           PRINT "A="; A; " B="; B; " C="; C; " D="; D: END 
         END IF 
       NEXT D 
     NEXT C 
   NEXT B 
NEXT A 
'2.12 
' This program calculates days between 2 dates. 
' 
DATA 31,28,31,30,31,30,31,31,30,31,30,31 
INPUT "Enter Month1, Day1: "; M1, D1 
INPUT "Enter Month2, Day2: "; M2, D2 
M = M2 - M1IF M > 0 THEN 
  IF M1 > 1 THEN
    FOR I = 1 TO M1 - 1: READ D: NEXT I 
   END IF 
  FOR I = M1 TO M2 - 1READ D: S = S + D NEXT I 
END IF 
PRINT S + D2 - D1; "DAYS"
```

```
'2.13 
' This program will print a check. 
' 
DATA JAN.,FEB.,MAR.,APRIL,MAY,JUNE,JULY,AUG.,SEPT. 
DATA OCT.,NOV.,DEC. 
DATA ONE, TWO, THREE, FOUR, FIVE, SIX, SEVEN, EIGHT, NINE
DATA TEN, ELEVEN, TWELVE, THIRTEEN, FOURTEEN, FIFTEEN
DATA SIXTEEN, SEVENTEEN, EIGHTEEN, NINETEEN
DATA TWENTY-, THIRTY-, FOURTY-, FIFTY-, SIXTY-,
DATA SEVENTY-, EIGHTY-, NINETY-
INPUT "Enter month, day, year: ", M, D$, Y$ 
INPUT "Enter amount $"; N 
INPUT "Enter payee: "; N$ 
' Display check border 
CLS 
FOR I = 1 TO 60: PRINT "*"; : NEXT I: PRINT
FOR I = 1 TO 7
 LOCATE I + 1, 1: PRINT "*": LOCATE I + 1, 60: PRINT "*"
NEXT I 
FOR I = 1 TO 60: PRINT "*"; : NEXT I: PRINT
    Display date
FOR I = 1 TO M: READ M$: NEXT I 
LOCATE 2, 45: PRINT M$; " "; D$; ", 19"; Y$ 
IF M < 12 THEN 
  FOR I = M + 1 TO 12: READ M$: NEXT I
END IF 
     Display Name and amount
LOCATE 4, 5: PRINT "PAY TO THE" 
LOCATE 5, 5: PRINT "ORDER OF "; N$ 
LOCATE 5, 50: PRINT "$"; N 
LOCATE 7, 3 
' Display amount in words 
CENT = INT((N - INT(N)) * 100 + .01): S = 1000
FOR I = 2 TO 0 STEP -1S = S / 10: X = INT(N / S + .001)IF (I = 2) AND (X > 0) THEN
     FOR J = 1 TO X: READ E$: NEXT J 
     PRINT E$; " HUNDRED "; 
   END IF 
  IF (I = 1) AND (X > 1) THEN
    FOR J = 1 TO 18 + X: READ E$: NEXT J
     PRINT E$; 
   END IF 
  IF I = 1 AND X = 1 THEN T = 1IF I = 0 THEN
    FOR J = 1 TO T * 10 + X: READ E$: NEXT
     PRINT E$; 
   END IF 
   RESTORE: FOR K = 1 TO 12: READ X$: NEXT K 
  N = INT(N - X * S + .001)NEXT I 
PRINT " AND"; CENT; "/100 DOLLARS"
```

```
'3.1 
' This program will play mastermind. 
' 
RANDOMIZE TIMER 
CLS : LOCATE 1, 5: PRINT "GUESS: W, Y, R, G, BL, BK" 
DATA W,Y,R,G,BL,BK 
' Assign random colors 
FOR I = 1 TO 4X = INT(RND(6) * 6) + 1FOR J = 1 TO X: READ A$(I): NEXT J: RESTORE
NEXT I 
' Allow user 10 sets of guesses 
FOR K = 1 TO 10 
  W = 0: B = 0FOR I = 1 TO 4: LOCATE K * 2, I * 6: INPUT B$(I): NEXT I
  FOR I = 1 TO 4: C\frac{1}{2} (I) = A\frac{1}{2}(I): NEXT I
  FOR I = 1 TO 4IF CS(I) = BS(I) THEN B = B + 1: BS(I) = " " : CS(I) = " " NEXT I 
  FOR I = 1 TO 4
    FOR J = 1 TO 4
      IF CS(I) = BS(J) THEN W = W + 1: BS(J) = " " : C$(I) = " " NEXT J 
  NEXT I 
' Black pegs = Correct color and correct position 
      White pegs = Correct color but wrong position
  LOCATE K * 2, 40: PRINT "BLACKS = "; B; " WHITES ="; W
  IF B = 4 THEN PRINT "YOU WIN IN "; K; " TURNS": END
NEXT K 
PRINT "YOU LOSE" 
FOR I = 1 TO 4: PRINT A\sharp(I); " "; : NEXT I
'3.2 
' This program will plot points on a new axis. 
' 
CLS 
INPUT "Enter end point of x-axis: "; X1, Y1 
INPUT "Enter end point of y-axis: "; X2, Y2 
INPUT "Enter increment: "; IT 
INPUT "How many points: "; N 
FOR I = 1 TO N
   INPUT "Enter point: "; X(I), Y(I) 
NEXT I 
CLS : R = 3: C = 1PRINT "INTERSECTION AT ("; X2; ","; Y1; ")"
PRINT 
FOR I = Y1 TO Y2 STEP IT: PRINT "*"; : NEXT I: PRINT 
FOR I = X2 + 1 TO X1 STEP IT: PRINT "*": NEXT I
FOR I = 1 TO N
 LOCATE R + (X(I) - X2) / IT, C + (Y(I) - Y1) / IT: PRINT "+"NEXT I
```

```
'3.3 
' This program will generate magic squares. 
' -- Correct for odd sizes and 4x4. 
\mathbf{I}CLS 
INPUT "Enter size: "; N: DIM A(N, N): PRINT 
IF N MOD 2 > 0 THEN
  X = 1: Y = (N + 1) / 2: A(X, Y) = 1Routine for Odd matrix
  FOR I = 2 TO N * N
    X = X - 1: Y = Y - 1IF X = 0 THEN X = NIF Y = 0 THEN Y = NIF A(X, Y) = 0 THEN
      A(X, Y) = I ELSE 
      X = X + 2: Y = Y + 1IF X > N THEN X = X - NIF Y > N THEN Y = 1A(X, Y) = I END IF 
   NEXT I 
ELSE 
' Routine for Even matrix 
  FOR I = 1 TO N
    FOR J = 1 TO N
      S = S + 1IF I = J OR I = N + 1 - J THENA(I, J) = S ELSE 
        A(I, J) = N * N + 1 - S END IF 
    NEXT J 
 NEXT I 
END IF 
FOR I = 1 TO N
  FOR J = 1 TO N
    LOCATE I * 2, J * 4: PRINT A(I, J)
   NEXT J 
NEXT I 
PRINT : PRINT "MAGIC NUMBER="; (N * N * N + N) / 2
```

```
'3.4 
' This program will add and multiply 2 Roman Numerals. 
' 
DATA M,1000,D,500,C,100,L,50,X,10,V,5,I,1 
FOR I = 1 TO 7: READ RN$(I), RV(I): NEXT I
FOR E = 1 TO 2
   INPUT "Enter Roman Numeral: "; ROM$(E) 
  L = LEN (ROMS (E)) : I = 1: AR = 0 WHILE I < L 
    C\ = MID\(ROM\(E), I, 1)I1 = 1: WHILE C\frac{2}{7} \iff R N \frac{2}{7} (I1): I1 = I1 + 1: WEND
    NC$ = MID$ (ROM$ (E), I + 1, 1)I2 = 1: WHILE NC$ <> RN$(I2): I2 = I2 + 1: WEND
      IF I1 <= I2 THEN 
       AR = AR + RV(II) ELSE 
       AR = AR + RV(I2) - RV(I1): I = I + 1 END IF 
     I = I + 1 WEND 
   IF I \leq I THEN
' Last numeral was not done 
     CS = MID\(ROM\(E), I, 1)I1 = 1: WHILE C\ <> RN\zeta(I1): I1 = I1 + 1: WEND
     AR = AR + RV(11) END IF 
   A(E) = ARNEXT E 
' Convert Arabic numbers to Roman Numerals 
N(1) = A(1) + A(2): N(2) = A(1) * A(2)FOR K = 1 TO 2: NUM = N(K)
  FOR I = 1 TO 7
    X = NUM / RV(I)BOOL = (X < 2) AND (X > = 9 / 5)B OOL = B OOL AND ((I = 2) OR (I = 4) OR (I = 6)) IF NOT BOOL THEN 
      XX = INT(X)IF XX = 9 THEN
        R\sharp(K) = R\sharp(K) + RN\xi(I) + RN\xi(I - 2)ELSEIF XX = 4 THEN
        R\sharp(K) = R\sharp(K) + RN\xi(I) + RN\xi(I - 1) ELSEIF XX > 0 THEN 
        FOR J = 1 TO XX: R\hat{S}(K) = R\hat{S}(K) + RN\hat{S}(I): NEXT
       END IF 
      NUM = NUM - RV(I) * XX END IF 
   NEXT I 
NEXT K 
      Display sum and product
PRINT ROM$(1); " + "; ROM$(2); " = "; R$(1)PRINT A(1); "+"; A(2); "="; N(1)PRINT 
PRINT ROM$(1); " * "; ROM$(2); " = "; R$(2) 
PRINT A(1); "*"; A(2); "="; N(2)
```

```
'3.5 
' This program will find 4 digit squumbers. 
' 
FOR I = 1000 TO 9999 
  L = INT(I / 100)R = I MOD 100
  X = L + RIF X * X = I THEN PRINT I
NEXT I 
'3.6 
' Write a program to play NIM with a user. 
' Since the rules are not given with this problem, 
' it is very difficult to write the program. 
'3.7 
' This program will determine where a # falls in a list. 
' 
DIM A(16) 
FOR I = 1 TO 16 
   INPUT "Enter #: "; A(I) 
NEXT I 
INPUT "Enter another number: "; NUM 
I = 1WHILE A(I) \iff NUM: I = I + 1: WENDPRINT "BETWEEN"; A(I - 1); "AND"; A(I + 1)'3.8 
' This BONUS program will guess the user's state. 
' 
DATA ALABAMA, ALASKA, ARIZONA, ARKANSAS, CALIFORNIA
DATA COLORADO, CONNECTICUT, DELEWARE, FLORIDA, GEORGIA
DATA HAWAII, IDAHO, ILLINOIS, INDIANA, IOWA, KANSAS
DATA KENTUCKY, LOUISIANA, MAINE, MARYLAND, MASSACHUSETTS
DATA MICHIGAN, MINNESOTA, MISSISSIPPI, MISSOURI, MONTANA
DATA NEBRASKA, NEVADA, NEW HAMPSHIRE, NEW JERSEY, NEW YORK
DATA NEW MEXICO, NORTH CAROLINA, NORTH DAKOTA, OHIO, OKLAHOMA
DATA OREGON,SOUTH CAROLINA,SOUTH DAKOTA,PENNSYLVANIA 
DATA RHODE ISLAND, TENNESSEE, TEXAS, UTAH, VERMONT, VIRGINIA
DATA WASHINGTON, WEST VIRGINIA, WISCONSIN, WYOMING
DIM ST$(50) 
FOR I = 1 TO 50: READ ST$(I): NEXT I
G = 1: B = 1: M = 25: E = 50DO 
  PRINT G; "- IS YOUR STATE ALPHABETICALLY BEFORE "; ST$(M)
   INPUT "Enter YES or NO: "; A$ 
  IF A$ = "YES" AND B + 1 = M THEN PRINT ST$(B); " IS IT": END
  IF A$ = "NO" AND M = E THEN PRINT ST$(M); " IS IT": END
  IF A$ = "YES" THEN E = M - 1: M = M - INT((M - B) / 2 + .5)
  IF A$ = "NO" THEN B = M: M = M + INT((E - M) / 2 + .5)G = G + 1LOOP UNTIL G > 12
```
## **FLORIDA HIGH SCHOOLS COMPUTING COMPETITION '83 BASIC PROGRAM SOLUTIONS**

```
'1.1 
' This program will round a number to nearest whole number. 
' 
INPUT "Enter number: "; N 
PRINT INT(N + .5)'1.2 
' This program will display 5 numbers in descending order. 
' 
FOR I = 1 TO 5
   INPUT "Enter number: "; A(I) 
NEXT I 
FOR I = 1 TO 4FOR J = I + 1 TO 5
   IF A(I) < A(J) THEN SWAP A(I), A(J) NEXT J 
NEXT I 
FOR I = 1 TO 5: PRINT A(I): NEXT I
'1.3 
' This program will print the factors of a given number. 
' 
INPUT "Enter number: "; N 
FOR I = 1 TO N
   IF N MOD I = 0 THEN PRINT I 
NEXT I 
'1.4 
' This program will produce a birthday card w/name centered. 
' 
INPUT "Enter name: "; N$ 
FOR I = 1 TO 5
  PRINT 
 IF I = 1 OR I = 5 THEN FOR J = 1 TO 12: PRINT "*"; : NEXT JIF I = 2 THEN PRINT "* HAPPY *";
  IF I = 3 THEN PRINT " * BIRTHDAY *";
  IF I = 4 THEN
   PRINT "*"; : L = LEN(N$)
   SP = INT((10 - L) / 2 + .5) PRINT SPACE$(SP); N$; SPACE$(10 - L - SP); "*"; 
  END IF 
NEXT I
```

```
'1.5 
' This program will print a ? in random locations. 
' 
CLS : RANDOMIZE TIMER 
FOR I = 1 TO 6
 C = INT(RND(3) * 80) + 1: R = INT(RND(3) * 23) + 1 LOCATE R, C: PRINT "?"; 
  FOR J = 1 TO 3000 * 5: NEXT J 
NEXT I 
'1.6 
' This program will print a B for a, C for B, ... Z for A. 
' 
INPUT "Enter character: "; CH$ 
IF CH$ < "Z" THEN PRINT CHR$(ASC(CH$) + 1) ELSE PRINT "A" 
'1.7 
' This program will print 4 distinct rectangles in corners. 
' 
CLS 
R = 1: C = 1: GOSUB DrawRecR = 1: C = 65: GOSUB DrawRec
R = 19: C = 1: GOSUB DrawRec
R = 19: C = 65: GOSUB DrawRec
END 
DrawRec: 
 FOR I = R TO R + 3IF I \leq R + 1 AND I \leq R + 2 THEN
       LOCATE I, C 
      FOR J = 1 TO 10: PRINT "*"; : NEXT J
     END IF 
     LOCATE I, C: PRINT "*" 
     LOCATE I, C + 9: PRINT "*" 
   NEXT I 
RETURN 
'1.8 
' This program will count the number of E's in a sentence. 
' 
INPUT "Enter sentence: "; S$ 
FOR I = 1 TO LEN(S$)
  C\{S} = MID\ (S\, I, 1)
  IF C\ = "E" THEN E = E + 1
NEXT I 
PRINT E
```

```
'1.9 
' This program will calculate the average socre for a person. 
' 
DATA JOHN,20,70,32 
DATA BILL,71,40,30 
DATA MARY,80,42,73 
INPUT "Enter name: "; N$ 
FOR I = 1 TO 3
  READ B$, A, B, C 
 IF B\ = N\ THEN PRINT (A + B + C) / 3NEXT I 
'1.10 
' This program will reverse the digits of a 4 digit number. 
' 
INPUT "Enter number: "; N$ 
FOR I = 4 TO 1 STEP -1 PRINT MID$(N$, I, 1); 
NEXT I
```

```
'2.1 
' This program will calculate the area of a regular hexagon. 
' 
INPUT "Enter perimeter: "; P 
S = P / 6PRINT SQR(3) * S / 2 * S / 2 * 6 
'2.2 
' This program will convert a base 8 num to a base 2 num. 
' 
INPUT "Enter number: "; N\; L = LEN(N\)
FOR I = 1 TO LN = \text{VAL}(MID\text{S}(N\text{S}, I, 1))FOR J = 2 TO 0 STEP -1X = INT(N / 2 ^ J): PRINT USING "#"; X; N = N - X * 2 ^ J 
  NEXT J 
NEXT I: PRINT 
'2.3 
' This program will add several items with tax (5%). 
' 
INPUT "Enter item: "; IT 
WHILE IT <> -999 
 T = T + IT INPUT "Enter item: "; IT 
WEND 
PRINT "SUBTOTAL = $"; T 
TAX = INT((T * .05) * 100 + .5) / 100
PRINT "TAX = $ " ; TAXPRINT "TOTAL = \zeta"; T + TAX
'2.4 
' This program will divide the screen into 4 rectangles. 
' 
INPUT "Enter character: "; N$ 
CLS 
FOR I = 1 TO 24
   IF I <> 12 THEN PRINT SPACE$(39); N$ 
  IF I = 12 THEN FOR J = 1 TO 79: PRINT N$; : NEXT J
NEXT I
```

```
'2.5 
' This program will print the greatest and least in a set. 
' 
MAX = -900: MIN = 900INPUT "Enter number: "; NUM 
WHILE NUM <> -999
  IF NUM < MIN THEN MIN = NUM 
  IF NUM > MAX THEN MAX = NUM 
   INPUT "Enter number: "; NUM 
WEND 
PRINT "GREATEST = "; MAX 
PRINT "LEAST = "; MIN 
'2.6 
' This program will print the sum, mean, median. 
' 
FOR I = 1 TO 10
  INPUT "Enter number: "; A(I): S = S + A(I)NEXT I 
FOR I = 1 TO 9
  FOR J = I + 1 TO 10
    IF A(I) > A(J) THEN SWAP A(J), A(I) NEXT J 
NEXT I 
PRINT "SUM ="; S 
PRINT "MEAN ="; S / 10PRINT "MEDIAN ="; (A(5) + A(6)) / 2'2.7 
' This program will reverse the words in a sentence. 
' Assume 1 space between each word. 
' 
INPUT "Enter sentence: "; A$: NUM = 1 
FOR I = 1 TO LEN(A\hat{S})C\{S} = MID\(A\, I, 1)
  IF C\ <> " " THEN W\ (NUM) = W\ (NUM) + C\ ELSE NUM = NUM + 1
NEXT I 
FOR I = NUM TO 1 STEP -1: PRINT W(S(I)); " "; : NEXT I
'2.8 
' This program will convert cubic feet to cubic meters. 
' 
INPUT "Enter cubic feet: "; CF 
C3 = CF * (12 * 2.54) ^ 3
CM = C3 / 100 / 100 / 100 
PRINT USING "###.#### CUBIC METERS"; CM
```

```
'2.9 
' This program will find sum of Ys and Xs for Y=2(X+5). 
' 
INPUT "Enter a, b: "; A, B 
FOR X = A TO B: S = S + 2 * (X + 5): NEXT X
PRINT "SUM ="; S 
'2.10 
' This program will print 1 char. for 10 sec, 2 for 10 sec... 
\mathbf{I}INPUT "Enter character: "; A$: CLS 
FOR I = 1 TO 10 
 FOR J = 1 TO I: PRINT A$; : NEXT J
  FOR J = 1 TO 2500 * 10: NEXT J 
  CLS 
NEXT I
```

```
'3.1 
' This program converts a number from one base to another. 
' 
INPUT "NUMBER"; N$ 
INPUT "BASE"; B 
INPUT "CONVERT TO BASE"; C 
L = LEN(NS)FOR I = 1 TO LX = \text{VAL}( \text{MID} \xi \left( \text{N} \xi, I, 1 \right) )S = S + X * B (L - I)NEXT I 
J = INT(LOG(S) / LOG(C))FOR I = J TO O STEP -1Y = INT(C \sim I + .1)X = INT(S / Y): NUM = NUM + X * 10 ^ I
 S = S - X * YNEXT I 
PRINT NUM 
'3.2 
' This program will determine what triangle is made w/3 points. 
' 
INPUT "Enter X1, Y1: "; X1, Y1 
INPUT "Enter X2, Y2: "; X2, Y2 
INPUT "Enter X3, Y3: "; X3, Y3 
DI = SQR((X1 - X2) * (X1 - X2) + (Y1 - Y2) * (Y1 - Y2))D2 = SQR((X2 - X3) * (X2 - X3) + (Y2 - Y3) * (Y2 - Y3))D3 = SQR((X3 - X1) * (X3 - X1) + (Y3 - Y1) * (Y3 - Y1))IF (D1 + D2 = D3) OR (D1 + D3 = D2) OR (D2 + D3 = D1) THEN
   PRINT "NOT A TRIANGLE": END 
END IF 
IF (D1 = D2) AND (D2 = D3) THEN PRINT "EQUILATERAL": END 
IF (D1 = D2) OR (D2 = D3) OR (D1 = D3) THEN
  PRINT "ISOSCELES" 
ELSE 
  PRINT "SCALENE" 
END IF
```
'3.3 ' This program randomly selcts an X, Y in 10 x 10 grid. User ' guesses numbers; if guess is wrong, a direction is given. ' RANDOMIZE TIMER  $X = INT(RND(4) * 9) + 1: Y = INT(RND(4) * 9) + 1$ WHILE  $(A \leq X)$  OR  $(B \leq Y)$  INPUT "Enter X, Y:"; A, B IF  $A = X$  AND  $B < Y$  THEN PRINT "UP" IF  $A = X$  AND  $B > Y$  THEN PRINT "DOWN" IF  $A > X$  AND  $B = Y$  THEN PRINT "LEFT" IF A < X AND B = Y THEN PRINT "RIGHT" IF A < X AND B < Y THEN PRINT "UP AND RIGHT" IF  $A < X$  AND  $B > Y$  THEN PRINT "DOWN AND RIGHT" IF  $A > X$  AND  $B < Y$  THEN PRINT "UP AND LEFT" IF  $A > X$  AND  $B > Y$  THEN PRINT "DOWN AND LEFT" WEND '3.4 ' This program will divide 1st number by 2nd out to N places.  $\mathbf{I}$ INPUT "FIRST NUMBER"; N INPUT "SECOND NUMBER"; D INPUT "NUMBER OF DECIMAL PLACES"; P  $X = INT(N / D):$  PRINT USING "#."; X;  $N = N - X * D$ FOR  $I = 1$  TO P  $N = N * 10$ :  $X = INT(N / D)$ : PRINT USING "#"; X;  $N = N - X * D$ NEXT I: PRINT

```
'3.5 
' This program will display numbers 1-8 and a blank in a 
' 3 x 3 array. When a digit is pressed, it moves into the 
' blank (if possible). 
' 
RANDOMIZE TIMER 
' Assign numbers in array sequentially then scramble them 
FOR I = 1 TO 3
  FOR J = 1 TO 3
    A(I, J) = (I - 1) * 3 + J - 1 NEXT J 
NEXT I 
FOR I = 1 TO 3
  FOR J = 1 TO 3
    R1 = INT(RND(3) * 3) + 1: R2 = INT(RND(3) * 3) + 1X = A(I, J) : A(I, J) = A(R1, R2) : A(R1, R2) = X NEXT J 
NEXT I 
' 
WHILE (DIG <> 9) 
' Display Array 
   CLS 
  FOR I = 1 TO 3
    FOR J = 1 TO 3
      IF A(I, J) > 0 THEN PRINT A(I, J); " ";
      IF A(I, J) = 0 THEN PRINT " "; : BX = I: BY = J
     NEXT J: PRINT 
  NEXT I 
' Accept valid digit or 9 (to end) 
   VALID = 0 
  WHILE (VALID = 0) AND (DIG < 9)A\overline{S} = "": WHILE A\overline{S} = "": A\overline{S} = INKEY\overline{S}: WEND
    DIG = VAL(AS)FOR I = 1 TO 3
      FOR J = 1 TO 3
        IF DIG = A(I, J) THEN IX = I: IY = J
       NEXT J 
     NEXT I 
    IF ABS(BX - IX) + ABS(BY - IY) = 1 THEN VALID = 1
   WEND 
' 
  IF VALID THEN 
     Move digit into blank space
    X = A(IX, IY): A(IX, IY) = A(BX, BY): A(BX, BY) = X END IF 
WEND
```

```
'3.6 
' This program will store a list of words and provide options. 
' 
WHILE OP <= 3 
   PRINT 
  PRINT "1. ADD A WORD TO THE LIST" 
  PRINT "2. DELETE A WORD FROM THE LIST" 
  PRINT "3. DISPLAY THE ENTIRE LIST" 
   INPUT OP 
   IF OP = 1 THEN 
    NUM = NUM + 1: INPUT "Enter word: "; W$(NUM) 
  ELSEIF OP = 2 THEN
     INPUT "Enter word: "; DEL$: I = 1 
    WHILE (I \leq NUM) AND (W\xi(I) \leq DEL\xi)I = I + 1 WEND 
    FOR J = I TO NUM - 1: W\sin(\pi) = W\sin(\pi) + 1: NEXT J
   NUM = NUM - 1ELSEIF OP = 3 THEN
   FOR I = 1 TO NUM: PRINT W\(I): NEXT I
   END IF 
WEND
```

```
'3.7 
' This program will solve crytorithms with two 2-letter addends 
' and a 3-letter sum, using only the letters A, B, C, D, and E. 
' 
INPUT "Enter first addend: "; S1$ 
INPUT "Enter second addend: "; S2$ 
INPUT "Enter sum: "; S3$ 
Lf = SI$ + S2$ + S3$' Store in FL() the index of the first occurence 
FOR I = 1 TO 7
  CH\ = MID\(L\, I, 1)
  J = 1: WHILE MID$ (L$, J, 1) <> CH$: J = J + 1: WEND
  FL(I) = JIF J = I THEN NL = NL + 1: UL(NL) = I 'A new letter
NEXT I 
' 
FOR N1 = 10 TO 98 'N1 must be 2 digits, >9 
   FOR N2 = 100 - N1 TO 98 'N2 must be 2 digits, >9 
     SUM = N1 + N2 'Sum must be 3 digits >99 
    N1\ = MID\ (STR\ (N1), 2)
   N2\ = MID\ (STR\ (N2), 2)
    SUM$ = MID$ (STR$ (SUM), 2) NS$ = N1$ + N2$ + SUM$ 
    I = 1: SOL = 1
' Check if similar letters correspond to similar #s 
    WHILE (I \leq 7) AND (SOL = 1)CH$ = MID$ (NS$, I, 1)IF CH$ < > MID$ (NS$, FL(I), 1) THEN SOL = 0
      I = I + 1 WEND 
' Check if unique letters correspond to unique digits 
    FOR I = 1 TO NL - 1
      FOR J = I + 1 TO NL
        C1\ = MID\(NS\, UL(I), 1)
        C2$ = MID$ (NS$, UL(J), 1)IF C1\ = C2\ THEN SOL = 0
       NEXT J 
NEXT I<br>ندا
        Display Solution
     IF SOL > 0 THEN 
      FOR I = 1 TO NL
        PRINT MID$(L$, UL(I), 1); " = "; MID$(NS$, UL(I), 1),
       NEXT I 
       PRINT : TOT = TOT + 1: END 
     END IF 
  NEXT N2 
NEXT N1 
IF TOT = 0 THEN PRINT "NO SOLUTION POSSIBLE"
```

```
'3.8 
' This program will simulate random frog jumps on nine pads. 
' 
RANDOMIZE TIMER 
CLS 
FOR I = 1 TO 10 
  LOCATE 1, 1: PRINT SPACE$(40); 
 LOCATE 2, 1: PRINT "-- -F = 5LOCATE 1, F * 2 - 1: PRINT "F": NUM = 0
  WHILE (F > 1) AND (F < 9)IF INT(RND(3) * 2) = 1 THEN F = F + 1 ELSE F = F - 1
     LOCATE 1, 1: PRINT SPACE$(40); 
    LOCATE 1, F * 2 - 1: PRINT "F"
    FOR J = 1 TO 25: NEXT JNUM = NUM + 1 WEND 
   LOCATE 5, I * 3: PRINT NUM 
NEXT I 
'3.9 
' This program will allow a user to position a cursor under a 
' sentence using the L and R keys. Space bar deletes letter. 
' 
CLS : INPUT "Enter sentence:"; S$: COL = 18 
WHILE (CH$ <<> CHR$ (27)) AND (LEN(S$) > 1) LOCATE 2, COL, 1 
  DO: CH$ = INKEY$: LOOP UNTIL CH$ > "" 
  IF CH\ = "R" THEN COL = COL + 1
  IF CH$ = "L" THEN COL = COL - 1IF CH$ = " " THEN"L = LEN(S$)S\ = LEFT\(S\, COL - 18) + RIGHT\(S\, L - (COL - 17))
   END IF 
   LOCATE 1, 18: PRINT S$; " " 
WEND
```

```
'3.10 
' This program will simulate the movement of a pool ball on a 
' rectangular pool table. It moves in a 45 degree angle. 
' 
INPUT "Enter Width, Length: "; W, L 
CLS : SCREEN 1 
WI = 8: LI = 8FOR I = 0 TO W: LINE (0, I * WI) - (L * LI, I * WI): NEXT I
FOR I = 0 TO L: LINE (I * LI, 0)-(I * LI, W * WI): NEXT I
X = 0: Y = W * WI: XD = 1: YD = -1WHILE FI = 0
   PSET (X, Y), 0 
 X = X + XD: Y = Y + YD PSET (X, Y), 1 
 IF X = 0 OR X = L * LI THEN XD = -1 * XD
 IF Y = 0 OR Y = W * WI THEN YD = -1 * YD
  FINISHED = 1: LOCATE 20, 1 
 IF X = 0 AND Y = 0 THEN PRINT "LEFT-TOP": FI = 1
 IF X = 0 AND Y = W * WI THEN PRINT "LEFT-BOTTOM": FI = 1
  IF X = L * LI AND Y = 0 THEN PRINT "RIGHT-TOP": FI = 1IF X = L * LL AND Y = W * WL THEN PRINT "RIGHT-BOTTOM": FI = 1
WEND 
DO: A$ = INKEY$: LOOP UNTIL A$ <> "" 
SCREEN 0: WIDTH 80: CLS
```
## **FLORIDA HIGH SCHOOLS COMPUTING COMPETITION '84 BASIC PROGRAM SOLUTIONS**

```
'1.1 
' This program will produce a table of Fahrenheit for Celcuis. 
' 
PRINT "CELCIUS", "FAHRENHEIT" 
FOR C = 50 TO 200 STEP 25 
   PRINT C, INT(1.8 * C + 32 + .5) 
NEXT C 
'1.2 
' This program will determine time a person slept in seconds. 
' 
INPUT "WHAT TIME DID YOU GO TO BED (H, M, S)"; H1, M1, S1 
INPUT "WHAT TIME DID YOU GET UP (H, M, S)"; H2, M2, S2 
T = (11 - H1) * 3600 + (59 - M1) * 60 + (60 - S1)PRINT "YOU SLEPT FOR"; T + H2 * 3600 + M2 * 60 + S2; "SECONDS" 
'1.3 
'This program will display distance/height of a golf ball. 
' 
PRINT "T", "H", "V" 
WHILE (V > 0) OR (T < 1)H = 120 * T: V = 120 * T - 16 * T * T PRINT T, H, V 
 T = T + .5WEND 
'1.4 
' This program will produce table of mice population and food. 
' 
PRINT "NUMBER OF YEARS", "POPULATION", "FOOD SUPPLY FOR" 
Y = 0: P = 10: F = 100PRINT Y, , P, F 
WHILE P < FY = Y + 1: P = P * 2: F = F + 40 PRINT Y, , P, F 
WEND 
'1.5 
' This program will determine time that a savings doubles. 
' 
INPUT "Enter amount, %"; N, P 
X = N: Y = 0WHILE X < 2 * NX = X * (1 + P / 100)Y = Y + 1WEND 
PRINT Y; "YEARS"
```

```
'1.6 
' This program will determine name at beginning and end. 
' 
MIN\ = "ZZZZZ": MAX\ = "AAAAAA"
FOR I = 1 TO 5
   INPUT NM$ 
  IF NM$ < MIN$ THEN MIN$ = NM$ 
  IF NM$ > MAX$ THEN MAX$ = NM$ 
NEXT I 
PRINT "NAME CLOSEST TO BEGINNING: "; MIN$ 
PRINT "NAME CLOSEST TO END: "; MAX$ 
'1.7 
' This program will determine longest run of heads of tosses. 
' 
RANDOMIZE TIMER 
INPUT "N: "; N: H = 0: MAX = 0 
FOR I = 1 TO N
  X = RND(2): IF X < .5 THEN H = H + 1IF X >= .5 THEN IF H > MAX THEN MAX = H: H = 0 ELSE H = 0
NEXT I 
IF H > MAX THEN MAX = HPRINT MAX; "CONSECUTIVE HEADS" 
'1.8 
' This program will display numbers with 7s zapped. 
' 
FOR I = 1 TO 100 
 T = INT(I / 10): O = I - T * 10: D7 = (I / 7 = INT(I / 7))IF (T = 7 \text{ OR } 0 = 7) AND D7 THEN
   PRINT "ZAPZAP", 
 ELSEIF (T = 7 OR 0 = 7) THEN PRINT "ZAP", 
  ELSE 
   PRINT I, 
  END IF 
NEXT I 
'1.9 
' This program will print the # of double letters. 
' 
INPUT "Enter text: "; A$ 
FOR I = 1 TO LEN(A$)
 C\ = MID\(A\, I, 1)
 IF C\ = LC\ THEN D = D + 1
 LC\ = C\NEXT I 
PRINT D
```

```
'1.10 
' This program will display sevens multiplication facts. 
\mathbf{I}FOR I = 0 TO 9 
  W = 0 DO 
    PRINT I; "X 7 = "; : INPUT ANS
    IF ANS \lt> I * 7 THEN
       IF W = 0 THEN 
        W = 1 ELSE 
         PRINT I * 7: W = 2 
       END IF 
     END IF 
  LOOP UNTIL (I * 7 = ANS) OR (W = 2)NEXT I
```

```
'2.1 
' This program will print number of vowels in text. 
' 
INPUT "Enter text: "; A$ 
FOR I = 1 TO LEN(A$)
  CS = MIDS(AS, I, 1)IF CS = "A" OR CS = "E" OR CS = "I" OR CS = "O" OR CS = "U" THEN
   V = V + 1 END IF 
NEXT I 
PRINT V; "VOWELS" 
'2.2 
' This program sorts rational numbers in increasing order. 
' 
INPUT "Enter N, M: "; N, M 
WHILE N > 0 AND M > 0S = S + 1: A\sharp(S) = STR\sharp(N) + "\!/" + STR\sharp(M) : V(S) = N /\ M INPUT "Enter N, M: "; N, M 
WEND 
FOR I = 1 TO S - 1FOR J = I + 1 TO S
    IF V(I) > V(J) THEN SWAP V(I), V(J): SWAP A$(I), A$(J)
  NEXT J 
NEXT I 
FOR I = 1 TO S: PRINT A\sharp(I): NEXT I
'2.3 
' This program displays #s that sum of cubes of digits= #. 
' 
FOR I = 1 TO 9
 FOR J = 0 TO 9
    FOR K = 0 TO 9
       NUM = I * 100 + J * 10 + K 
      IF NUM = I * I * I + J * J * J + K * K * K THEN PRINT NUM
     NEXT K 
  NEXT J 
NEXT I
```

```
'2.4 
' This program will print a triangle of #s by an algorithm. 
' 
INPUT "Enter # of rows: "; N 
FOR I = 1 TO N
   PRINT SPACE$(N - I); 
  FOR J = I TO 2 * I - 1X = J - INT(J / 10) * 10 PRINT MID$(STR$(X), 2); 
   NEXT J 
  IF I > 1 THEN
    FOR J = 2 * I - 2 TO I STEP -1X = J - INT(J / 10) * 10 PRINT MID$(STR$(X), 2); 
     NEXT J 
   END IF 
   PRINT 
NEXT I 
'2.5 
' This program will display a page of multipilcation drills. 
' 
RANDOMIZE TIMER: CLS 
PRINT " MULTIPLICATION DRILL" 
FOR I = 1 TO 6
  H = INT((I - 1) / 3): V = I - H * 3: H = H * 20 + 1X = INT(RND(3) * 90 + 10): Y = INT(RND(3) * 9 + 1)LOCATE V * 5, H: PRINT MID$(STR$(I), 2); ". "; X
 LOCATE V * 5 + 1, H: PRINT " X"; Y
 LOCATE V * 5 + 2, H: PRINT " ----"
NEXT I 
'2.6 
' This program will simulate throwing darts. 
' 
RANDOMIZE TIMER: INPUT "Enter N: "; N 
FOR I = 1 TO N
  X = INT(RND(3) * 5): Y = INT(RND(3) * 5)A(X, Y) = 1NEXT I 
FOR I = 0 TO 4
  FOR J = 0 TO 4
    IF A(I, J) THEN PRINT "* "; : S = S + 1 ELSE PRINT ". ";
   NEXT J: PRINT 
NEXT I 
PRINT "NUMBER OF THROWS ="; N 
PRINT "NUMBER OF HITS ="; S
```

```
'2.7 
' This program will determine if text is palindrome. 
' 
PRINT "Enter text: "; : A$ = ""
WHILE A\hat{S} <> CHR\hat{S} (13)
   DO: A$ = INKEY$: LOOP UNTIL A$ <> "" 
  PRINT A$; : IF A$ >= "A" AND A$ <= "Z" THEN S\ = S\ + A$
WEND 
L = LEN(S\FOR I = 1 TO L / 2
  IF MID$(S$, I, 1) <> MID$(S$, L - I + 1, 1) THEN
     PRINT "NOT A PALINDROME": END 
   END IF 
NEXT I 
PRINT "A PALINDROME" 
'2.8 
' This program will display the frequency of letters. 
' 
DIM A(26): INPUT "Enter sentence:"; A$: L = LEN(A$) 
FOR I = 1 TO LCS = MIDS(AS, I, 1)IF CS \geq - "A" AND CS \leq - "Z" THEN
    X = ASC(C\zeta) - ASC('A") + 1: A(X) = A(X) + 1: T = T + 1 END IF 
NEXT I 
PRINT "LETTER", "FREQUENCY", "PERCENT" 
FOR I = 1 TO 26
  IF A(I) > 0 THEN
    PRINT CHR$(I + 64), A(I), INT(A(I) / T * 100 + .5)
   END IF 
NEXT I 
PRINT "TOTAL"; T 
'2.9 
' This program will print longest word in sentence. 
' 
INPUT "Enter sentence:"; A\overline{S}: A\overline{S} = A\overline{S} + " ": L = LEN(A\overline{S})FOR I = 1 TO LC\ = MID\ (A\, I, 1)
   IF C$ <> " " THEN 
    W\ = W\ + CS ELSE 
    IF LEN(W$) > LEN(MAX$) THEN MAX$ = W$
    W\hat{S} = ""
   END IF 
NEXT I 
PRINT MAX$
```

```
'2.10 
' This program will play rock, scissors, and paper. 
' 
RANDOMIZE TIMER 
INPUT "Enter R, S, P, or Q: "; A$ 
WHILE A\overline{S} <> "Q"
 X = INT(RND(3) * 3)IF X = 0 AND A\hat{S} = "R" THEN
    T = T + 1: PRINT "TIE"
  ELSEIF X = 1 AND A\hat{S} = "S" THEN T = T + 1: PRINT "TIE"
  ELSEIF X = 2 AND A\hat{S} = "P" THEN T = T + 1: PRINT "TIE"
  ELSEIF X = 0 AND A$ = "P" THEN W = W + 1: PRINT "YOU WIN"
  ELSEIF X = 1 AND A\hat{S} = "R" THEN W = W + 1: PRINT "YOU WIN"
 ELSEIF X = 2 AND A$ = "S" THEN W = W + 1: PRINT "YOU WIN"
   ELSE 
   L = L + 1: PRINT "I WIN"
   END IF 
   INPUT "Enter R, S, P, or Q: "; A$ 
WEND 
PRINT T; "TIES" 
PRINT W; "WINS (YOURS)" 
PRINT L; "LOSSES (MINE)"
```

```
'3.1 
' This program will display a random trail of asterisks. 
' The program description is poorly worded and ambiguous. 
' The judging criteria is also described poorly. 
' 
RANDOMIZE TIMER 
DIM A(24, 80) 
DO 
  CLS : FOR I = 1 TO 24: FOR J = 1 TO 80: A(I, J) = 0: NEXT J, I
 V = 12: H = 40: A(V, H) = 1 LOCATE V, H: PRINT "S": SAMERUN = -1 
   WHILE SAMERUN 
     DO 
      X = INT(RND(3) * 4)LOOP UNTIL (X - 2 \iff Y) AND (Y - 2 \iff X)H = H + (X = 0) - (X = 2)V = V + (X = 1) - (X = 3)IF A(V, H) OR V = 0 OR V = 23 OR H = 0 OR H = 80 THEN
      LOCATE 22, 1: PRINT "THE MAXIMUM DISTANCE FROM START = ";
       PRINT ABS(40 - H) + ABS(12 - V) 
       DO: A$ = INKEY$: LOOP UNTIL A$ <> "" 
      SAMERUN = 0 ELSE 
      A(V, H) = 1: LOGATE V, H: PRINT "*": Y = X END IF 
   WEND 
LOOP UNTIL A\overline{S} = "Q"
```

```
'3.2 
' This program will decode a message with frequent letters. 
' 
DIM A$(32), A(32), B$(32) 
B$ = "ETAOINSHRDLU" 
INPUT "Message: "; A\hat{s}: L = LEN(A\hat{s})FOR I = 1 TO L: A$(I) = MID$(A$, I, 1): NEXT I
FOR I = 1 TO LK = 0WHILE (A\, \xi(K) \iff A \xi(I)) AND (K \leq I - 1)K = K + 1 WEND 
' Found 1st occurence of a letter, count occurences after it 
  IF K = I THENFOR J = I TO LIF A\sharp(I) = A\sharp(J) THEN A(I) = A(I) + 1 NEXT J 
    IF A(I) > G THEN G = A(I) END IF 
NEXT I 
' Replace letters in message 
FOR I = G TO 1 STEP -1J = 1WHILE (A(J) \leq I) AND (J \leq L)J = J + 1 WEND 
  IF J \leq L THEN
    S = S + 1FOR K = J TO LIF A\sharp(K) = A\sharp(J) THEN B\sharp(K) = MID\sharp(B\sharp, S, 1) NEXT K 
   END IF 
NEXT I 
FOR I = 1 TO L: PRINT B\sharp(I); : NEXT I
'3.3 
' This program will produce the digital product root. 
' 
INPUT "ORIGINAL VALUE (1 TO 7 DIGITS): "; N 
PRINT N 
WHILE N > 9
  A\ = MID\zeta (STR\zeta(N), 2): L = LEN(A\zeta): N = 1
  FOR I = 1 TO LX = VAL(MID\{A}\, I, 1))
    IF X > 0 THEN N = N * X NEXT I 
   PRINT N 
WEND
```

```
'3.4 
' This program will display twin primes. 
' 
INPUT "Enter N: "; N 
PRINT "TWIN PRIMES NOT GREATER THAN"; N 
FOR I = 3 TO N - 2FOR J = 2 TO SQR(I)
   IF I MOD J = 0 THEN GOTO NextPrime
   NEXT J 
 T = I + 2FOR J = 2 TO SQR(T)
   IF T MOD J = 0 THEN GOTO NextPrime
  NEXT J: PRINT I, T 
NextPrime: NEXT I 
'3.5 
' This program will print subsets of m people. 
' 
DIM A(26), A$(26): INPUT "INPUT NUMBER, CAPACITY"; L, M 
FOR I = 1 TO M: A(I) = M - I + 1: NEXT I
FOR I = 1 TO L: A\hat{S}(I) = CHR\hat{S}(64 + I): NEXT I
N = 1: A(1) = A(1) - 1WHILE N <= M 
 A(N) = A(N) + 1IF N > 1 THEN
   FOR I = N - 1 TO 1 STEP -1: A(I) = A(I + 1) + 1: NEXT I
   END IF 
  IF A(N) \leq L - N + 1 THEN
   FOR I = M TO 1 STEP -1: PRINT A\frac{\epsilon}{A(I)}; : NEXT I: PRINT,
    S = S + 1: N = 0 END IF 
 N = N + 1WEND 
PRINT : PRINT "THERE ARE"; S; "SUBSETS"
```

```
'3.6 
' This program will display histogram of letter frequency. 
' 
DIM A(256): CLS 
DATA "THE QUICK BROWN FOX JUMPED OVER THE LAZY DOG." 
DATA "THIS IS AN EXAMPLE OF HOW" 
DATA "TO TEST YOUR HISTOGRAM PROGRAM. YOU" 
DATA "CAN USE THIS EXAMPLE." 
DATA "*END*" 
READ A$ 
WHILE A$ <> "*END*" 
  FOR I = 1 TO LEN(A$)
    X = ASC(MID\{A}\, I, 1))
    IF X >= 65 AND X <= 90 THEN A(X) = A(X) + 1IF A(X) > G THEN G = A(X) NEXT I 
   READ A$ 
WEND 
FOR I = G TO 1 STEP -1FOR J = 65 TO 90
    IF A(J) >= I THEN
      LOCATE G - I + 1, J - 64: PRINT "*";
     END IF 
   NEXT J: PRINT 
NEXT I 
FOR I = 65 TO 90: PRINT CHR$(I); : NEXT I
'3.7 
' This program will display a repeating decimal. 
' 
DIM R(100) 
INPUT "Enter N, D: "; N, D 
PRINT N; ''/"; D; "= "; : X = INT(N / D)
IF X > 0 THEN PRINT MID$(STR$(X), 2);
PRINT "."; 
DO 
  I = I + 1: R = N - D * X IF R = 0 THEN PRINT A$: END 
  R(I) = R: N = R * 10: X = INT(N / D)' Display decimal if remainder repeats itself 
  FOR J = 1 TO I - 1IF R(J) = R THEN
       PRINT LEFT$(A$, J - 1); "("; RIGHT$(A$, I - J); ")": END 
     END IF 
   NEXT J 
 A\ = A\ + MID\zeta (STR\zeta (X), 2)
LOOP
```

```
'3.8 
' This program will print # of round numbers less than N. 
' 
INPUT "INPUT NUMBER"; N 
FOR I = 2 TO N
  M = I: S = 0: K = INT(LOG(M) / LOG(2))FOR J = K TO 0 STEP -1X = INT(M / 2 ^ J)S = S + X: M = M - X * 2 * J NEXT J 
  IF S + S = K + 1 THEN T = T + 1NEXT I 
PRINT "THERE ARE"; T; "ROUND NUMBERS LESS THAN OR EQUAL TO"; N
'3.9 
' This program will provide automated price increases. 
' 
INPUT "Enter %"; P: P = P / 100 
READ A$ 
WHILE A\overline{S} <> "*END*"
  L = LEN(A\hat{S}) : I = 0 DO 
    WHILE (I < L) AND (X\zeta < > "S")I = I + 1: X\ = MID$(A$, I, 1): PRINT X\;
     WEND 
     IF X$ <> "$" THEN 
       PRINT 
     ELSE 
      J = I: X = 50\mathbf IWHILE (J < L) AND (X\zeta = "." OR (X > 47 AND X < 58)) AND PER < 2
    J = J + 1: X\frac{1}{7} = MID\frac{1}{7}(A\frac{1}{7}, J, 1): X = ASC(X\frac{1}{7})IF X\ = "." THEN PER = PER + 1
   WEND 
' 
      T = \text{VAL}(MID\, \text{A5}, I + 1, J - I))T = T + T * P: T = INT(T * 100 + .5) / 100 PRINT MID$(STR$(T), 2); 
      I = J - 1: PER = 0 END IF 
   LOOP UNTIL I >= L 
   READ A$ 
WEND 
DATA "THE CURRENT COST OF BUCKLES IS" 
DATA "3 FOR $2.50, OR $10.00 A DOZEN." 
DATA "*END*"
```

```
'3.10 
' This program will simulate tennis sets between 2 players. 
' 
RANDOMIZE TIMER 
INPUT "NUMBER OF SETS ="; N 
INPUT "% CHANCE A WINS A POINT="; P 
DO 
  IF RND(2) < P / 100 THEN A = A + 1 ELSE B = B + 1
  IF A > 3 AND A > B + 1 THEN
   PRINT "A"; : AG = AG + 1: A = 0: B = 0
   END IF 
  IF B > 3 AND B > A + 1 THEN
    PRINT "B"; : BG = BG + 1: A = 0: B = 0 
   END IF 
  IF AG > 5 AND AG > BG + 1 THEN
     PRINT " (A)": W = W + 1: AG = 0: BG = 0 
   END IF 
  IF BG > 5 AND BG > AG + 1 THEN
   PRINT " (B) ": L = L + 1: AG = 0: BG = 0
   END IF 
LOOP UNTIL W + L = NIF W > L THEN PRINT "PLAYER 'A' WON"; W; "SETS OUT OF"; N: END 
PRINT "PLAYER 'B' WON"; L; "SETS OUT OF"; N
```

```
{ -- FLORIDA HIGH SCHOOLS COMPUTING COMPETITION '80 } 
\{ -- PASCAL PROGRAM SOLUTIONS \}Ĩ.
{1.1}program One1T80; 
\{ - - This program will print terms of the Fibinacci sequence. \} var 
     N, I: Integer; 
     A: Array[1..99] of LongInt; 
begin 
  Write ('Enter number of terms: '); Readln (N);
  A[1] := 1; A[2] := 1;for I := 3 to N do
    A[I] := A[I-1] + A[I-2];for I := 1 to N do Write (A[I], ' '');
   Writeln; 
end. 
{1.2}program One2T80; 
\{-- This program will flash a symbol on/off every 10 seconds. \}uses Crt; 
  var 
     I: Byte; 
begin 
   ClrScr; 
  for I := 1 to 5 do begin
   Write ('*);
    delay (500); 
    ClrScr; 
     delay (6000); 
   end; 
end. 
{1.3}program One3T80; 
{ -- This program will display the perimeter of a rectangle. } 
   var 
    L, W: Integer; 
begin 
 Write ('Enter L, W: '); Readln (L, W);
  Writeln (L + L + W + W);end.
```

```
{1.4}program One4T80; 
{ -- This program will convert Celcius to Fahrenheit. } 
   var 
     C: Integer; 
begin 
  Write ('Enter C: '); Readln (C);
  Writeln ( (C * 9) / 5 + 32 :2:0);
end. 
{1.5}program One5T80; 
\{ - - This program will determine if input is numeral or not. \} var 
     Ch: Char; 
begin 
  Write ('Enter character: '); Readln (Ch);
   if Ch in ['0' .. '9'] then 
     Writeln ('NUMERAL') 
   else 
     Writeln ('NON-NUMERAL'); 
end. 
{1.6}program One6T80; 
\{ - - This program will determine gas mileage. \} var 
     D, G: Integer; 
begin 
  Write ('Enter D, G: '); Readln (D, G);
   Writeln (D div G); 
end. 
{1.7}program One7T80; 
\{ -- This program will test if a number is divisible by 5. \} var 
     N: Integer; 
begin 
  Write ('Enter number: '); Readln (N);
  if N mod 5 = 0 then
     Writeln ('YES') 
   else 
     Writeln ('NO'); 
end.
```

```
{1.8}program One8T80; 
\{ -- This program will print the length of a side of a triangle. \} var 
     L, H: Integer; 
begin 
Write ('Enter L, H: '); Readln (L, H);
 Writeln (Sqrt(H*H - L*L) :1:0); 
end. 
{1.9}program One9T80; 
\{ - - This program will move a blob across the screen. \}uses Crt; 
  var 
    C: Integer; 
begin 
   ClrScr; 
  for C := 1 to 79 do begin
   GotoXY (C, 2); Write ('*);
    Delay (10); 
   GotoXY (C, 2); Write ('');
   end; 
end.
```
```
{2.1}program Two1T80; 
\{ -- This program will print the largest number in a sequence. \} var 
     N, I, X, Max: Integer; 
begin 
  Write ('Enter number of #s: '); Readln (N);
  Max := -999;for I := 1 to N do begin
    Write ('Enter #: '); Readln (X);
    if X > Max then Max := X;
   end; 
   Writeln (Max); 
end. 
{2.2}program Two2T80; 
\{- - This program will determine what figure is made. \} var 
     S1, S2, S3, S4: Integer; 
begin 
  Write ('Enter 4 sides: '); Readln (S1, S2, S3, S4);
  if S4 = 0 then
     Writeln ('TRIANGLE') 
  else if (S1 = S2) and (S2 = S3) and (S3 = S4) then
     Writeln ('SQUARE') 
   else 
     Writeln ('RECTANGLE'); 
end. 
{2.3}program Two3T80; 
\{-- This program will sum numbers from 1000 to 2000. }
   var 
     I: Integer; 
     S: LongInt; 
begin 
  S := 0;for I := 1000 to 2000 do S := S + I;
  Writeln (S);
end.
```

```
{2.4}program Two4T80; 
{ -- This program will reverse a 3 digit number. } 
   var 
     N: String[3]; 
     I: Byte; 
begin 
  Write ('Enter number: '); Readln (N);
   for I := 3 downto 1 do 
   Write (Copy(N, I, 1));
  Writeln; 
end. 
{2.5}program Two5T80; 
\{-- This program will draw a rectangle on the screen. \}uses Crt; 
  var 
     I: Byte; 
begin 
  ClrScr; 
  for I := 1 to 20 do Write ('*); Writeln;
 for I := 1 to 5 do Writeln ('*'', ' '':18, ''''');for I := 1 to 20 do Write ('*) ;
end. 
\{2.6\}program Two6T80; 
\{ - - This program will print 3 numbers in increasing order. \} var 
     I, J, X: Integer; 
     A: Array [1..3] of Integer; 
begin 
  Write ('Enter 3 number: '); Readln (A[1], A[2], A[3]);
  for I := 1 to 2 do
    for J := I+1 to 3 do
       if A[I] > A[J] then begin 
        X := A[I]; A[I] := A[J]; A[J] := X; end; 
  for I := 1 to 3 do Write (A[I], ' '');
   Writeln; 
end.
```

```
{2.7}program Two7T80; 
{ -- This program will determine mean of set of numbers. } 
   var 
     N, I, X, S: Integer; 
begin 
  Write ('Enter number of #s: '); Readln (N);
  S := 0;for I := 1 to N do begin
    Write ('Enter #: '); Readln (X);
    S := S + X; end; 
  Writeln (S / N : 3:1);
end. 
{2.8}program Two8T80; 
\{ -- This program will determine if a number is even or odd. \} var 
     N: Integer; 
begin 
  Write ('Enter number: '); Readln (N);
  if N \mod 2 = 0 then
     Writeln ('EVEN') 
   else 
     Writeln ('ODD'); 
end. 
{2.9}program Two9T80; 
\{ - - This program will determine if a number is prime. \} var 
     N, I, Sq: Integer; 
begin 
  Write ('Enter number: '); Readln (N);
  Sq := Trunc(Sqrt(N));
  if N \mod 2 = 0 then begin
      Writeln ('NO'); Exit; end 
   else 
    for I := 3 to Sq do
      if N \mod I = 0 then begin
        Writeln ('NO'); Exit; end;
   Writeln ('YES'); 
end.
```

```
{2.10}program Two10T80; 
\{-- This program will compute value of change. \} const 
    Coin: Array [1..4] of String[8] =
          ('QUARTERS', 'DIMES', 'NICKELS', 'PENNIES'); 
    Amount: Array[1..4] of Integer = (25, 10, 5, 1); var 
     I, X, S: Integer; 
begin 
  S := 0;for I := 1 to 4 do begin
   Write ('How many ', Coin[I], '? '); Readln (X);
    S := S + Amount [I] * X; end; 
   Writeln (S, ' CENTS'); 
end. 
{2.11}program Two11T80; 
{ -- This program will count number of e's in sentence. } 
   var 
     I, E: Byte; 
     Sent: String[80]; 
begin 
  Write ('Enter sentence: '); Readln (Sent);
 E := 0; for I := 1 to Length(Sent) do 
    if Copy(Sent, I, 1) = 'E' then Inc(E);
  Writeln (E);
end.
```

```
\{3.1\}program Thr1T80; 
\{ -- This program allows user to answer multiplication facts. \} var 
     X, Y, N: Integer; 
begin 
  Randomize; X := \text{Random}(13); Y := \text{Random}(13);
  Write (X, ' X', Y, ' = '); Readln (N);if X * Y = N then
     Writeln ('RIGHT') 
   else 
     Writeln ('WRONG'); 
end. 
\{3.2\}program Thr2T80; 
\{ - - This program will randomize the digits 0..9. \} var 
     I, X, Y: Byte; 
     A: Array [0..9] of Byte; 
begin 
   Randomize; 
  for I := 0 to 9 do A[I] := I;
  for I := 0 to 9 do begin
    X := \text{Random}(10);Y := A[I]; A[I] := A[X]; A[X] := Y; end; 
  for I := 0 to 9 do Write (A[I], '');
   Writeln; 
end. 
\{3.3\}program Thr3T80; 
\{ - - This program will round a number to nearest ten. \} var 
     N: Integer; 
begin 
  Write ('Enter number: '); Readln (N);
  Writeln (Trunc((N+5)/10) * 10);
end.
```

```
\{3.4\}program Thr4T80; 
\{-- This program will change a number from base 10 to 4. \} var 
    N, I, J, X, Pow: Integer; 
begin 
 Write ('Enter number: '); Readln (N);
 J := Trunc(Ln(N) / Ln(4));Pow := 1;for I := 0 to J do Pow := Pow * 4;
  for I := J downto 0 do begin 
   Pow := Pow div 4;
   X := True(N / Pow); Write (X);N := N - X * Pow; end; 
  Writeln; 
end. 
\{3.5\}program Thr5T80; 
\{-- This program will change a number from base 3 to 10. \} var 
    N: String[7]; 
     I, L, S, X, Code, Pow: Integer; 
begin 
 Write ('Enter number: '); Readln (N);
 L := Length(N); Pow := 1; S := 0;
  for I := L downto 1 do begin 
   Val(Copy(N, I, 1), X, Code);S := S + X * Pow;Pow := \text{Pow} * 3;
  end; 
 Writeln (S);
end. 
\{3.6\}program Thr6T80; 
\{ - - This program will change a decimal to a fraction. \} var 
   A: Char;
   Num: String [5];
     I, L, N, D, Code: Integer;
```

```
begin 
  Write ('Enter decimal: '); Readln (Num);
  Write ('R or T: '); Readln (A);
  L := Length(Num) - 1;Val (Copy(Num, 2, L), N, Code);
  D := 1;for I := 1 to L do D := D * 10;
  if A = 'R' then D := D - D div 10;
  I := N;while (N mod I \leq 0) or (D mod I \leq 0) do
    Dec(I);Writeln (N div I, !/', D div I);
end. 
\{3.7\}program Thr7T80; 
\{ - - This program will represent and amount of money. \} const 
    Coin: Array [1..5] of String[8] = ('HALF', 'QUARTER', 'DIMES', 'NICKELS', 'PENNIES'); 
     Amount: Array [1..5] of Integer = (50, 25, 10, 5, 1); 
   var 
     C, X, I: Integer; 
begin 
  Write ('Enter cents: '); Readln (C);
  for I := 1 to 5 do begin
    X := C div Amount [I];
    Writeln (X, ' ', \text{Coin}[I]);C := C - X * Amount [I];
   end; 
end. 
\{3.8\}program Thr8T80; 
\{ -- This program will allow user to guess a generated #. \} var 
     X, G: Byte; 
begin 
   Randomize; 
  X := \text{Random}(10) + 1; G := 0; while X <> G do begin 
    Write ('Enter guess: '); Readln (G);
     if G > X then Writeln ('TOO HIGH'); 
     if G < X then Writeln ('TOO LOW'); 
   end; 
   Writeln ('RIGHT ON'); 
end.
```

```
{3.9}program Thr9T80; 
\{ - - This program will find values for a,b,c,d. \} var 
     A, B, C, D, N, M, I, APow, CPow: Integer; 
begin 
  for A := 1 to 9 do
    for B := 0 to 9 do
       for C := 0 to 9 do 
        for D := 0 to 9 do begin
          N := A*1000 + B*100 + C*10 + D;APow := 1;for I := 1 to B do APow := APow * A;
          CPow := 1;for I := 1 to D do CPow := CPow * C;
          M := APow * CPow;if N = M then begin
            Writeln (A=', A, ' B=', B, ' C=', C, ' D=', D); exit; 
           end; 
         end; 
end. 
\{3.10\}program Thr10T80; 
\{-- This program will print day of week for a date. \} const 
    Days: Array[1..12] of Integer =
           (31, 29, 31, 30, 31, 30, 31, 31, 30, 31, 30, 31); 
   var 
     M, D, I, S, X: Integer; 
    Name: String[21];
begin 
   Name := 'MONTUEWEDTHUFRISATSUN'; 
  Write ('Enter month, day: '); Readln (M, D); S := 0;
  for I := 1 to M-1 do
   S := S + \text{DayS} [I];S := S + D;X := S \mod 7;Writeln (Copy(Name, X*3+1, 3));
end.
```

```
\{3.11\}program Thr11T80; 
\{-- This program will simulate an "etch-a-sketch". \}uses Crt; 
   var 
     Row, Col: Byte; 
     A: Char; 
begin 
  ClrScr; Row := 12; Col := 40; repeat 
     GotoXY (Col, Row); Write ('*'); 
    A := Readkey;
     case A of 
      'I': Dec(Row);
      'M': Inc(Row);
       'J': Dec(Col); 
       'K': Inc(Col); 
     end; 
  until A = Char(27);
end. 
\{3.12\}program Thr12T80; 
\{ - - This program will determine if a word is a palindrome. \} var 
    A: String [12];
     L, R: String[1]; 
     I, Len: Byte; 
begin 
  Write ('Enter word: '); Readln (A);
  Len := Length(A); I := 1;
   repeat 
L := Copy (A, I, 1);R := Copy (A, Len-I+1, 1);if L \le R then Write ('NOT ');
    Inc(I);
  until (I = Len) or (L \iff R);
   Writeln ('PALINDROME'); 
end.
```
{ -- FLORIDA HIGH SCHOOLS COMPUTING COMPETITION '81 }  $\{$  -- PASCAL PROGRAM SOLUTIONS  $\}$ Ĩ.  ${1.1}$ program One1T81; { -- This program will compute percent of heads and tails. } var H, T, S: Integer; begin Write ('Enter number of heads: '); Readln (H); Write ('Enter number of tails: '); Readln (T);  $S := T + H$ ; Writeln ('PERCENT HEADS: ',  $H/S * 100 :3:1$ ); Writeln ('PERCENT TAILS: ', T/S \* 100 :3:1); end.  ${1.2}$ program One2T81;  $\{-$ - This program will display the angle of a polygon.  $\}$  var N: Integer; begin Write ('Enter number of sides: '); Readln (N); Writeln ('ANGLE=',  $180 * (N - 2)$  div N); end.  ${1.3}$ program One3T81; { -- This program will compute the value of a function. } var A, B, C, X: Integer; begin Write ('A, B, C, X: '); Readln  $(A, B, C, X)$ ; Writeln ('AX^2 + BX + C = ', A\*X\*X + B\*X + C); end.

```
{1.4}program One4T81; 
\{ - - This program will compute the net price after discounts. \} var 
     I: Byte; 
     P, D: Real; 
begin 
   Write ('Enter original price: $'); Readln (P); 
  for I := 1 to 2 do begin
    Write ('Enter discount ', I, ' percent: '); Readln (D);
    P := P - P * D / 100 end; 
   Writeln ('FINAL NET PRICE: $', P :3:2); 
end. 
{1.5}program One5T81; 
{ -- This program will determine the quadrant of a point. } 
   var 
     X, Y: Integer; 
begin 
  Write ('Enter X, Y: '); Readln (X, Y);
  if (X > 0) and (Y > 0) then Writeln ('QUADRANT: I');
  if (X < 0) and (Y > 0) then Writeln ('QUADRANT: II');
  if (X < 0) and (Y < 0) then Writeln ('QUADRANT: III');
  if (X > 0) and (Y < 0) then Writeln ('QUADRANT: IV');
   if X = 0 then Writeln ('LIES ON THE Y-AXIS'); 
  if Y = 0 then Writeln ('LIES ON THE X-AXIS');
end.
```

```
{2.1}program Two1T81; 
{ -- This program will sum two fractions. } 
  var 
     A, B, C, D, Num, Den, I: Integer; 
begin 
  Write ('Enter a, b, c, d: '); Readln (A, B, C, D);
 Num := A * D + B * C;
 Den := B * D;I := Num;while (Num mod I \leq 0) or (Den mod I \leq 0) do
   Dec(I);Writeln (Num div I, '/', Den div I);
end. 
{2.2}program Two2T81; 
{ -- This program will determine if quad is equilateral. } 
   var 
     I, Asq, Bsq: Integer; 
    A, B: Array [1..5] of Integer;
     C: Array [1..5] of Real; 
begin 
  for I := 1 to 4 do begin
   Write ('Enter point ', I, ': '); Readln (A[I], B[I]);
   end; 
  A[5] := A[1]; B[5] := B[1];for I := 1 to 4 do begin
   Asq := (A[I] - A[I+1]) * (A[I] - A[I+1]);Bsq := (B[I] - B[I+1]) * (B[I] - B[I+1]);C[I] := Sqrt (Asq + Bsq);
   end; 
   Write ('QUAD IS '); 
   for I := 1 to 3 do 
    if Abs (C[I] - C[I+1]) > 0.1 then begin
       Writeln ('NOT EQUILATERAL'); Exit; 
    end; 
   Writeln ('EQUILATERAL'); 
end.
```

```
{2.3}program Two3T81; 
\{ -- This program will print discount rate for phone call. \} var 
     D, T: Integer; 
begin 
Write ('Enter day, time: '); Readln (D, T);
 if (T >= 1700) and (T < 2300) then Writeln ('20%') else 
   if (T >= 2300) or (T < 700) then Writeln ('40%') else 
   if D = 7 then Writeln ('20%') else 
   if D = 1 then Writeln ('40%') else 
   Writeln ('NO DISCOUNT'); 
end. 
{2.4}program Two4T81; 
\{-- This program will determine if graph is parallel. \} var 
     A, B, C, D, E, F: Integer; 
begin 
  Write ('Enter A, B, C: '); Readln (A, B, C);
  Write ('Enter D, E, F: '); Readln (D, E, F);
   Write ('LINES ARE '); 
  if A * E \iff D * B then Write ('NOT ');
   Writeln ('PARALLEL'); 
end. 
{2.5}program Two5T81; 
{ -- This program will find the LCM of 3 integers. } 
   var 
     A, B, C, S: Integer; 
begin 
   Write ('Enter three integers: '); 
  Readln (A, B, C); S := 0;
   repeat 
    S := S + A;until (s mod B = 0) and (S mod C = 0);
  Writeln (S);
end.
```

```
\{3.1\}program Thr1T81; 
\{-- This program will convert a number from base 10 to B. \} var 
    N, B, J, I, X, Pow: Integer; 
begin 
  Write ('Enter numeral, base: '); Readln (N, B);
  J := Trunc (Ln(N) / Ln(B)); Pow := 1;for I := 0 to J do Pow := Pow * B;
   for I := J downto 0 do begin 
   Pow := Pow div B;
   X := N div Pow; Write (X);
   N := N - X * Pow; end; 
  Writeln; 
end. 
\{3.2\}program Thr2T81; 
\{ - - This program will print the mode in a list. \} var 
    N, I, J, Max: Integer; 
    A, B: Marray [1..20] of Integer;
begin 
  Write ('Enter how many numbers: '); Readln (N);
  for I := 1 to N do begin
   Write ('Enter \#: '); Readln (A[I]);
   end; 
  for I := 1 to N do begin
   B[I] := 1;for J := I + 1 to N do
     if A[I] = A[J] then Inc(B[I]);
    if B[I] > Max then Max := B[I]; end; 
   Write ('MODE(S): '); 
  for I := 1 to N do
   if B[I] = Max then Write (A[I], ' '');
   Writeln; 
   Writeln ('NUMBER OF OCCURRENCES: ', Max); 
end.
```

```
{3.3}program Thr3T81; 
{ -- This program will compute gross weekly pay. } 
   var 
    E: String [12];
     R, Pay: Real; 
     I: Byte; 
     H: Array[1..5] of Real; 
begin 
   Write ('Employee Number: '); Readln (E); 
  Write ('Regular rate of pay/hour: $'); Readln (R);
  Write ('Enter hours for M, T, W, R, F: ');
  Readln (H[1], H[2], H[3], H[4], H[5]);
  Pay := 0;for I := 1 to 5 do
    if H[I] <= 8 then
      Pay := Pay + H[I] * R
     else 
      Pay := Pay + 8 * R + (H[I]-8) * R * 2;
   Writeln ('EMPLOYEE NUMBER: ', E); 
   Writeln ('GROSS WEEKLY PAY: $', Pay :3:2); 
end. 
\{3.4\}program Thr4T81; 
\{ -- This program will play tic-tac-toe with a user. \}uses Crt; 
   const 
    Winsq: Array [1..8,1..3] of Integer =
      { -- Board numbering system } 
     ((1,2,3), (8,9,4), (7,6,5), { -- Sets of 3 winning squares (in addition to above) } 
      (1,8,7), (2,9,6), (3,4,5), (1,9,5), (3,9,7);
    \{ -- Vertical and horizontal coordinates for squares \} Row: Array [1..9] of Integer = (1,1,1,3,5,5,5,3,3); 
    Col: Array [1..9] of Integer = (1,5,9,9,9,5,1,1,5);
     Pl: Array [0..1] of String[8] = ('YOU', 'COMPUTER'); 
    Ast = ' | ';
    Bst = '----- - - - - |; var 
     I, Mov, N, P, X: Integer; 
     A: Array [1..9] of Integer;
```

```
function SomeOneWon: Boolean; 
{ -- This procedure checks 8 columns, rows, and diagonals. } 
begin 
   I := 1; SomeOneWon := False; 
   repeat 
    if (A[^{^{\prime}}Ninsq[I,1]^{^{\prime}}] = P) and (A[^{^{\prime}}Ninsq[I,2]^{^{\prime}}] = P) and
       (A[^{^{\prime}}Winsq[I,3]^{^{\prime}}] = P) then
     begin 
       GotoXY (3, 10); Writeln (Pl[P], ' WON!'); 
      SomeOneWon := True; I := 8; end; 
    Inc(I);
 until (I = 9);
end; 
begin 
   ClrScr; Writeln (Ast); Writeln (Bst); Writeln (Ast); 
   Writeln (Bst); Writeln (Ast); 
  for I := 1 to 9 do begin
    A[I] := 9; GotoXY (Col[I], Row[I]); Write (I);
   end; 
  A[9] := 1; GotoXY (Col[9], Row[9]); Write ('X');
   for Mov := 2 to 9 do begin 
    if Mov in [2, 4, 6, 8] then P := 0 else P := 1;
    if P = 0 then
       begin { -- Your move } 
         repeat 
          GotoXY (3, 8); Write ('Enter # '); Readln (N);
           GotoXY (10, 8); Write (' '); 
        until (A[N] \leq 0) and (A[N] \leq 1);
        A[N] := 0; GotoXY (Col[N], Row[N]); Write('O');
         if SomeOneWon then Exit; 
       end 
     else 
      begin \{ - - Computer's move \} repeat 
          X := Random (9);
        until (A[X] \iff 0) and (A[X] \iff 1);
        A[X] := 1; GotoXY (Col[X], Row[X]); Write('X');
         if SomeOneWon then Exit; 
       end 
  end; \{ - - for Mov \} GotoXY (3, 10); Writeln ('TIE GAME'); 
end.
```

```
\{3.5\}program Thr5T81; 
\{ -- This program will print a list of people who will retire. \} const 
    TM = 4; TY = 1981; \{ - - Todays month/year \} var 
     I, J, N, Y, Yr, X: Integer; 
   Xst: String[40];
     S, BM, Nam: Array[1..9] of String[18]; 
    BY: Array [1..9] of Integer;
   A: Array [1..9] of Integer;
     B: Array[1..5,1..9] of Integer; 
     SandNam: Array[1..5,1..9] of String[40]; 
begin 
 Write ('Enter number of employees: '); Readln (N);
  for I := 1 to N do begin
    Writeln; 
   Write ('Social Security No.: '); Readln (S[I]);
   Write ('Name: '); Readln (Nam[I]);
   Write ('Birthdate: (Month and day): '); Readln (BM[I]);
   Write ('Birthdate: (Year): '); Readln (BY[I]);
   end; 
          { -- Determine who retires when } 
  for Y := TY - 69 to Ty - 65 do begin
   YT := Y - (TY - 70); A[Yr] := 0;for I := 1 to N do
      if BY[I] \leq Y then begin
        Inc(A[Yr]);
        SandNam[Yr, A[Yr]] := ' #' + S[I] + ' ' + Nam[I];
        B[Yr, A[Yr]] := BY[I]; end; 
   end; 
          { -- Dispay retirers } 
   for Y := 1 to 5 do 
    if A[Y] > 0 then begin \{-\} sort people by birthdates \}for I := 1 to A[Y] - 1 do
        for J := I+1 to A[Y] do
          if B[Y,I] > B[Y,J] then begin
            X := B[Y, I]; B[Y, I] := B[Y, J]; B[Y, J] := X;Xst := SandNam[Y,I];SandNam[Y,I] := SandNam[Y, J;SandNam[Y,J] := Xst; end; 
       { -- Display retirers in order of dates } 
       Writeln; 
       Writeln ('RETIRE WITHIN ', Y, ' YEARS'); 
      for I := 1 to A[Y] do
       Writeln (SandNam[Y, I]);
     end; 
end.
```

```
{ -- FLORIDA HIGH SCHOOLS COMPUTING COMPETITION '82 } 
\{ -- PASCAL PROGRAM SOLUTIONS \}Ĩ.
{1.1}program One1T82; 
\{ - - This program will allow a user to guess a generated #. \} var 
     X, I, G: Byte; 
begin 
   Randomize; 
  X := \text{Random}(100) + 1; I := 1;while (I \leq 7) and (G \leq X) do begin
    Write ('I AM THINKING OF A NUMBER. WHAT IS IT? ');
     Readln (G); 
     if G < X then 
       Writeln ('TOO LOW') 
     else if G > X then 
       Writeln ('TOO HIGH') 
     else 
      Writeln ('RIGHT'); 
    Inc(I);
   end; 
end. 
{1.2}program One2T82; 
\{-- This program will find #s that are the sum of 2 squares. \} var 
     I, J: Byte; 
     A: Array[1..50] of Boolean; 
begin 
  for I := 1 to 50 do A[I] := False;
  for I := 1 to 5 do
    for J := I to 7 do
      if I^*I + J^*J < 50 then A[I^*I + J^*J] := True;
   for I := 1 to 50 do 
    if A[I] then Write (I, ','');
   Writeln; 
end.
```

```
{1.3}program One3T82; 
\{ -- This program will sum numbers divisible by 14. \} var 
     I: Integer; 
     S: LongInt; 
begin 
   for I := 100 to 1000 do 
    if I mod 14 = 0 then S := S + I;
  Writeln (S);
end. 
{1.4}program One4T82; 
\{ - - This program will add 2 random times. \} var 
     I, M, H: Byte; 
     Min, Hour: Array [1..2] of Byte; 
begin 
   Randomize; 
  for I := 1 to 2 do begin
    Hour[I] := Random(12) + 1;Min[I] := Random(60);
    Write (Hour[I], ':');
    if Min[I] < 10 then Write ('0');
     Writeln (Min[I]); 
   end; 
  Writeln ('---');
  M := Min[1] + Min[2]; H := 0; if M > 59 then begin 
   M := M - 60; H := 1;
   end; 
  H := H + Hour[1] + Hour[2];if H > 12 then H := H - 12;
   Write (H, ':'); 
  if M < 10 then Write ('0');
  Writeln (M); Writeln;
end.
```

```
{1.5}program One5T82; 
\{- - This program will compute roots of equation. \} var 
     A, B, C, S: Integer; 
begin 
  Write ('Enter a, b, c: '); Readln (A, B, C);
  S := B*B - 4*A*C; if S < 0 then 
     Writeln ('COMPLEX') 
   else begin 
    Write ( (-B - Sqrt(S)) / (2 * A) : 4:2, ' ' ');Writeln ( (-B + Sqrt(S)) / (2 * A) : 4:2 ;
   end; 
end. 
{1.6}program One6T82; 
{ -- This program will print prime factors. } 
   var 
     N, I, J: Byte; 
     Prime: Boolean; 
begin 
  Write ('Enter number: '); Readln (N);
  for I := 2 to N do
    if N mod I = 0 then begin
      J := 2; Prime := True;
      while J \leq Trunc(Sqrt(I))) and Prime do begin
        if I mod J = 0 then Prime := False;
        Inc(J);
       end; 
       if Prime then Write(I, ' '); 
     end; 
  Writeln; 
end. 
{1.7}program One7T82; 
{ -- This program will calculate future value of investment. } 
   var 
     P, i: Real; 
     J, N, Y: Integer; 
begin 
  Write ('Enter P, i, N, Y: '); Readln (P, i, N, Y);
  for J := 1 to N * Y do
   P := P + P * i / N; Writeln ('$', Round(P * 100) / 100 :5:2); 
end.
```

```
{1.8}program One8T82; 
\{ -- Ths program will find 3 #s whose sum is 43. \} var 
     I, J, K: LongInt; 
begin 
  for I := 1 to 41 do
    for J := 1 to 42 - I do begin
      K := 43 - I - J;if I*I*I + J*J*J + K*K*K = 17299 then begin
         Writeln (I, ' ', J, ' ', K); Exit; 
       end; 
     end; 
end. 
{1.9}program One9T82; 
\{- - This program will print a symbol for 45 seconds. \}uses Crt; 
   var 
     Ch: Char; 
begin 
  Write ('Enter a symbol: '); Readln (Ch);
   ClrScr; Write(Ch); 
  Delay (45000); 
   ClrScr; 
end. 
{1.10}program One10T82; 
\{ -- This program will convert decimal to fraction. \} var 
    Dec: String [12];
     L, N, D, I, Code: Integer; 
begin 
  Write ('Enter decimal: '); Readln (Dec);
  L := Length(Dec) - 1;
  Dec := Copy (Dec, 2, L);
  Val (Dec, N, Code); D := 1;
  for I := 1 to L do D := D * 10;for I := N downto 1 do
    if (N mod I = 0) and (D mod I = 0) then begin
      Writeln (N div I, '/, D div I); Exit;
     end; 
end.
```

```
{1.11}program One11T82; 
{ -- This program will move an asterisk by pressing keys. } 
uses Crt; 
  var 
    R, C: Integer; 
    Ch: Char; 
begin 
  ClrScr; R := 10; C := 40; while Ch <> ' ' do begin 
 GotoXY (C, R); Write ('*'); 
 Ch := ReadKey; 
 if Ch in ['U', 'D', 'L', 'R'] then begin 
      GotoXY (C, R); Write (' '); 
if Ch = 'U' then Dec(R);
if Ch = 'D' then Inc(R);
     if Ch = 'L' then Dec(C);
     if Ch = 'R' then Inc(C);
    end; 
   end; 
end.
```

```
{2.1}program Two1T82; 
\{ - - This program will print day of week of a date. \} const 
     M: Array [1..12] of Integer = 
        (31, 28, 31, 30, 31, 30, 31, 31, 30, 31, 30, 31); 
   var 
     I, Mo, Da, S, X: Integer; 
begin 
  Write ('Enter month, day: '); Readln (Mo, Da);
  S := 0;for I := 1 to Mo - 1 do S := S + M[I];
  S := S + Da;X := S \mod 7; Writeln ( Copy('THUFRISATSUNMONTUEWED', X*3 + 1, 3) ); 
end. 
{2.2}program Two2T82; 
\{-- This program will calculate the area of a polygon. \} var 
     N, I, Sum: Integer; 
     X, Y: Array[1..9] of Integer; 
begin 
  Write ('Enter n: '); Readln (N);
  for I := 1 to N do begin
    Write ('Enter vertex (X, Y): '); Readln (X[I], Y[I]);
   end; 
  X[N+1] := X[1]; Y[N+1] := Y[1]; Sum := 0;for I := 1 to N do
    \texttt{Sum} \; := \; \texttt{Sum} \; + \; \texttt{X[I]} \; \; * \; \texttt{Y[I+1]} \; - \; \texttt{Y[I]} \; \; * \; \texttt{X[I+1]} \; ;Writeln ('AREA = ', Abs(Sum) / 2 :4:1);
end.
```

```
{2.3}program Two3T82; 
- This program will find 5 digit number. \}\{ -- Strategy: # is less than 25000 because 4 * # would be
                    a 6 digit # otherwise. 
                  # can't be 1XXXY since 4 * Y can't give us 
                    a 1 in the units place. 
                  # must therefore begin with 2 and end with 
                    8 since 4*8 = 32. So we can step 10. } 
   var 
     I: LongInt; 
     J: Integer; 
     N, S: String[5]; 
     Found: Boolean; 
begin 
  I := 20008; repeat 
    Str (I, N); Str (I * 4, S); Found := True;
    for J := 1 to 5 do
      if Copy(N, J, 1) \iff Copy(S, 6-J, 1) then
        Found := False;
     if Found then 
       Writeln (I) 
     else 
     I := I + 10; until (I >= 24998) or Found; 
end. 
{2.4}program Two4T82; 
\{ - - This program will find interesting numbers. \} var 
     I, J, K, Num, Pow: Integer; 
begin 
  for I := 1 to 9 do
    for J := 0 to 9 do
      for K := 0 to 9 do begin
        Num := I * 100 + J * 10 + K;
        Pow := I^*I^*I + J^*J^*J + K^*K^*K; if (Num = Pow) and (Num <> 153) then 
           Write (Num :5); 
       end; 
       Writeln; 
end.
```

```
{2.5}program Two5T82; 
\{ -- This program will make user's name zig zag. \}uses Crt; 
   var 
      I, X, L, S: Byte; 
     Nam: String[20];
      Ch: Char; 
begin 
  Write ('Enter name: '); Readln (Nam); ClrScr;
  L := Length (Nam);
  X := True(159 / (L-1));for I := 1 to L do begin
     Ch := Nam[I];S := (I - 1) * X;if S > 79 then S := 159 - S;
     Writeln (' ': S, Ch);
   end; 
end. 
{2.6}program Two6T82; 
\{ - - This program will print a stick figure. \}uses Crt; 
   var 
      R, C, I, K: Byte; 
      Inc: Real; 
     A: Char;
begin 
  R := 5; C := 12; repeat 
     for I := 0 to 5 do begin
         ClrScr; 
        Writeln (' * * * * * * ');<br>Writeln (' * * * * ');Writeln (' * * * ');<br>Writeln (' * ***** ');
        Writeln (' * ***** ');<br>Writeln (' ** * ');
        Writeln (' ** * ');<br>Writeln (' ***** ');
        Writeln (' ***** ');<br>Writeln (' * ');
        \begin{array}{lll} \text {Write} & ( & * & ) \text { ; } \\ \text {Write} & ( & * & ) \text { ; } \\ \end{array}\begin{array}{lll} \text{Writeln} & ( & \ast & \cdot \\ \text{Writeln} & ( & \ast & \ast & \cdot \\ \end{array} \big) \, ;\begin{array}{lll} \text {Write} & ( & * & * & ) \text { ; } \\ \text {Write} & ( & * & * & ) \text { ; } \end{array}Writeln (' * * ');<br>Writeln (' * *');
        Writeln ('
        Inc := (R - I) / 7;For K := 0 to 6 do begin
            GotoXY (C+K, R-Trunc(Inc*K)); Write ('*'); 
         end; 
         Delay(100); 
      end; 
     A := ReadKey;until A = Char(27);
end.
```

```
{2.7}program Two7T82; 
{ -- This program will display permutations of letters. } 
uses Crt; 
  var 
     N, I, X: Integer; 
     A: Array [1..8] of Char; 
     Temp: Char; 
begin 
   Randomize; 
  Write ('How many letters: '); Readln (N);
  for I := 1 to N do begin
    Write ('Enter letter: '); Readln (A[I]);
   end; 
   repeat 
    for I := 1 to N do begin
     X := \text{Random}(N) + 1;Temp := A[X]; A[X] := A[I]; A[I] := Temp;
     end; 
    for I := 1 to N do Write (A[I]);
     Writeln; Delay(100); 
   until Keypressed; 
end.
```

```
{2.8}program Two8T82; 
\{ - - This program will drill typying skills. \}uses Crt; 
   var 
     I, X, J: Integer; 
     S: LongInt; 
     A, B: Array[1..4] of Char; 
     Ch: Char; 
     Wrong: Boolean; 
begin 
   Randomize; 
  for I := 1 to 4 do begin
    X := Random(58) + 33;A[I] := Chr(X);Write (A[I], ' '');
   end; 
  Writeln; J := 1; S := 0;
  while J < 5 do begin
     repeat 
     Inc(S);
     until Keypressed; 
    Ch := ReadKey; B[J] := Ch;Write (Ch, ' '');
    Inc(J);
   end; 
   Writeln; Writeln; Wrong := False; 
  for I := 1 to 4 do
     if A[I] <> B[I] then begin 
       Writeln (A[I], ' --- ', B[I], ' NO'); 
      Wrong := True;
     end; 
   if Not Wrong then Writeln (S div 30000, ' SECONDS'); 
end.
```

```
{2.9}program Two9T82; 
{ -- This program will return change in fewest coins. } 
   const 
     Nam: Array [1..8] of String[9] = 
       ('$20', '$10', '$5', 'DOLLARS', 'QUARTERS', 'DIMES', 
        'NICKELS', 'PENNIES'); 
     Amount: Array [1..8] of Integer = 
       (2000, 1000, 500, 100, 25, 10, 5, 1); 
   var 
    P: Real; 
    N, D, I, X: Integer; 
begin 
  Write ('Enter price $: '); Readln (P);
 Write ('Enter denomination $: '); Readln (D);
 N := D * 100 - Trunc(P * 100 + 0.1);for I := 1 to 8 do begin
   X := N div Amount [I];
    if X > 0 then Writeln (X, ' ', Nam[I]);
   N := N - X * Amount [I];
   end; 
end. 
{2.10}program Two10T82; 
\{-- This program will make unit conversions. \} const 
     A: Array[1..5] of String[2] = 
       ('IN', 'FT', 'FT', 'YD', 'MI'); 
     B: Array[1..5] of String[2] = 
       ('CM', 'CM', 'M ', 'M ', 'KM'); 
   var 
     I, X: Byte; 
    N, S: Real; 
begin 
  for I := 1 to 5 do
   Writeln (I, ' ', A[I], ' -> ', B[I]);Write ('Enter Choice \#: '); Readln (X);
  Write ('Enter ', A[X], ': '); Readln (N);
  S := N * 2.54;if X = 1 then Write (S :6:2);
  if X = 2 then Write (S * 12 : 6:2);
  if X = 3 then Write (S * 12 / 100 : 6:2);
  if X = 4 then Write (S * 36 / 100 : 6:2);
  if X = 5 then Write (S * 5280 * 12 / 100000.0 :6:2);
   Writeln (' ', B[X]); 
end.
```

```
{2.11}program Two11T82; 
\{- - This program will find A^B x C^D = ABCD \} var 
     A, B, C, D, J, APow, CPow, Num: LongInt; 
begin 
  for A := 1 to 9 do
    for B := 0 to 9 do
       for C := 0 to 9 do 
        for D := 0 to 9 do begin
          APow := 1; CPow := 1;for J := 1 to B do APow := APow * A;
          for J := 1 to D do CPow := CPow * C;
          Num := A*1000 + B*100 + C*10 + D;if APow * CPow = Num then begin
            Writeln (A=', A, ' B=', B, ' C=', C, ' D=', D); Exit; 
           end; 
         end; 
end. 
{2.12}program Two12T82; 
{ -- This program calculates days between 2 dates. } 
   const 
     Days: Array[1..12] of Integer = 
       (31, 28, 31, 30, 31, 30, 31, 31, 30, 31, 30, 31); 
   var 
     M1, D1, M2, D2, I, S: Integer; 
begin 
  Write ('Enter Month1, Day1: '); Readln (M1, D1);
  Write ('Enter Month2, Day2: '); Readln (M2, D2);
  S := 0;for I := M1 to M2-1 do S := S + \text{days}[I];
  Writeln (S + D2 - D1, ' DAYS');end.
```

```
{2.13}program Two13T82; 
\{-- This program will print a check. \}uses Crt; 
  const 
   Mo: Array [1..12] of String[5] = ('JAN.', 'FEB.', 'MAR.', 'APRIL', 'MAY', 'JUNE', 
 'JULY', 'AUG.', 'SEPT.', 'OCT.', 'NOV.', 'DEC.'); 
 Words: Array[1..27] of String[10] = 
       ('ONE', 'TWO', 'THREE', 'FOUR', 'FIVE', 'SIX', 'SEVEN', 
        'EIGHT', 'NINE', 'TEN', 'ELEVEN', 'TWELVE', 'THIRTEEN', 
 'FOURTEEN', 'FIFTEEN', 'SIXTEEN', 'SEVENTEEN', 
 'EIGHTEEN', 'NINETEEN', 'TWENTY-', 'THIRTY-', 'FOURTY-', 
        'FIFTY-', 'SIXTY-', 'SEVENTY-', 'EIGHTY-', 'NINETY-'); 
   var 
     I, M, D, Y, S, T, X, Cent: Integer; 
    Nam: String[20]; 
    N: Real; 
begin 
 Write ('Enter month, day, year: '); Readln (M, D, Y);
 Write ('Enter amount $:'); Readln (N);
 Write ('Enter payee: '); Readln (Nam);
        { -- Display check border } 
   ClrScr; 
  for I := 1 to 60 do Write ('*) ;
  for I := 1 to 7 do begin
    GotoXY (1, I+1); Write ('*'); 
    GotoXY (60,I+1); Write ('*'); 
  end; 
   Writeln; 
  for I := 1 to 60 do Write ('*);
       \{-- Display date, Name, and amount \} GotoXY (45, 2); Write (Mo[M], ' ', D, ', 19', Y); 
 GotoXY (5, 4); Write ('PAY TO THE'); 
   GotoXY (5, 5); Write ('ORDER OF ', Nam); 
  GotoXY (50, 5); Write ('$', N:5:2); 
 GotoXY (3, 7); { -- Display amount in words } 
  Cent := Trunc( (N - Int(N)) * 100 + 0.1); S := 1000; T := 0;
  for I := 2 downto 0 do begin
    S := S div 10; X := True(N/S + 0.001);
    if (I = 2) and (X > 0) then
     Write (Words[X], ' HUNDRED ');
    if (I = 1) and (X > 1) then
      Write (Words[18+X]); 
    if (I = 1) and (X = 1) then T := 1 else T := 0;
    if I = 0 then
      Write (Words[T*10+X]); 
   N := Int(N - X * S + 0.001); end; 
 Write (' AND ', Cent, '/100 DOLLARS');
end.
```

```
\{3.1\}program Thr1T82; 
 -- This program will play mastermind. }
  -- The computer will randomly select four of the six colors.
  -- The user must quess this combination of four colors.
  -- BLACK indicates that a color is in the right position.
{ -- WHITE indicates a color is right but in the wrong position.} 
uses Crt; 
   const 
    Co: Array [1..6] of String[2] = ('W', 'Y', 'R', 'G', 'BL', 'BK'); 
   var 
     I, J, K, W, Bk, X: Integer; 
     A, B, C: Array[1..6] of String[2]; 
begin 
   Randomize; 
  for I := 1 to 4 do begin
   X := \text{Random}(6) + 1; A[I] := \text{Co}[X]; end; 
   ClrScr; Writeln ('GUESS: W, Y, R, G, BL, BK'); 
  for K := 1 to 10 do begin
    W := 0; Bk := 0;for I := 1 to 4 do begin
      GotoXY (I * 6, K * 2); Readln (B[I]);
     end; 
    for I := 1 to 4 do C[I] := A[I];for I := 1 to 4 do
      if C[I] = B[I] then begin
        Inc(Bk); B[I] := ''; C[I] := ''; end; 
    for I := 1 to 4 do
      for J := 1 to 4 do
        if C[I] = B[J] then begin
          Inc(W); B[J] := ''; C[I] := ''; end; 
       { -- Black pegs = Correct color and correct position } 
    \{ -- White pegs = Correct color but wrong position \} GotoXY (40, K*2); 
    Write ('BLACKS = ', Bk, ' WHITES = ', W);
     if Bk = 4 then begin 
        Writeln; Writeln ('YOU WIN IN ', K, ' TURNS'); Exit; 
     end; 
  end; \{ - - for K \} Writeln; Writeln ('YOU LOSE'); 
  for I := 1 to 4 do Write (A[I], ' '');
end.
```

```
\{3.2\}program Thr2T82; 
\{-- This program will plot points on a new axis. \}uses Crt; 
  var 
    X1, Y1, X2, Y2, IT, N, I, R, C: Integer; 
    X, Y: Array[1..9] of Integer; 
begin 
  Write ('Enter end point of x-axis: '); Readln (X1, Y1);
 Write ('Enter end point of y-axis: '); Readln (X2, Y2);
 Write ('Enter increment: '); Readln (IT);
 Write ('How many points: '); Readln (N);
  for I := 1 to N do begin
   Write ('Enter point: '); Readln (X[I], Y[I]);
   end; 
  ClrScr; R := 3; C := 1;
  Writeln ('INTERSECTION AT ( ' , X2 , ' ', ' , Y1 , ' ) ' ) ; Writeln; 
  I := Y1; repeat 
   Write ('*); I := I + IT;
  until I > Y2;
  I := X2 + IT; Writeln;
   repeat 
   Writeln ('*); I := I + IT;
 until I > X1;
  for I := 1 to N do begin
   GotoXY (C + (Y[I]-Y1) div IT, R + (X[I]-X2) div IT);
   Write ('+');
   end; 
end.
```

```
{3.3}program Thr3T82; 
{ -- This program will generate magic squares. } 
\{ -- Correctly for odd matrices and for a 4 x 4. \}uses Crt; 
   var 
     N, X, Y, I, J, S: Integer; 
     A: Array [1..12, 1..12] of Integer; 
begin 
   ClrScr; 
  Write ('Enter size: '); Readln (N);
  Writeln; S := 0;if N mod 2 = 1 then begin \{ - - routine for odd Matrix \}for X := 1 to N do
      for Y := 1 to N do
        A[X, Y] := 0;X := 1; Y := (N+1) div 2; A[X, Y] := 1;for I := 2 to N*N do begin
      Dec(X); Dec(Y);if X = 0 then X := N;
      if Y = 0 then Y := N;
      if A[X, Y] = 0 then
        A[X, Y] := I else begin 
        X := X + 2; \text{Inc}(Y);if X > N then X := X - N;
        if Y > N then Y := 1;
        A[X, Y] := I; end; 
    end; \{ - - for I \}end \{ - - \text{begin}\}\ else { -- Routine for Even Matrix (4x4) } 
    for I := 1 to N do
      for J := 1 to N do begin
        S := S + 1;if (I = J) or (I = N+1-J) then
          A[I,J] := S else 
          A[I,J] := N*N + 1 - S; end; 
  for I := 1 to N do
    for J := 1 to N do begin
       GotoXY (J*4, I*2); Write (A[I,J]); 
     end; 
  Writeln; Writeln ('MAGIC NUMBER = ', (N*N*N + N) div 2);
end.
```

```
\{3.4\}program Thr4T82; 
{ -- This program will add and multiply 2 Roman Numerals. } 
   const 
    RN: Array[1..7] of Char =
       ('M', 'D', 'C', 'L', 'X', 'V', 'I'); 
    RV: Array[1..7] of Integer =
       (1000, 500, 100, 50, 10, 5, 1); 
   var 
     I, E, L, Ar, I1, I2, J, K, XX, Num: Integer; 
     Rom, R: Array [1..2] of String[15]; 
     A, N: Array [1..2] of Integer; 
     Ch, NCh: String[1]; 
     X: Real; 
begin 
  for E := 1 to 2 do begin
    Write ('Enter Roman Numeral: '); Readln (Rom[E]);
    L := Length(Rom[E]); I := 1; Ar := 0;
     while I < L do begin 
      Ch := Copy (Rom[E], I, 1);I1 := 1; while Ch \iff RN[II] do Inc(II);
      NCh:= Copy (Rom[E], I+1, 1);I2 := 1; while NCh \lt RN[I2] do Inc(I2);
      if I1 \leq I2 then
       Ar := Ar + RV[11] else begin 
        Ar := Ar + RV[I2] - RV[I1]; Inc(I); end;Inc(I); end; 
    if I \leq L then begin \{ - - Last numeral not done \}Ch := Copy (Rom[E], I, 1);I1 := 1; while Ch \iff RN[II] do Inc(II);
      Ar := Ar + RV[I1];
     end; 
    A[E] := Ar;
  end; \{ - - for E \} { -- Convert Arabic numbers to Roman Numerals } 
  N[1] := A[1] + A[2]; N[2] := A[1] * A[2];R[1] := \cdots; R[2] := \cdots;for K := 1 to 2 do begin
    Num := N[K];
    for I := 1 to 7 do begin
      X := Num / RV[I];if (X<2) and (X>=9/5) and (I in [2,4,6]) then \{- next \} else begin 
        XX := True(X);if XX = 9 then R[K] := R[K] + RN[I] + RN[I-2] else 
        if XX = 4 then R[K] := R[K] + RN[I] + RN[I-1] else 
         if XX > 0 then 
          for J := 1 to XX do
           R[K] := R[K] + RN[I];
        Num := Num - RV[I] * XX;
```

```
 end; 
    end; \{ - - for I \}end; \{ - - for K \} { -- Display sum and product } 
\text{Writeln} (\text{Rom}[1], ' + ', \text{Rom}[2], ' = ', \text{R}[1]);Writeln (A[1], ' + ', A[2], ' = ', N[1]);Writeln (Rom[1], ' * ', Rom[2], ' = ', R[2]);Writeln (A[1], ' * ', A[2], ' = ', N[2]);end. 
\{3.5\}program Thr5T82; 
\{- - This program will find 4 digit squumbers. \} var 
     I, L, R, X, Code: Integer; 
     Ist: String[4]; 
begin 
   for I := 1000 to 9999 do begin 
     Str (I, Ist); 
     Val (Copy(Ist, 1, 2), L, Code); 
     Val (Copy(Ist, 3, 2), R, Code); 
    X := L + R;
    if X * X = I then Writeln (I);
   end; 
end. 
\{3.6\}program Thr6T82; 
{ -- This program should play Nim with a user. } 
 -- HOWEVER, since the rules are not given with this
\{ -- problem, it is very difficult to write the program.
begin 
end. 
\{3.7\}program Thr7T82; 
\{ - - This program will determine where a # falls in a list. \} var 
     A: Array [1..16] of Integer; 
     I, Num: Integer; 
begin 
  for I := 1 to 16 do begin
    Write ('Enter \#: '); Readln (A[I]);
   end; 
  Write ('Enter another number: '); Readln (Num);
  I := 1;while A[I] \iff Num \ do \ Inc(I);Writeln ('BETWEEN ', A[I-1], ' AND ', A[I+1]);
end.
```

```
{3.8}program Thr8T82; 
{ -- This BONUS program will guess the user's state. } 
   const 
     State: Array[1..50] of String[14] = 
     ('ALABAMA','ALASKA','ARIZONA','ARKANSAS','CALIFORNIA', 
     'COLORADO','CONNECTICUT','DELEWARE','FLORIDA','GEORGIA', 
     'HAWAII','IDAHO','ILLINIOS','INDIANA','IOWA','KANSAS', 
     'KENTUCKY','LOUISIANA','MAINE','MARYLAND','MASSACHUSETTS', 
     'MICHIGAN','MINNESOTA','MISSISSIPPI','MISSOURI','MONTANA', 
     'NEBRASKA','NEVADA','NEW HAMPSHIRE','NEW JERSEY','NEW YORK', 
     'NEW MEXICO','NORTH CAROLINA','NORTH DAKOTA','OHIO', 
     'OKLAHOMA','OREGON','SOUTH CAROLINA','SOUTH DAKOTA', 
     'PENNSYLVANIA','RHODE ISLAND','TENNESSEE','TEXAS','UTAH', 
     'VERMONT','VIRGINIA','WASHINGTON','WEST VIRGINIA', 
     'WISCONSIN','WYOMING'); 
   var 
     I, G, B, M, E: Integer; 
   A: String [3];
begin 
  G := 1; B := 1; M := 25; E := 50;
   repeat 
    Write (G, '- IS YOUR STATE ALPHABETICALLY BEFORE ', State[M]);
     Writeln; 
    Write ('Enter YES or NO: '); Readln (A);
    if (A = 'YES') and (B+1 = M) then begin
     Writeln (State[B], ' IS IT'); Exit; end;
    if (A = 'NO') and (M = E) then begin
      Writeln (State[M], ' IS IT'); Exit; end;
     if A = 'YES' then begin 
      E := M - 1; M := M - Round((M - B) / 2); end
     else begin 
     B := M; M := M + \text{Round}((E - M) / 2); end;
   Inc(G);
  until G > 12;
end.
```
```
{ -- FLORIDA HIGH SCHOOLS COMPUTING COMPETITION '83 } 
\{ -- PASCAL PROGRAM SOLUTIONS \}Ĩ.
{1.1}program One1T83; 
\{-- This program will round a number to nearest whole number. \} var 
     Num: Real; 
begin 
  Write ('Enter number: '); Readln (Num);
 Writeln (Round(Num));
end. 
{1.2}program One2T83; 
\{-- This program will display 5 numbers in descending order. \} var 
     I, J, X: Integer; 
     A: Array [1..5] of Integer; 
begin 
  for I := 1 to 5 do begin
    Write ('Enter number: '); Readln (A[I]);
   end; 
  for I := 1 to 4 do
    for J := I+1 to 5 do
       if A[I] < A[J] then begin 
        X := A[I]; A[I] := A[J]; A[J] := X; end; 
  for I := 1 to 5 do
     Writeln (A[I]); 
end. 
{1.3}program One3T83; 
\{ - - This program will print the factors of a given number. \} var 
     Num, I: Integer; 
begin 
  Write ('Enter number: '); Readln (Num);
  for I := 1 to Num do
    if Num mod I = 0 then
      Writeln (I);
end.
```

```
{1.4}program One4T83; 
\{ -- This program will produce a birthday card w/name centered. \} var 
     I, J, L, Sp: Integer; 
    Name: String[10];
begin 
  Write ('Enter name: '); Readln (Name);
  for I := 1 to 5 do begin
     Writeln; 
     if I in [1, 5] then 
       for J := 1 to 12 do 
         Write ('*') 
    else if (I = 2) then
       Write ('* HAPPY *') 
    else if (I = 3) then
       Write ('* BIRTHDAY *') 
     else begin 
       Write ('*'); 
      L := Length(Name);
      Sp := (11-L) div 2;
      Write (' ': Sp, Name, ' ': 10-L-Sp, '*');
     end; 
   end; 
end. 
{1.6}program One6T83; 
\{ -- This program will print a B for A, C for B, \ldots Z for A. \} var 
     Ch: Char; 
begin 
  Write ('Enter Character: '); Readln (Ch);
   if Ch < 'Z' then 
     Writeln (Char(Ord(Ch) + 1)) 
  else \{ - - Z was entered \} Writeln ('A'); 
end.
```

```
{1.5}program One5T83; 
\{ - - This program will print a ? in random locations. \}uses Crt; 
   var 
     I, X, Y: Byte; 
begin 
   ClrScr; Randomize; 
  for I := 1 to 6 do begin
    X := \text{Random}(80) + 1; \quad Y := \text{Random}(24) + 1; GotoXY (X, Y); Write ('?'); 
     Delay (4000); 
   end; 
end. 
{1.7}program One7T83; 
{ -- This program will print 4 distinct rectangles in corners. } 
uses Crt; 
procedure Rectangle ({At} Row, Col: Integer); 
\{ -- This procedure will produce a 10 by 4 rectangle at X, Y \} var 
     I, J: Byte; 
begin 
   for I := Row to Row+3 do 
    if (I = Row) or (I = Row+3) then begin
       GotoXY (Col, I); 
      for J := 1 to 10 do
        Write ('*);
       end 
     else begin 
      GotoXY (Col, I); Write ('*);
       GotoXY (Col+9, I); Write ('*'); 
     end; 
end; 
begin 
   ClrScr; 
   Rectangle (1, 1); 
   Rectangle (1, 65); 
   Rectangle (19, 1); 
   Rectangle (19, 65); 
end.
```

```
{1.8}program One8T83; 
\{ - - This program will count the number of e's in a sentence. \} var 
     Sent: String[80]; 
     I, E: Byte; 
     Ch: Char; 
begin 
  Write ('Enter sentence: '); Readln (Sent);
  E := 0; for I := 1 to Length(Sent) do begin 
    Ch := UpCase(Sent[I])if Ch = 'E' then Inc(E);
   end; 
   Writeln (E, ' E''s'); 
end. 
{1.9}program One9T83; 
\{ -- This program will calculate the average score for a person.}
   const 
    Name: Array [1..3] of String[4] = ('JOHN', 'BILL', 'MARY');
    Scores: Array [1..3,1..3] of Byte =
      ((20, 70, 32), (71, 40, 30), (80, 42, 73)); var 
     I, J, Total, Ind: Byte; 
    St: String[4];
begin 
  Write ('Enter name: '); Readln (St);
   for I := 1 to 3 do 
    if St = Name[I] then Ind := I;
  Total := 0;for J := 1 to 3 do
    Total := Total + Scores [Ind, J];
  Writeln ('Average = ', Total / 3 : 3:2);
end. 
{1.10}program One10T83; 
\{ - - This program will reverse the digits of a 4 digit number. \} var 
     I: Byte; 
     St: String[4]; 
begin 
  Write ('Enter number: '); Readln (St);
  for I := 4 downto 1 do
    Write (Copy(St, I, 1));
   Writeln; 
end.
```

```
{2.1}program Two1T83; 
\{ -- This program will calculate the area of a regular hexagon. \} var 
     Perim, S: Real; 
begin 
  Write ('Enter perimeter: '); Readln (Perim);
  S := Perim / 6;Writeln ( (Sqrt(3)*S/2 * S/2) * 6 :7:4 ;
end. 
{2.2}program Two2T83; 
\{ - - This program will convert a base 8 num to a base 2 num. \} var 
     I, Digit: Byte; 
     FirstDig: Byte; 
     Ch: Char; 
    Num: String[4];
    St: String[12];
begin 
  Write ('Enter number: '); Readln (Num);
  St := ';
   for I := 1 to Length(Num) do begin 
    Ch := Num[I];Digit := Ord(Ch) - Ord('0');
     case Digit of 
      0: St := St + '000';
       1: St := St + '001'; 
       2: St := St + '010'; 
       3: St := St + '011'; 
       4: St := St + '100'; 
       5: St := St + '101'; 
       6: St := St + '110'; 
       7: St := St + '111'; 
     end; 
   end; 
  FirstDig := 1; while Copy(St, FirstDig, 1) = '0' do 
     Inc(FirstDig); 
   Writeln (Copy(St, FirstDig, Length(St)-FirstDig+1)); 
end.
```

```
{2.3}program Two3T83; 
\{-- This program will add several items with tax (5%). \} var 
     Item, Tax, Total: Real; 
begin 
  Total := 0;Write ('Enter item: '); Readln (Item);
  while Item <> -999 do begin
     Total := Total + Item; 
    Write ('Enter item: '); Readln (Item);
   end; 
  Writeln ('SUBTOTAL = \frac{1}{2}', Total: 5:2);
  Tax := Total * 0.05;<br>Writeln ('TAX = \zeta', Tax:
  Writeln ('TAX = $', Tax: 5:2);
  Total := Total + Tax;
  Writeln ('TOTAL = \zeta'', Total: 5:2);
end. 
{2.4}program Two4T83; 
\{ - - This program will divide the screen into 4 rectangles. \}uses Crt; 
   var 
     Ch: Char; 
     I, J: Integer; 
begin 
  Write ('Enter character: '); Readln (Ch);
   ClrScr; 
  for I := 1 to 24 do
    if I \leq 12 then
       Writeln (' ': 39, Ch) 
     else 
      for J := 1 to 80 do
        Write (Ch);
end.
```

```
{2.5}program Two5T83; 
\{ -- This program will print the greatest and least in a set. \} var 
     Max, Min, Num: Real; 
begin 
  Max := -900; Min := 900;Write ('Enter number: '); Readln (Num);
   while Num <> -999 do begin 
     if Num < Min then Min := Num 
     else if Num > Max then Max := Num; 
    Write ('Enter number: '); Readln (Num);
   end; 
  Writeln ('GREATEST = ', Max :5:2);
   Writeln ('LEAST = ', Min :5:2); 
end. 
{2.6}program Two6T83; 
\{ - - This program will print the sum, mean, median. \} var 
     I, J: Byte; 
     Sum, X: Real; 
     A: Array [1..10] of Real; 
begin 
  Sum := 0;for I := 1 to 10 do begin
    Write ('Enter number: '); Readln (A[I]);
     Sum := Sum + A[I]; 
   end; 
   { -- Sort 10 numbers } 
  for I := 1 to 9 do
     for J := I+1 to 10 do 
      if A[I] > A[J] then begin
        X := A[I]; A[I] := A[J]; A[J] := X; end; 
   Writeln ('SUM = ', Sum: 5:2); 
   Writeln ('MEAN = ', Sum / 10 :5:2); 
  Writeln ('MEDIAN = ', (A[5] + A[6])/2 :5:2);
end.
```

```
{2.7}program Two7T83; 
\{ -- This program will reverse the words in a sentence. \}\{ -- Assume 1 space between each word. \} var 
     Sent: String[80]; 
     Word: Array [1..10] of String[10]; 
     I, Num: Byte; 
     Ch: Char; 
begin 
Write ('Enter sentence: '); Readln (Sent);
 Num := 1; Word[Num] := ''; 
  for I := 1 to Length(Sent) do begin
    Ch := Sent[I];
     if Ch <> ' ' then 
       Word[Num] := Word[Num] + Ch 
     else begin 
       Inc(Num); 
      Word[Num] := ''; end; 
   end; 
   for I := Num downto 1 do 
    Write (Word[I], ' '');
   Writeln; 
end. 
{2.8}program Two8T83; 
\{ -- This program will convert cubic feet to cubic meters. \}\{- - (1 \text{ in.} = 2.54 \text{ cm}) \} var 
     CF, CM, CM3: Real; 
begin 
Write ('Enter cubic feet: '); Readln (CF);
CM3 := CF * (12 * 2.54) * (12 * 2.54) * (12 * 2.54);
   CM := CM3/ 100 / 100 / 100; 
  Writeln (CM :7:4, ' CUBIC METERS');
end.
```

```
{2.9}program Two9T83; 
\{ -- This program will find sum of Ys for Xs for Y=2(X+5). \} var 
     A, B, X, Sum: Integer; 
begin 
  Write ('Enter a and b: '); Readln (A, B); Sum := 0;
  for X := A to B do
   Sum := Sum + 2 * (X+5);
 Writeln ('SUM = ', Sum);
end. 
{2.10}program Two10T83; 
\{ - - This program will print 1 char. for 10 sec, 2 for 10 sec.. \}uses Crt; 
  var 
     I, J: Byte; 
     Ch: Char; 
begin 
  Write ('Enter character: '); Readln (Ch); ClrScr;
  for I := 1 to 10 do begin
     for J := 1 to I do 
     Write (Ch);
     Delay (5000); 
     ClrScr; Delay (500); 
   end; 
end.
```

```
\{3.1\}program Thr1T83; 
\{ - - This program converts a number for one base to another. \} var 
    Base1, Base2, Num1V, Num2, Power: Integer; 
    I, J, K, X, Digit: Integer; 
   Num1: String[7];
 Ch: Char; 
begin 
Write ('ENTER NUMBER: '); Readln (Num1);
Write ('ENTER BASE: '); Readln (Base1);
 Write ('CONVERT TO BASE: '); Readln (Base2);
 Write ('ANSWER IS ');
   { -- Convert Num1 to base 10 number Num1V } 
 Num1V := 0; for I := 1 to Length(Num1) do begin 
   Ch := Num1[I]; Digit := Ord(Ch) - Ord('0'); 
   Power := 1;for J := 1 to Length (Num1) - I do
     Power := Power * Base1; 
    Num1V := Num1V + Digit * Power; 
   end; 
  \{ - - Convert Num1V to Base2 number \}J := Trunc(Ln(Num1V) / Ln(Base2)); for I := J downto 0 do begin 
   Power := 1;for K := 1 to I do Power := Power * Base2;
    X := Num1V div Power; 
   Write (X);
   Num1V := Num1V - X * Power; end; 
  Writeln; 
end.
```

```
\{3.2\}program Thr2T83; 
\{ -- This program determines what triangle is made w/3 points. \} var 
     X1, Y1, X2, Y2, X3, Y3: Integer; 
    D1, D2, D3: Real;
begin 
   Write ('Enter X1, Y1: '); Readln (X1, Y1); 
   Write ('Enter X2, Y2: '); Readln (X2, Y2); 
  Write ('Enter X3, Y3: '); Readln (X3, Y3);
   { -- Calculate distances } 
  D1 := Sqrt ((X1-X2)*(X1-X2) + (Y1-Y2)*(Y1-Y2));D2 := Sqrt ((X2-X3)*(X2-X3) + (Y2-Y3)*(Y2-Y3));D3 := Sqrt ((X3-X1)*(X3-X1) + (Y3-Y1)*(Y3-Y1));\{ - - \infty \} are not can be formed if sum of 2 sides equals third. \{ \} if (D1+D2 = D3) or (D1+D3 = D2) or (D2+D3 = D1) then 
    Writeln ('NOT A TRIANGLE') 
  else if (D1 = D2) and (D2 = D3) then
     Writeln ('EQUILATERAL') 
  else if (D1 = D2) or (D2 = D3) or (D1 = D3) then
     Writeln ('ISOSCELES') 
   else 
     Writeln ('SCALENE'); 
end. 
\{3.3\}program Thr3T83; 
\{- - This program randomly selects an X, Y in 10 x 10 grid. User
   -- guesses numbers; if guess is wrong, a direction is given. } 
   var 
     X, Y, A, B: Byte; 
begin 
   Randomize; 
  X := \text{Random}(10) + 1; Y := \text{Random}(10) + 1; repeat 
    Write ('Enter X, Y: '); Readln (A, B);
         if (A = X) and (B < Y) then Writeln ('UP')
    else if (A = X) and (B > Y) then Writeln ('DOWN')
    else if (A > X) and (B = Y) then Writeln ('LEFT')
    else if (A < X) and (B = Y) then Writeln ('RIGHT')
    else if (A < X) and (B < Y) then Writeln ('UP AND RIGHT')
    else if (A < X) and (B > Y) then Writeln ('DOWN AND RIGHT')
    else if (A > X) and (B < Y) then Writeln ('UP AND LEFT')
    else if (A > X) and (B > Y) then Writeln ('DOWN AND LEFT');
  until (A=X) and (B=Y);
end.
```

```
\{3.4\}program Thr4T83; 
\{ - - This program will divide 1st number by 2nd out to N places. \} var 
    Num1, Num2, Places, I, X: Integer; 
begin 
 Write ('ENTER FIRST NUMBER: '); Readln (Num1);
 Write ('ENTER SECOND NUMBER: '); Readln (Num2);
 Write ('ENTER NUMBER OF DECIMAL PLACES: '); Readln (Places);
 Write ('QUOTIENT IS ');
 X := Num1 div Num2; Write (X, '.'');
 Num1 := Num1 - Num2*X;for I := 1 to Places do begin
   Num1 := Num1 * 10;
   X := Num1 div Num2;Write (X);
   Num1 := Num1 - Num2 * X;
  end; 
end. 
 \{3.5\}program Thr5T83; 
{ -- This program will display numbers 1-8 and a blank in a 
   -- 3 x 3 array. When a digit is pressed, it moves into the 
   -- blank (if possible). } 
uses Crt; 
  var 
    I, J, X, R1, R2, IndX, IndY: Byte; 
    Digit, BlankX, BlankY: Byte; 
    A: Array [1..3, 1..3] of Byte; 
    Valid: Boolean; 
   DigSt: String[1];
    Code: Integer;
```

```
begin 
   { -- Randomly place numbers in Array A. } 
   Randomize; 
   for I := 1 to 3 do 
    for J := 1 to 3 do
      A[I, J] := (I-1)*3 + J-1;for I := 1 to 3 do
    for J := 1 to 3 do begin { -- swap array values }
      R1 := Random(3) + 1; R2 := Random(3) + 1;X := A[I,J]; A[I,J] := A[R1,R2]; A[R1,R2] := X; end; 
   repeat 
    \{ -- Display array \} ClrScr; 
    for I := 1 to 3 do begin
      for J := 1 to 3 do
        if A[I,J] > 0 then Write (A[I,J], ' '') else begin 
          Write ( ' ' );
           BlankX := I; BlankY := J; 
         end; 
       Writeln; 
     end; 
     { -- Accept valid digit or 9 } 
     Valid := False; 
     repeat 
      DigSt := ''; while DigSt = '' do DigSt := ReadKey;
       Val(DigSt,Digit,Code); 
       for I := 1 to 3 do 
        for J := 1 to 3 do
           if Digit = A[I,J] then begin
            IndX := I; IndY := J; end; 
      if Abs(BlankX - IndX) + Abs(BlankY - IndY) = 1 then
        \{- - \text{adjacent }\} Valid := True; 
     until Valid or (Digit = 9); 
    if Valid then begin \{ - - \text{ move digit in space } \}X := A[IndX,IndY]; A[IndX,IndY] := A[BInkX,BlankY]; A[BlankX,BlankY] := X; 
     end; 
  until Digit = 9; \{ - - 9 \text{ pressed } \}end.
```

```
\{3.6\}program Thr6T83; 
{ -- This program will store a list of words and provide options.} 
   var 
     Option, I, J, Num: Byte; 
     Word: Array [1..10] of String[10]; 
     DeleteW: String[10]; 
begin 
 Num := 0; repeat 
     Writeln; 
     Writeln ('1. ADD A WORD TO THE LIST'); 
    Writeln ('2. DELETE A WORD FROM THE LIST');
     Writeln ('3. DISPLAY THE ENTIRE LIST'); 
     Readln (Option); 
     case Option of 
       1: begin 
            Inc(Num); 
           Write ('Enter word: '); Readln (Word[Num]);
          end; 
       2: begin 
           Write ('Enter word: '); Readln (DeleteW);
           I := 1;while (I \leq Num) and (Word[I] \leq Deletew) do
             Inc(I);
           for J := I to Num-1 do Word[J] := Word[J+1];
            Dec(Num); 
          end; 
       3: for I := 1 to Num do 
            Writeln (Word[I]); 
     end; 
   until Option > 3; 
end. 
\{3.7\}program Thr7T83; 
{ -- This program will solve cryptorithms with two 2-letter 
addends 
   -- and a 3-letter sum, using only the letters A,B,C,D, and E. } 
   var 
 St1, St2, St3: String[3]; 
 Letters, Numbers: String[7]; 
     FirstLet, UniqueLet: Array [1..7] of Integer; 
    N1St, N2St, SumSt: String[3]; 
     Ch: Char; 
     Solution, AtLeast1: Boolean; 
     I, J, N1, N2, Sum, NumLet: Integer;
```

```
begin 
  Write ('Enter FIRST ADDEND: '); Readln (St1);
  Write ('Enter SECOND ADDEND: '); Readln (St2);
  Write ('Enter SUM: '); Readln (St3);
   Letters := St1 + St2 + St3; NumLet := 0; AtLeast1 := False; 
  \{ Put in FirstLet[] the index of the first occurence of letter \}for I := 1 to 7 do begin
    Ch := Letters[I];
    FirstLet[I] := Pos(Ch, Letters);
    if FirstLet [I] = I then begin \{- - \} This is a new letter. \} Inc(NumLet); 
      UniqueLet[NumLet] := I; 
     end; 
   end; 
for N1 := 10 to 98 do \{ - - N1 must be 2 digits, >9 \}for N2 := 100-N1 to 98 do begin \{ -- N2 must be 2 digits, >9 \}Sum := NI + N2;<br>Sum := NI + N2;<br>{1 - Sum must be 3 digits, >99} Str (N1, N1St); Str (N2, N2St); Str (Sum, SumSt); 
       Numbers := N1St + N2St + SumSt; 
      I := 1; Solution := True;
      \{- - Check if similar letters correspond to similar numbers
       repeat 
         Ch := Numbers[I]; 
         if Ch <> Copy (Numbers, FirstLet[I], 1) then 
           Solution := False; 
        Inc(I); until (I > 7) or not Solution; 
       { -- Check if unique letters correspond to unique digits } 
       for I := 1 to NumLet-1 do 
         for J := I+1 to NumLet do 
           if Numbers[UniqueLet[I]] = Numbers[UniqueLet[J]] then 
             Solution := False; 
       if Solution then begin { -- Display solution } 
         for I := 1 to NumLet do begin 
          Write (Letters[UniqueLet[I]], ' = ');
           Writeln (Numbers[UniqueLet[I]]); 
         end; Exit; 
         Writeln; AtLeast1 := True; 
       end; 
    end; \{ - for N2 \} if not AtLeast1 then 
       Writeln ('NO SOLUTION POSSIBLE'); 
end.
```

```
{3.8}program Thr8T83; 
{ -- This program will simulate random frog jumps on nine pads. } 
uses Crt; 
  var 
     I, F, Num: Byte; 
begin 
   Randomize; ClrScr; 
  for I := 1 to 10 do begin
   GotoXY (1, 1); ClrEol;
    GotoXY (1, 2); Writeln (1, -1, -1, -1, -1);
    F := 5; GotoXY (F*2-1, 1); Write ('F'); Num := 0; 
     repeat 
      if Random(2) = 1 then \{-\} go right \} Inc(F) 
      else \{ -- go left \}Dec(F) ;
      GotoXY (1, 1); ClrEol;
       GotoXY (F*2-1, 1); Write ('F'); Delay (50); 
       Inc(Num); 
    until (F = 1) or (F = 9);
     GotoXY (I*3, 5); Write (Num); 
   end; 
end.
```

```
{3.9}program Thr9T83; 
{ -- This program will allow a user to position a cursor under a 
  -- sentence using the L and R keys. Space bar deletes letter. } 
uses Crt; 
   var 
     I, Col: Byte; 
     Sent: String[80]; 
     Ch: Char; 
begin 
   ClrScr; 
  Write ('Enter Sentence: '); Readln (Sent); \{ -5 Starts at 17 }
  Col := 17; repeat 
    GotoXY (Col, 2); 
     repeat 
Ch := ReadKey; Ch := UpCase(Ch);until (Ch in ['R', 'L', ' '']) or (Ch = Chr(27));
    if Ch = 'R' then \{ -- move cursor to right \} Inc(Col) 
    else if Ch = 'L' then \{ - - \text{move cursor to left } \} Dec(Col) 
    else if Ch = ' ' then \{ -- delete character above cursor \} Delete (Sent, Col-16, 1); 
    GotoXY (17, 1); Writeln (Sent, ' '); 
  until (Ch = Chr(27)) or (Length(Sent) = 1);end.
```

```
\{3.10\}program Thr10T83; 
{ -- This program will simulate the movement of a pool ball on a 
   -- rectangular pool table. It moves in a 45 degree angle. } 
uses Crt, Graph3; 
   var 
     W, L, WI, LI, I, X, Y, XDir, YDir: Integer; 
     Finished: Boolean; 
begin 
  Write ('Enter Width, Length: '); Readln (W, L);
   ClrScr; GraphMode; 
  WI := 10; LI := 10;\{ -- Draw Pool Table \}for I := 0 to W do
    Draw (0,I*WI, L*LI,I*WI, 1); 
  for I := 0 to L do
     Draw (I*LI,0, I*LI,W*WI, 1); 
  X := 0; Y := W^*WI; XDir := 1; YDir := -1; repeat 
     Plot (X, Y, 0); 
    X := X + XDir; Y := Y + YDir; Plot (X, Y, 2); Delay (10); 
    if (X = 0) or (X = L*LI) then
     XDir := -1 * XDir;if (Y = 0) or (Y = W*WI) then
      YDir := -1 * YDir;
    Finished := True; GotoXY (1,20);
    if (X = 0) and (Y = 0) then
       Writeln ('LEFT-TOP') 
    else if (X = 0) and (Y = W*WI) then
       Writeln ('LEFT-BOTTOM') 
    else if (X = L*LI) and (Y = 0) then
       Writeln ('RIGHT-TOP') 
    else if (X = L*LI) and (Y = W*WI) then
       Writeln ('RIGHT-BOTTOM') 
     else 
       Finished := False; 
   until Finished; 
end.
```

```
{ -- FLORIDA HIGH SCHOOLS COMPUTING COMPETITION '84 } 
\{ - - PASCAL PROGRAM SOLUTIONS \}Ĩ.
{1.1}program One1T84; 
\{-- This program produces a table of Fahrenheit for Celcius. \} var 
    C: Integer; 
begin 
   Writeln ('CELCIUS FAHRENHEIT'); 
  C := 50;while C \leq 200 do begin
   Writeln (C : 3, Trunc (1.8 * C + 32 + 0.5) : 11);C := C + 25;end. 
{1.2}program One2T84; 
{ -- This program will determine time a person slept in seconds. } 
   var 
     H1, M1, S1, H2, M2, S2, T: LongInt; 
begin 
   Write ('WHAT TIME DID YOU GO TO BED (H, M, S) '); 
   Readln (H1, M1, S1); 
  Write ('WHAT TIME DID YOU GET UP (H, M, S) ');
  Readln (H2, M2, S2); 
 T := (11 - H1) * 3600 + (59 - M1) * 60 + (60 - S1); Write ('YOU SLEPT FOR '); 
  Writeln (T + H2 * 3600 + M2 * 60 + S2, ' SECONDS'); 
end. 
{1.3}program One3T84; 
\{ -- This program will display distance/height of a golf ball. \} var 
     T, H, V: Real; 
begin 
  Writeln (' T H V'); T := 0.0;
  while (V > 0) or (T < 1) do begin
   H := 120 * T; V := 120 * T - 16 * TWriteln (T :2:1, ' ', H: 3:0, ' ', V: 3:0);
   T := T + 0.5; end; 
end. 
   end;
```

```
{1.4}program One4T84; 
\{ -- This program produces table of mice population and food. \} var 
     Y, P, F: Integer; 
begin 
   Writeln ('NUMBER OF YEARS POPULATION FOOD SUPPLY FOR'); 
  Y := 0; P := 10; F := 100; Writeln (Y, ' ':16, P :4, F :14); 
  while P < F do begin
    Inc(Y); P := P * 2; F := F + 40; Writeln (Y, ' ':16, P :4, F :14); 
   end; 
end. 
{1.5}program One5T84; 
\{-- This program will determine time that a savings doubles. \} var 
    N, P, Y: Integer; 
     X: Real; 
begin 
  Write ('Enter amount, % '); Readln (N, P);
  X := N; Y := 0;while X < 2 * N do begin
   X := X * (1 + P / 100); Inc(Y);
   end; 
  Writeln (Y, ' YEARS'); 
end. 
{1.6}program One6T84; 
\{ - - This program will determine name at beginning and end. \} var 
    Min, Max, NM: String[10]; 
     I: Byte; 
begin 
 Min := 'ZZZZZZZZZZ'; Max := 'AAAAAAAAA'A';
  for I := 1 to 5 do begin
    Write ('Enter name: '); Readln (NM);
    if NM < Min then Min := NM;
    if NM > Max then Max := NM;
   end; 
   Writeln ('NAME CLOSEST TO BEGINNING: ', Min); 
   Writeln ('NAME CLOSEST TO END: ', Max); 
end.
```

```
{1.7}program One7T84; 
\{ - - This program will determine longest run of heads of tosses. \} var 
     N, H, Max, I: Integer; 
begin 
   Randomize; 
  Write (N: '); Readln (N);H := 0; Max := 0;for I := 1 to N do
    if Random(2) = 1 then Inc(H) else 
      if H > Max then beginMax := H; H := 0; end
       else 
       H := 0;If H > Max then Max := H;
   Writeln (Max, ' CONSECUTIVE HEADS'); 
end. 
{1.8}program One8T84; 
{ -- This program will display numbers with 7s zapped. } 
   var 
     I, T, O: Byte; 
begin 
  for I := 1 to 100 do begin
    T := I div 10; 0 := I - T * 10;if ((T = 7) or (0 = 7) and (T \mod 7 = 0) then
       Write ('ZAPZAP' :16) 
    else if (T = 7) or (0 = 7) then
       Write ('ZAP': 16) 
     else 
       Write (I :16); 
   end; 
   Writeln; 
end.
```

```
{1.9}program One9T84; 
\{ - - This program will print the # of double letters. \} var 
     C, LastC: Char; 
     A: String[60]; 
     D, I: Byte; 
begin 
  Write ('Enter text: '); Readln (A); D := 0;
  for I := 1 to Length(A) do begin
    C := A[I];if C = LastC then Inc(D);
   LastC := C; end; 
  Writeln (D);
end. 
{1.10}program One10T84; 
{ -- This program will display sevens multiplication facts. } 
   var 
     I, Ans, W: Byte; 
begin 
  for I := 0 to 9 do begin
   W := 0; repeat 
      Write (I, Y X 7 = '); Readln (Ans);if Ans \lt> I * 7 then
        if W = 0 then W := 1 else begin
            Writeln (I * 7); 
           W := 2; end; 
    until (I * 7 = Ans) or (W = 2);
   end; 
end.
```

```
{2.1}program Two1T84; 
\{ -- This program will print number of vowels in text. \} var 
     A: String[60]; 
     C: Char; 
     I, V: Byte; 
begin 
  Write ('Enter text: '); Readln (A);
  for I := 1 to Length (A) do begin
    C := A[I]; if C in ['A', 'E', 'I', 'O', 'U'] then 
      Inc(V); end; 
   Writeln (V, ' VOWELS'); 
end. 
{2.2}program Two2T84; 
\{ - - This program sorts rational numbers in increasing order. \} var 
     N, M, I, J, S: Integer; 
     Nst, Mst, Xst: String[7]; 
     X: Real; 
     V: Array [1..9] of Real; 
     A: Array [1..9] of String[7]; 
begin 
  Write ('Enter N, M: '); Readln (N, M); S := 0;
  while (N > 0) and (M > 0) do begin
    Inc(S);
 Str (N, Nst); Str (M, Mst); 
A[S] := Nst + '/' + Mst; V[S] := N / M;
    Write ('Enter N, M: '); Readln (N, M);
   end; 
  for I := 1 to S-1 do
    for J := I + 1 to S do
      if V[I] > V[J] then begin<br>X := V[I]; V[I] := VV[I] := V[J]; \quad V[J] := X;Xst := A[I]; A[I] := A[J]; A[J] := Xst; end; 
  for I := 1 to S do Writeln (A[I]);
end.
```

```
{2.3}program Two3T84; 
\{ - - This program displays #s that sum of cubes of digits= #. \} var 
     I, J, K, Num: Integer; 
begin 
  for I := 1 to 9 do
    for J := 0 to 9 do
      for K := 0 to 9 do begin
         Num := I*100 + J*10 + K;if Num = I^*I^*I + J^*J^*J + K^*K^*K then Writeln (Num);
       end; 
end. 
{2.4}program Two4T84; 
\{ -- This program will print a triangle of #s by an algorithm. \} var 
     N, J, I, X: Integer; 
begin 
  Write ('Enter # of rows: '); Readln (N);
  for I := 1 to N do begin
     Write (' ': N-I+1); 
    for J := I to 2*I - 1 do
       Write (J mod 10); 
    for J := 2 \times I - 2 downto I do
       Write (J mod 10); 
     Writeln; 
   end; 
end. 
{2.5}program Two5T84; 
{ -- This program will display a page of multiplication drills. } 
uses Crt; 
   var 
     I, H, V, X, Y: Byte; 
begin 
  Randomize; ClrScr;<br>Writeln (' MULT
                  MULTIPLICATION DRILL');
  for I := 1 to 6 do begin
    H := (I - 1) div 3; V := I - H * 3; H := H * 20 + 1;
    X := \text{Random}(90) + 10; \quad Y := \text{Random}(9) + 1;GotoXY (H, V*5); Write (I, '. ', X);<br>GotoXY (H, V*5+1); Write (' X ', Y)
 GotoXY (H, V*5+1); Write (' X ', Y); 
 GotoXY (H, V*5+2); Write (' ----'); 
   end; 
end.
```

```
{2.6}program Two6T84; 
\{ -- This program will simulate throwing darts. \{ var 
     N, X, Y, I, J, S: Byte; 
     A: Array [1..5, 1..5] of Byte; 
begin 
  Randomize; Write ('Enter N: '); Readln (N); S := 0;
  for I := 1 to 5 do
    for J := 1 to 5 do
      A[I, J] := 0;for I := 1 to N do begin
    X := \text{Random}(5) + 1; Y := \text{Random}(5) + 1; A[X, Y] := 1; end; 
  for I := 1 to 5 do begin
    for J := 1 to 5 do
      if A[I, J] = 1 then begin
        Write ('*'); Inc(S); end
       else 
        Write ( ' . ' );
     Writeln; 
   end; 
  Writeln ('NUMBER OF THROWS = ', N);
  Writeln ('NUMBER OF SQUARES HIT = ', S);
end. 
{2.7}program Two7T84; 
{ -- This program will determine if text is palindrome. } 
   var 
     A, S: String[80]; 
     L, I: Byte; 
     C: Char; 
begin 
  Write ('Enter text: '); Readln (A);
  S := '':for I := 1 to Length(A) do begin
    C := A[I];if (C \gt = 'A') and (C \lt = 'Z') then S := S + C;
   end; 
  L := Length(S);for I := 1 to L div 2 do
    if Copy(S, I, 1) \Leftrightarrow Copy(S, L - I + 1, 1) then begin
       Writeln ('NOT PALINDROME'); Exit; 
     end; 
   Writeln ('PALINDROME'); 
end.
```

```
{2.8}program Two8T84; 
\{ -- This program will display the frequency of letters. \} var 
     A: String[60]; 
     B: Array[1..26] of Byte; 
     L, I, X, T: Byte; 
    C: Char;
begin 
  Write ('Enter sentence: '); Readln (A);
  L := Length(A); T := 0;
  for I := 1 to 26 do B[I] := 0;
  for I := 1 to L do begin
    C := A[I]; if C in ['A' .. 'Z'] then begin 
      X := \text{Ord}(C) - \text{Ord}'(A') + 1; \text{Inc}(B[X]); \text{ Inc}(T); end; 
   end; 
   Writeln ('LETTER FREQUENCY PERCENT'); 
   for I := 1 to 26 do 
     if B[I] > 0 then begin 
      Write (Chr(I + 64), '':8, B[I], '':11);Writeln (Round (B[I] / T * 100));
     end; 
     Writeln ('TOTAL ', T); 
end. 
{2.9}program Two9T84; 
{ -- This program will print the longest word in sentence. } 
   var 
     A, W, Max: String[80]; 
     I, L: Byte; 
    C: Char;
begin 
  Write ('Enter sentence: '); Readln (A); A := A + ' ';
  L := Length (A); Max := ''; W := '';for I := 1 to L do begin
    C := A[I];if C \leq 1 ' then
      W := W + C else begin 
      if Length(W) > Length(Max) then Max := W;W := '': end; 
   end; 
   Writeln (Max); 
end.
```

```
{2.10}program Two10T84; 
\{ -- This program will play rock, scissors, and paper. \} var 
    A: Char;
     X, T, L, W: Byte; 
begin 
   Randomize; 
  Write ('Enter R, S, P, or Q: '); Readln (A);
  W := 0; L := 0; T := 0;
   while A <> 'Q' do begin 
    X := Random (3);
    if (X = 0) and (A = 'R') then begin
       Inc(T); Writeln ('TIE'); end 
    else if (X = 1) and (A = 'S') then begin
       Inc(T); Writeln ('TIE'); end 
    else if (X = 2) and (A = 'P') then begin
       Inc(T); Writeln ('TIE'); end 
    else if (X = 0) and (A = 'P') then begin
       Inc(W); Writeln ('YOU WIN'); end 
    else if (X = 1) and (A = 'R') then begin
       Inc(W); Writeln ('YOU WIN'); end 
    else if (X = 2) and (A = 'S') then begin
       Inc(W); Writeln ('YOU WIN'); end 
     else begin 
       Inc(L); Writeln ('I WIN'); 
     end; 
    Write ('Enter R, S, P, or Q: '); Readln (A);
   end; 
   Writeln (T, ' TIES'); 
   Writeln (W, ' WINS (YOURS)'); 
   Writeln (L, ' LOSSES (MINE)'); 
end.
```

```
\{3.1\}program Thr1T84; 
{ -- This program will display a random trail of asterisks. } 
{ -- However, the program description is poorly worded and 
      ambiguous. The judging criteria is also poorly described. } 
uses Crt; 
   var 
     A: Array [1..24, 1..80] of Byte; 
     I, J, V, H, X, Y: Byte; 
     Ch: Char; 
    SameRun: Boolean;
begin 
   Randomize; 
   repeat 
    ClrScr; 
    for I := 1 to 24 do
     for J := 1 to 80 do A[I,J] := 0;V := 12; H := 40; A[V, H] := 1;
     GotoXY (H, V); Write ('S'); SameRun := True; 
     while SameRun do begin 
     repeat 
     X := \text{Random}(4)until (X - 2 \lt y) and (Y - 2 \lt y);
    if X = 0 then Dec(H);
    if X = 2 then Inc(H);
    if X = 1 then Dec(V);
    if X = 3 then Inc(V);
    if (A[V,H] = 1) or (V = 0) or (V = 23) or (H = 0) or (H = 80) then begin 
      GotoXY (1, 22); 
     Write ('THE MAXIMUM DISTANCE FROM START = \prime);
     Writeln (Abs(40 - H) + Abs(12 - V)); Ch := ReadKey; SameRun := False; 
     end 
     else begin 
      A[V, H] := 1; GotoXY (H, V); Write ('*); Y := X;
     end; 
    end; \{ - - while \}until Ch = 'Q';end.
```

```
{3.2}program Thr2T84; 
\{ -- This program will decode a message with frequent letters. \} const 
     B: String[12] = 'ETAOINSHRDLU'; 
   var 
     Ast, Bst: Array [0..32] of Char; 
     A: Array [1..32] of Byte; 
    Mes: String[32];
     I, J, K, 
     L, S, G: Byte; 
begin 
  Write ('Message: '); Readln (Mes); L := Length(Mes);
  for I := 1 to L do begin
     Ast[I] := Mes[I]; A[I] := 0;
   end; 
  Ast[0] := ' '; G := 0; S := 0;
  for I := 1 to L do begin
    K := 0;while (Ast[K] \iff Ast[I]) and (K \iff I-1) do Inc(K);
    if K = I then begin \{ - - Found 1st occurence of letter \}for J := I to L do
        if \text{Ast}[I] = \text{Ast}[J] then \text{Inc}(A[I]);
      if A[I] > G then G := A[I];
     end; 
   end; 
   { -- Replace letters in message } 
   for I := G downto 1 do begin 
    J := 1;while (A[J] \iff I) and (J \iff L) do Inc(J);
    if J \le L then begin
      Inc(S);
      for K := J to L do
        if \text{Ast}[K] = \text{Ast}[J] then \text{Bst}[K] := B[S];
     end; 
   end; 
  for I := 1 to L do Write (Bst[I]);
   Writeln; 
end.
```

```
\{3.3\}program Thr3T84; 
\{ -- This program will produce the digital product root. \} var 
     I: Byte; 
     Nst, N, X: LongInt; 
begin 
   Write ('ORIGINAL VALUE (1 TO 7 DIGITS): '); Readln (Nst); 
   Writeln (Nst); 
   while Nst > 9 do begin 
    N := 1;for I := 1 to trunc(ln(Nst) / ln(10)) + 1 do begin
      X := Nst - (Nst div 10) * 10;if X > 0 then N := N * X;
      Nst := Nst div 10;
     end; 
    Writeln (N); Nst := N;
   end; 
end. 
\{3.4\}program Thr4T84; 
\{ - - This program will display twin primes. \} var 
     N, I, J, T: Integer; 
     Prime: Boolean; 
begin 
  Write ('Enter N: '); Readln (N);
   Writeln ('TWIN PRIMES NOT GREATER THAN ', N); 
  for I := 3 to N - 2 do begin
    J := 2; Prime := True;
    while J \leq Trunc(Sqrt(I))) and Prime do begin
      If I mod J = 0 then Prime := False;
      Inc(J);
     end; 
     if Prime then begin 
      T := I + 2;J := 2;while (J \leq Trunc(Sqrt(T))) and Prime do begin
        if T mod J = 0 then Prime := False;
        Inc(J);
       end; 
       if Prime then Writeln (I, ' ', T); 
     end; 
   end; 
end.
```

```
\{3.5\}program Thr5T84; 
\{ -- This program will print subsets of m people. \} var 
     A: Array [1..26] of Byte; 
     Ast: Array [1..26] of Char; 
     I, M, L, N, S: Byte; 
begin 
  Write ('INPUT NUMBER, CAPACITY: '); Readln (L, M);
  for I := 1 to M do A[I] := M - I + 1;
  for I := 1 to L do Ast[I] := Chr(64 + I);N := 1; Dec(A[1]); S := 0;while N \leq M do begin
    Inc(A[N]);
     if N > 1 then 
      for I := N-1 downto 1 do A[I] := A[I+1] + 1;if A[N] \leq L - N + 1 then begin
      for I := M downto 1 do Write (Ast[A[I]]);
      Write(' ': 16 - M);
      Inc(S); N := 0; end; 
    Inc(N); end; 
   Writeln; 
   Writeln ('THERE ARE ', S, ' SUBSETS'); 
end. 
\{3.6\}program Thr6T84; 
\{ - - This program will display histogram of letter frequency. \}uses Crt; 
   const 
     B: Array [1..5] of String[50] = 
       ('THE QUICK BROWN FOX JUMPED OVER THE LAZY DOG.', 
        'THIS IS AN EXAMPLE OF HOW', 
        'TO TEST YOUR HISTOGRAM PROGRAM. YOU', 
        'CAN USE THIS EXAMPLE.', 
        '*END*'); 
   var 
    A: Array [1..26] of Byte; 
     I, J, X, G: Byte;
```

```
begin 
   ClrScr; 
  for I := 1 to 26 do A[I] := 0;
  J := 1; G := 0; while B[J] <> '*END*' do begin 
    for I := 1 to Length(B[J]) do begin
      X := Ord(B[J, I]) - Ord('A') + 1;if (X \geq 1) and (X \leq 26) then
        Inc(A[X]);
      if A[X] > G then G := A[X];
     end; 
    Inc(J);
   end; 
  for I := G downto 1 do begin
     for J := 1 to 26 do 
      if A[J] \geq I then begin
        GotoXY (J, G - I + 1); Write ('*);
       end; 
    Writeln; 
   end; 
  for I := Ord('A') to Ord('Z') do Write (Chr(I));
   Writeln; 
end. 
\{3.7\}program Thr7T84; 
{ -- This program will display a repeating decimal. } 
   var 
     Re: Array [1..100] of Integer; 
    N, D, X, I, J, R: Integer; 
    A, Xst: String[100]; 
begin 
  A := ''; I := 0;Write ('Enter N, D: '); Readln (N, D);
  Write (N, ' / ', D, ' = ' ); X := N div D;if X > 0 then Write (X);
   Write ('.'); 
   repeat 
    Inc(I); R := N - D * X;if R = 0 then begin
       Writeln (A); Exit; 
     end; 
    Re[I] := R; N := R * 10; X := N div D;
     { -- Display decimal if remainder repeats itself } 
    for J := 1 to I - 1 do
      if Re[J] = R then begin
        Write (Copy(A, 1, J-1), '(');Writeln (Copy(A, J, I-J), '')'); Exit;
       end; 
     Str (X, Xst); 
   A := A + Xst;until R = 0;
end.
```

```
{3.8} 
program Thr8T84; 
\{ - - This program will print # of round numbers less than N. \} var 
     I, J, K, L, M, N, S, T, X, Pow: Integer; 
begin 
  Write ('INPUT NUMBER: '); Readln (N); T := 0;
  for I := 2 to N do begin
    M := I; S := 0; K := Trunc(Ln(M) / Ln(2) + 0.01);
     for J := K downto 0 do begin 
      Pow := 1;for L := 1 to J do Pow := Pow * 2;
      X := M div Pow;
      S := S + X; M := M - X * Pow; end; 
    if S + S = K + 1 then Inc(T);
   end; 
   Write ('THERE ARE ', T); 
   Writeln (' ROUND NUMBERS LESS THAN OR EQUAL TO ', N); 
end.
```

```
{3.9}program Thr9T84; 
\{ -- This program will provide automated price increases. \} const 
     A: Array [1..3] of String[50] = 
       ('THE CURRENT COST OF BUCKLES IS', 
        '3 FOR $2.50, OR $10.00 A DOZEN.', 
        '*END*'); 
   var 
     I, J, K, L, X, Per, Code: Integer; 
     Xst: Char; 
     P, T: Real; 
begin 
  Write ('Enter \frac{1}{6}: '); Readln (P); P := P / 100;
  K := 1; while A[K] <> '*END*' do begin 
    L := Length (A[K]); I := 0; repeat 
      Per := 0;while (I < L) and (Xst < > '$') do begin
        Inc(I); Xst := A[K, I]; Write (Xst);
       end; 
       if Xst <> '$' then Writeln 
       else begin 
        J := I; X := 50;while (J < L) and ((Xst = '.'') or ((X > 47) and (X < 58))) and (Per < 2) do begin 
          Inc(J); Xst := A[K, J]; X := Ord(Xst);if Xst = '. ' then Inc(Per); end; 
         Val (Copy(A[K], I+1, J-I-1), T, Code); 
        T := T + T * P; T := Round(T * 100) / 100;
         Write (T: 4:2); 
        I := J - 1; end; 
    until I \geq I;
    Inc(K);
   end; 
end.
```
 $\{3.10\}$ program Thr10T84;  $\{$  -- This program will simulate tennis sets between 2 players.  $\}$  var N, P, A, B, AG, BG, W, L: Integer; begin Randomize;  $A := 0$ ;  $B := 0$ ;  $AG := 0$ ;  $BG := 0$ ;  $W := 0$ ;  $L := 0$ ; Write ('NUMBER OF SETS = '); Readln (N); Write ('% CHANCE A WINS A POINT= '); Readln  $(P)$ ; repeat if Random(100) < P then  $Inc(A)$  else  $Inc(B)$ ; if  $(A > 3)$  and  $(A > B + 1)$  then begin Write  $('A')$ ; Inc(AG); A := 0; B := 0; end; if  $(B > 3)$  and  $(B > A + 1)$  then begin Write  $('B')$ ; Inc  $(BG)$ ; A := 0; B := 0; end; if  $(AG > 5)$  and  $(AG > BG + 1)$  then begin Writeln  $( ' (A) ')$ ; Inc $(W)$ ; AG := 0; BG := 0; end; if  $(BG > 5)$  and  $(BG > AG + 1)$  then begin Writeln  $(' (B)')$ ; Inc(L); AG := 0; BG := 0; end; until  $W + L = N$ ; if W > L then Writeln ('PLAYER ''A'' WON ', W, ' SETS OUT OF ', N) else Writeln ('PLAYER ''B'' WON ', L, ' SETS OUT OF ', N); end.